МИНОБРНАУКИ РОССИИ ФИЛИАЛ ФЕДЕРАЛЬНОГО ГОСУДАРСТВЕННОГО БЮДЖЕТНОГО ОБРАЗОВАТЕЛЬНОГО УЧРЕЖДЕНИЯ ВЫСШЕГО ОБРАЗОВАНИЯ «ВЛАДИВОСТОКСКИЙ ГОСУДАРСТВЕННЫЙ УНИВЕРСИТЕТ ЭКОНОМИКИ И СЕРВИСА» В Г. АРТЕМЕ

**УТВЕРЖДАЮ** Заместитель директора филиала О.И. Иванюга

# РАБОЧАЯ ПРОГРАММА УЧЕБНОЙ ДИСЦИПЛИНЫ

# ОП.05 ИНФОРМАЦИОННЫЕ ТЕХНОЛОГИИ В ПРОФЕССИОНАЛЬНОЙ ДЕЯТЕЛЬНОСТИ

#### программы подготовки специалистов среднего звена

по специальности 08.02.01 Строительство и эксплуатация зданий и сооружений

> Год набора на ООП 2017

> > Артем 2020

Рабочая учебная программа дисциплины ОП.05 Информационные технологии в профессиональной деятельности разработана в соответствии с Разъяснениями по формированию примерных программ начального профессионального и среднего профессионального образования на основе Федеральных государственных образовательных стандартов НПО и СПО, утвержденными Департаментом государственной политики и нормативно - правового регулирования в сфере образования Минобрнауки РФ от 27 августа 2009 года, с учетом требований Федерального государственного образовательного стандарта среднего профессионального образования (далее - СПО), утвержденного приказом Минобрнауки РФ от 11 августа 2014 года № 965, для освоения программы подготовки специалистов среднего звена по специальности 08.02.01 Строительство и эксплуатация зданий и сооружений, реализуемой колледжем Филиала федерального государственного бюджетного образовательного учреждения высшего образования «Владивостокский государственный университет экономики и сервиса» в г. Артеме (далее Филиал ФГБОУ ВО «ВГУЭС» в г. Артеме).

#### Разработчик:

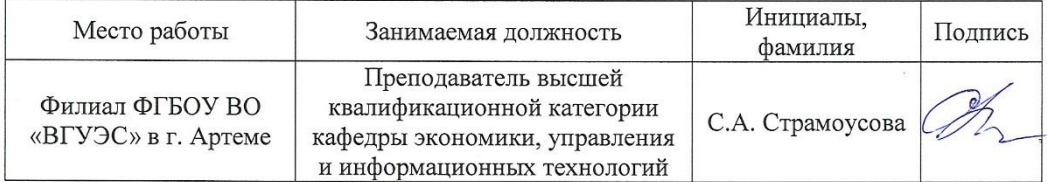

#### Эксперты:

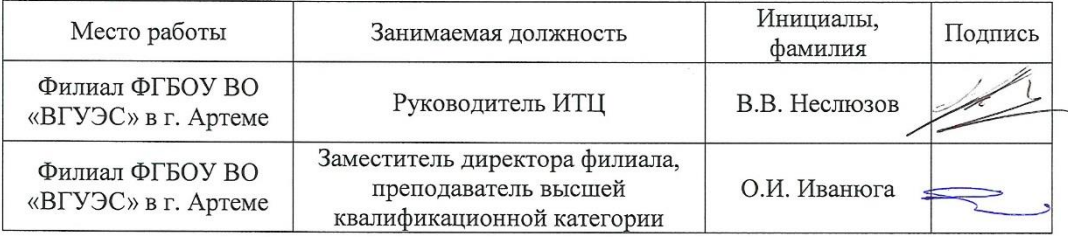

Рабочая программа учебной дисциплины ОП.05 Информационные технологии в профессиональной деятельности

#### ОДОБРЕНА

на заседании кафедры экономики, управления и информационных технологий Филиала ФГБОУ ВО «ВГУЭС» в г. Артёме Протокол № 14 от 06 мая 2020 года

И.о. Заведующий кафедрой ЭУИТ

Receivered A.A.Bласенко

СОГЛАСОВАНА

Заведующий отделением

Методист УМЧ

 $\frac{L}{L}$  T.M. Теплякова

 $\alpha$  М.С.Словикова

# **СОДЕРЖАНИЕ**

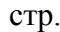

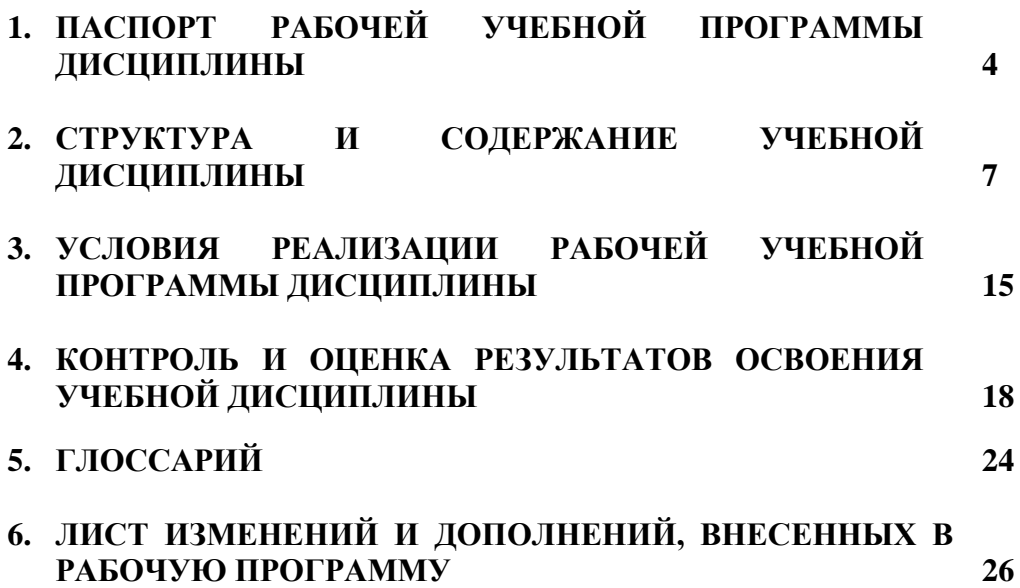

## **1. ПАСПОРТ РАБОЧЕЙ ПРОГРАММЫ УЧЕБНОЙ ДИСЦИПЛИНЫ**

#### **1.1.Область применения программы**

Рабочая учебная программа дисциплины ОП.05 Информационные технологии вводится в соответствии с ФГОС СПО в качестве обязательной общепрофессиональной дисциплины профессионального учебного цикла программы подготовки специалистов среднего звена (далее – ППССЗ) по специальности 08.02.01 Строительство и эксплуатация зданий и сооружений.

Рабочая учебная программа дисциплины может быть использована в дополнительном профессиональном образовании при организации курсовой подготовки повышения квалификации кадров или их переподготовки, а также по всем направлениям профессиональной подготовки кадров.

#### **1.2. Место дисциплины в структуре программы подготовки специалистов среднего звена:**

Учебная дисциплина входит в качестве обязательной общепрофессиональной дисциплины в профессиональный учебный цикл программы подготовки специалистов среднего звена по специальности 08.02.01 Строительство и эксплуатация зданий и сооружений.

#### **1.3. Цели и задачи дисциплины – требования к результатам освоения дисциплины:**

Рабочая программа ориентирована на достижение следующих целей:

- *освоение* системы базовых знаний о характеристиках информационных ресурсов и их роли в обществе, автоматизированных системах обработки информации;
- *овладение* умениями использовать программное обеспечение для обработки текстовой, графической, числовой информации, используя при этом ИКТ, в том числе в соответствии с изучаемыми профессиональными модулями;
- *развитие* познавательных интересов, интеллектуальных и творческих способностей путем освоения и использования специализированного программного обеспечения для обработки информации;
- *воспитание* информационной культуры, психологических основ общения, норм и правил поведения, ответственного отношения к соблюдению этических и правовых норм информационной деятельности;
- *приобретение* опыта использования информационных технологий для профессионального и личностного развития, самообразования, совершенствования и повышения квалификации в профессиональной деятельности.

#### **Задачи дисциплины:**

- формирование представления о роли информационных технологий в современном мире;
- формирование знаний о совокупности средств и методов сбора, обработки и передачи данных для получения информации нового качества;
- обучение приемам работы с современными программами, сервисами и информационными ресурсами, необходимыми в профессиональной деятельности;
- формирование знаний об особенностях профессионального общения с использованием современных средств коммуникаций;
- обеспечение развития методов и приемов оформления и представления профессиональной информации.

#### **В результате освоения дисциплины обучающийся должен уметь:**

- применять программное обеспечение, компьютерные и телекоммуникационные средства в профессиональной деятельности;
- отображать информацию с помощью принтеров, плоттеров и средств мультимедиа;

устанавливать пакеты прикладных программ.

#### **В результате освоения дисциплины обучающийся должен знать:**

- состав, функции и возможности использования информационных и телекоммуникационных технологий в профессиональной деятельности;
- основные этапы решения задач с помощью электронно-вычислительных машин;
- перечень периферийных устройств, необходимых для реализации автоматизированного рабочего места на базе персонального компьютера;
- технологию поиска информации;
- технологию освоения пакетов прикладных программ.

#### **Требования к результатам освоения дисциплины:**

Процесс изучения дисциплины направлен на формирование **общих компетенций**, включающих в себя способность:

ОК 1. Понимать сущность и социальную значимость своей будущей профессии, проявлять к ней устойчивый интерес.

ОК 2. Организовывать собственную деятельность, выбирать типовые методы и способы выполнения профессиональных задач, оценивать их эффективность и качество.

ОК 3. Принимать решения в стандартных и нестандартных ситуациях и нести за них ответственность.

ОК 4. Осуществлять поиск и использование информации, необходимой для эффективного выполнения профессиональных задач, профессионального и личностного развития.

ОК 5. Использовать информационно-коммуникационные технологии в профессиональной деятельности.

ОК 6. Работать в коллективе и в команде, эффективно общаться с коллегами, руководством, потребителями.

ОК 7. Брать на себя ответственность за работу членов команды (подчиненных), за результат выполнения заданий.

ОК 8. Самостоятельно определять задачи профессионального и личностного развития, заниматься самообразованием, осознанно планировать повышение квалификации.

ОК 9. Ориентироваться в условиях частой смены технологий в профессиональной деятельности.

Процесс изучения дисциплины направлен на формирование **профессиональных компетенций**, соответствующих основным видам профессиональной деятельности:

ПК 1.1. Подбирать строительные конструкции и разрабатывать несложные узлы и детали конструктивных элементов зданий.

ПК 1.2. Разрабатывать архитектурно-строительные чертежи с использованием информационных технологий.

ПК 1.3. Выполнять несложные расчеты и конструирование строительных конструкций.

ПК 1.4. Участвовать в разработке проекта производства работ с применением информационных технологий.

ПК 2.3. Проводить оперативный учет объемов выполняемых работ и расхода материальных ресурсов.

ПК 2.4. Осуществлять мероприятия по контролю качества выполняемых работ.

ПК 3.1. Осуществлять оперативное планирование деятельности структурных подразделений при проведении строительно-монтажных работ, текущего содержания и реконструкции строительных объектов.

ПК 3.2. Обеспечивать работу структурных подразделений при выполнении производственных задач.

ПК 3.3. Контролировать и оценивать деятельность структурных подразделений.

ПК 4.1. Принимать участие в диагностике технического состояния конструктивных элементов эксплуатируемых зданий.

#### **1.4. При изучении дисциплины рассматриваются:**

- состав, функции и возможности использования информационных и телекоммуникационных технологий в профессиональной деятельности;
- основные этапы решения задач с помощью электронно-вычислительных машин;
- перечень периферийных устройств, необходимых для реализации автоматизированного рабочего места на базе персонального компьютера;
- технологию поиска информации;
- технологию освоения пакетов прикладных программ состав, функции информационных и телекоммуникационных технологий, возможности их использования в профессиональной деятельности.

#### **1.5. Рекомендуемое количество часов на освоение программы дисциплины базовой подготовки:**

максимальная учебная нагрузка обучающегося – 66 часов, в том числе: обязательная аудиторная учебная нагрузка обучающегося - 44 часа; самостоятельная работа обучающегося - 22 часа.

# **2. СТРУКТУРА И СОДЕРЖАНИЕ УЧЕБНОЙ ДИСЦИПЛИНЫ**

#### **2.1. Объем учебной дисциплины и виды учебной работы**

Рабочая учебная программа дисциплины построена по модульно-блочному принципу. Под модулем понимается укрупненная логико-понятийная тема, характеризующаяся общностью используемого понятийно-терминологического аппарата. Каждый модуль состоит из одного или нескольких блоков. В таблице 1 указан объем времени, запланированный на реализацию всех видов учебной работы.

Таблица 1. - Объем времени, запланированный на реализацию всех видов учебной работы.

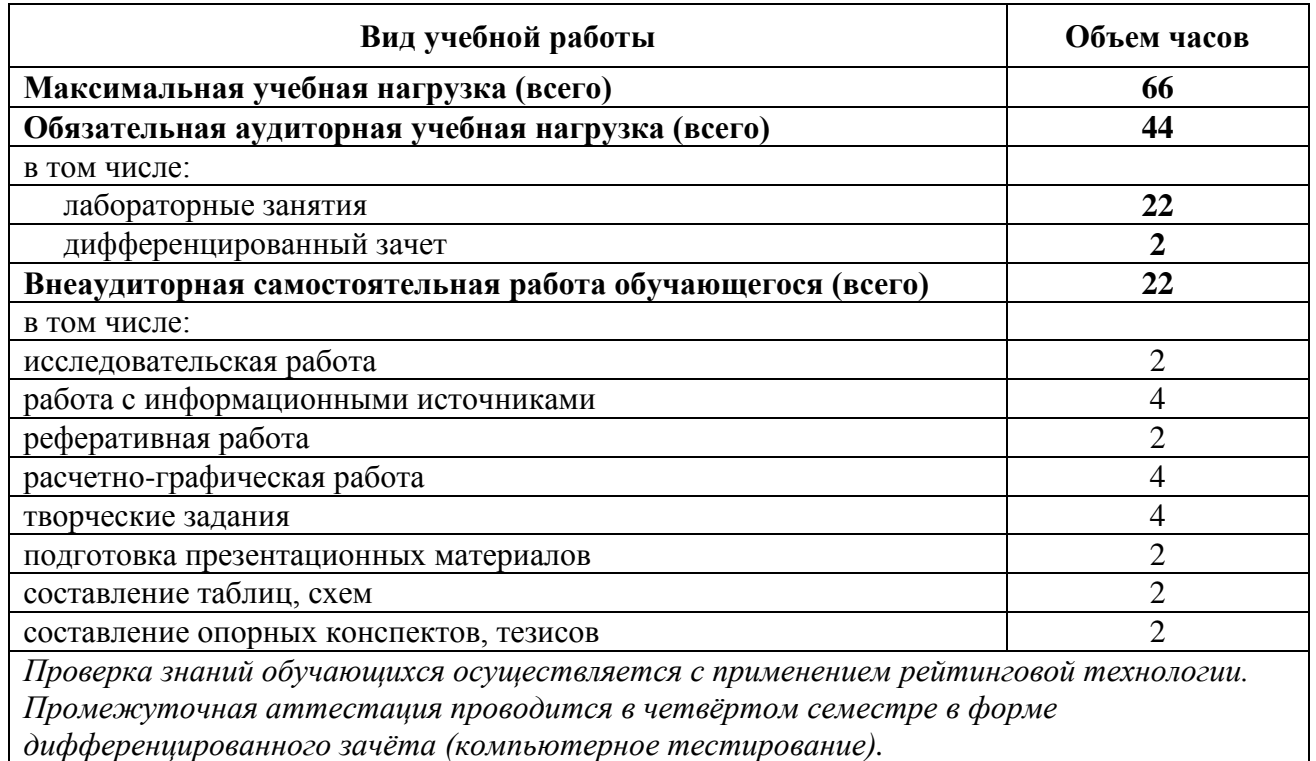

#### **2.2. Тематический план по дисциплине в разрезе модулей**

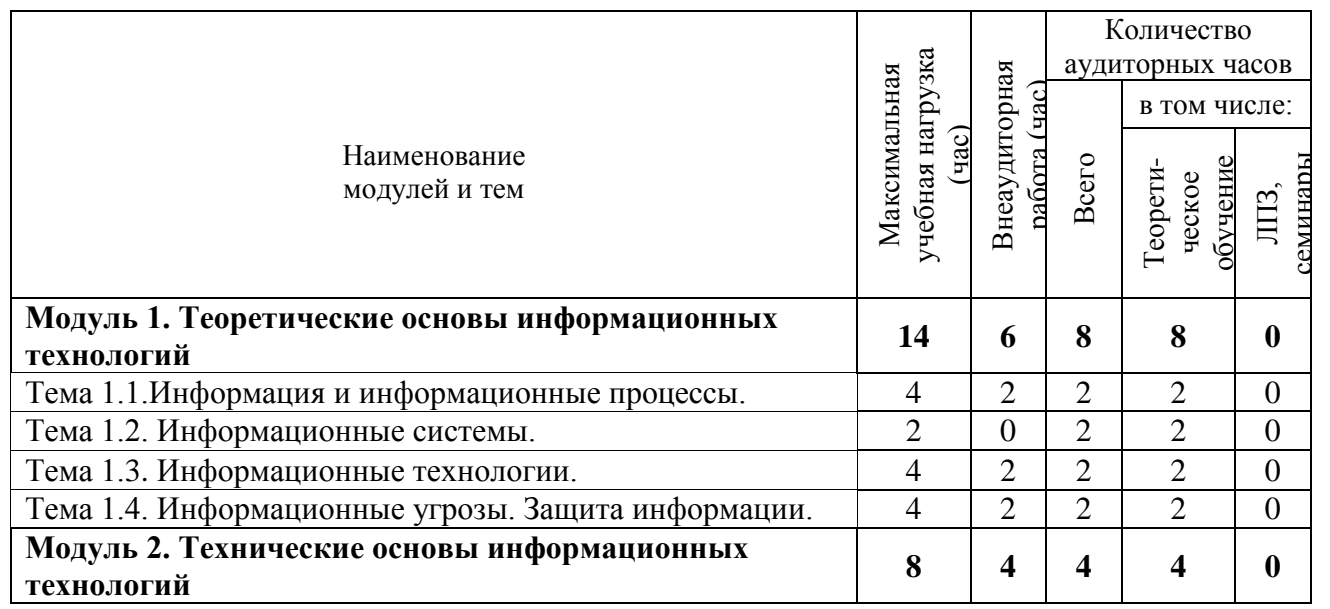

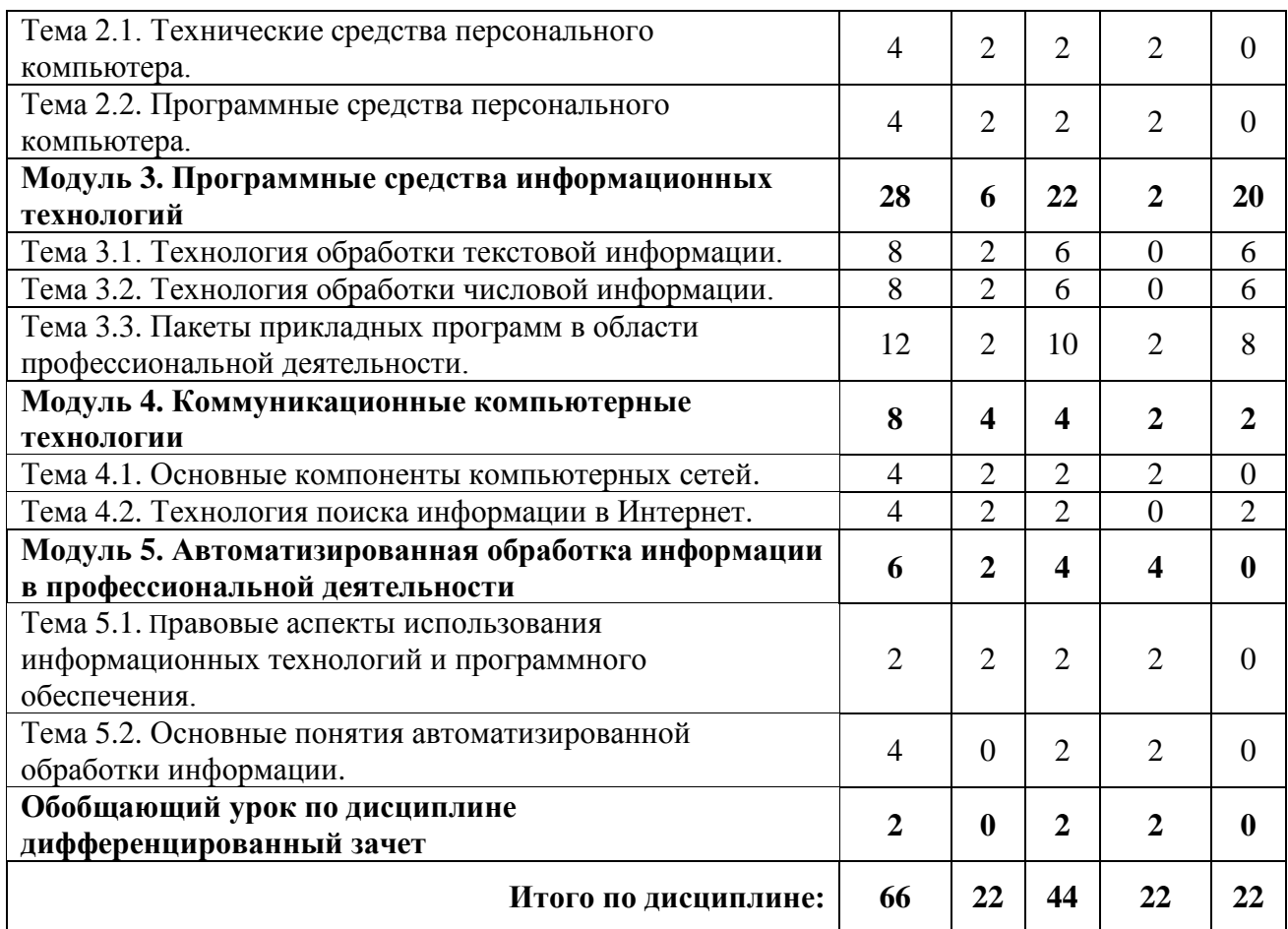

#### **2.3. Тематический план и содержание учебной дисциплины «Информационные технологии в профессиональной деятельности»**

Для характеристики уровня освоения учебного материала используются следующие обозначения:

1. – ознакомительный (узнавание ранее изученных объектов, свойств);

2. – репродуктивный (выполнение деятельности по образцу, инструкции или под руководством)

3. – продуктивный (планирование и самостоятельное выполнение деятельности, решение проблемных задач)

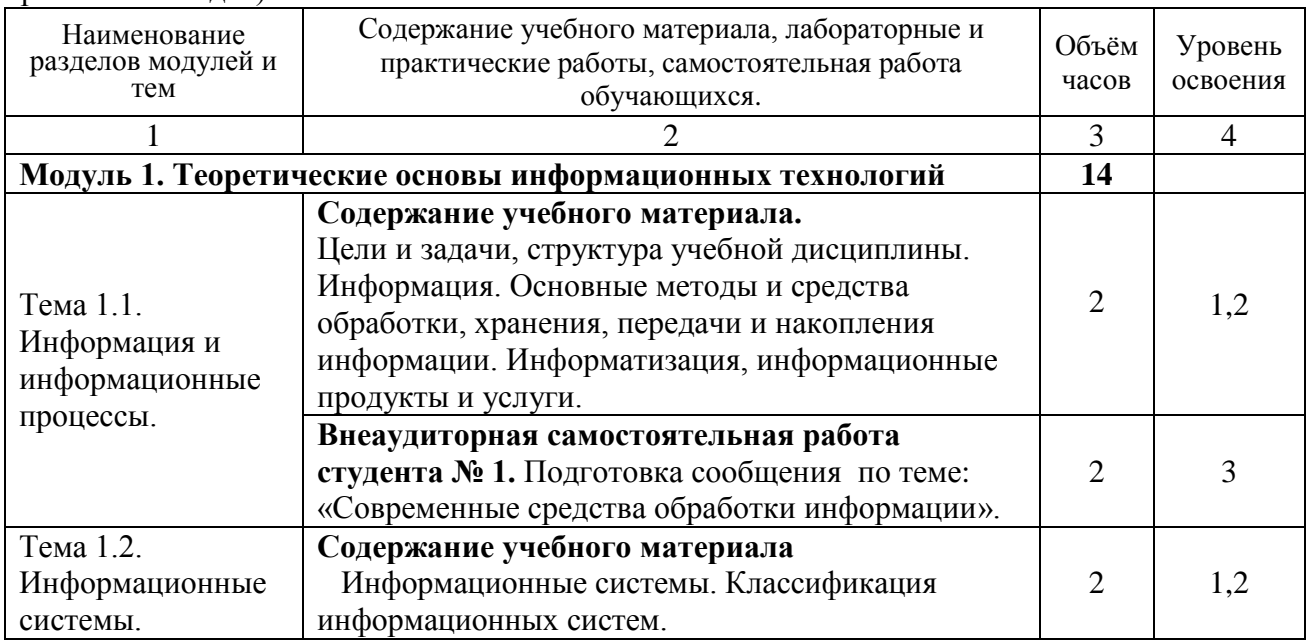

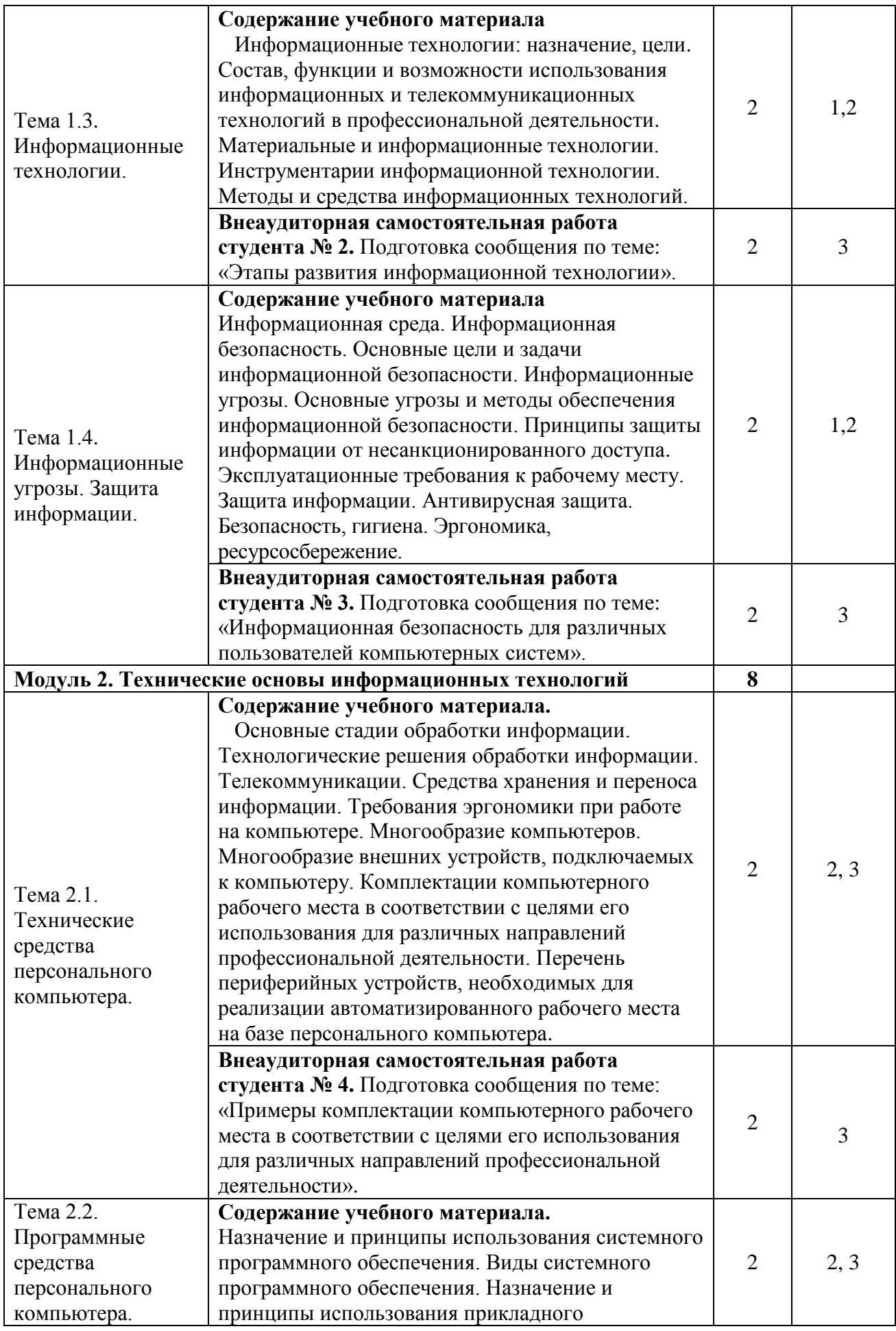

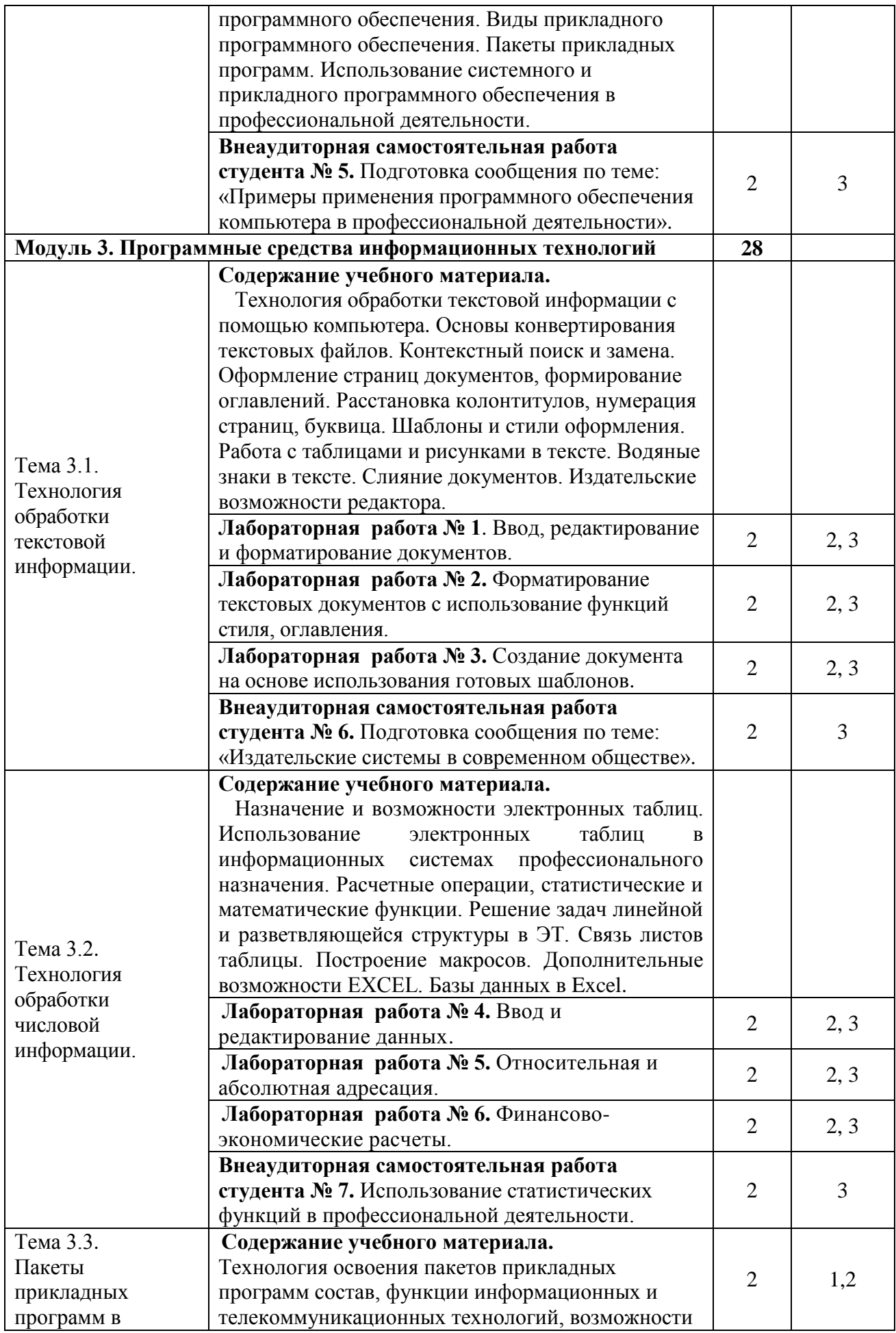

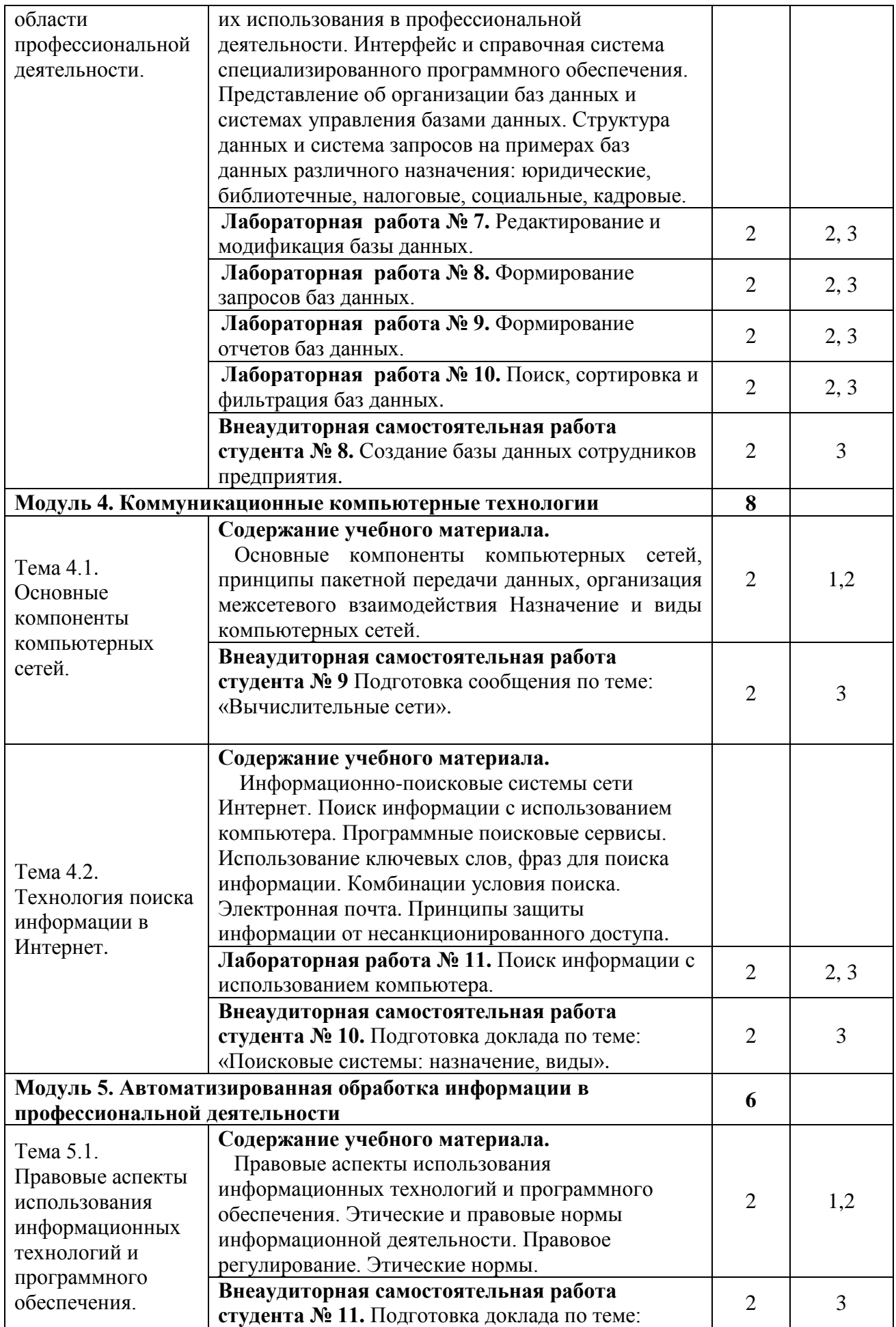

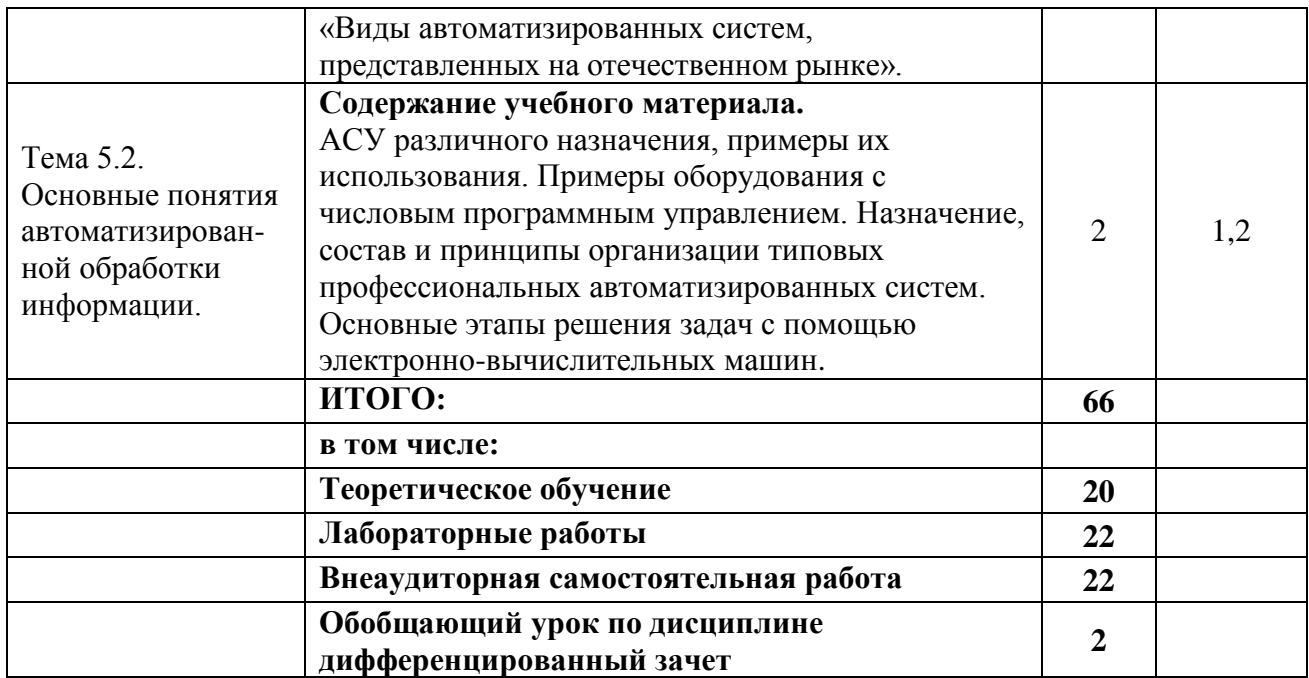

#### **2.4. Лабораторный практикум**

В программе указан объем лабораторного практикума, являющегося основной формой групповой аудиторной работы в малых группах. Основной целью лабораторного практикума является приобретение инструментальных компетенций и практических навыков в области информатики и информационно-коммуникационных технологий. Лабораторный практикум проводится по 3, 4 модулям.

В таблице 4 представлен перечень лабораторного практикума, рекомендованного для различных образовательных областей знаний. А также определены его основные цели, которые должны быть достигнуты.

Таблица 4. - Лабораторный практикум:

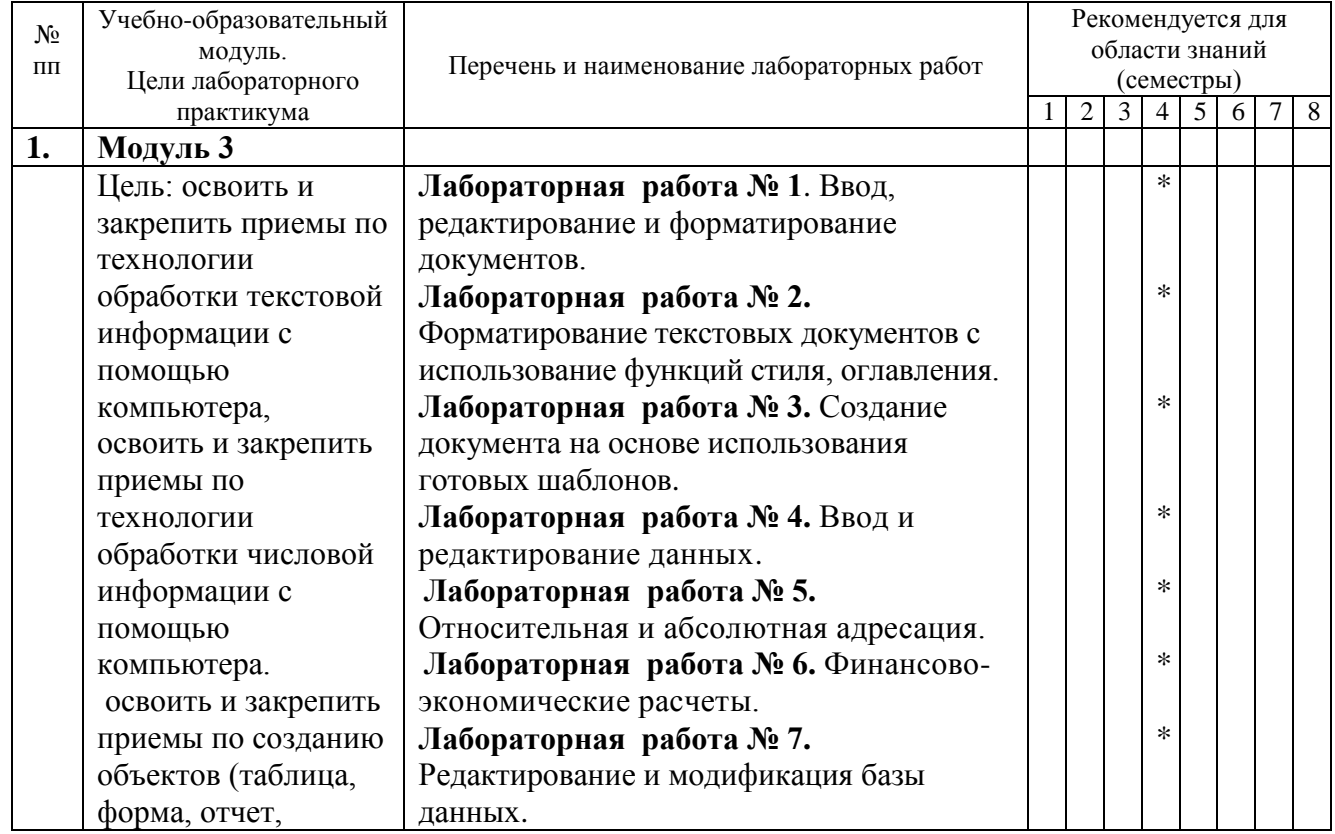

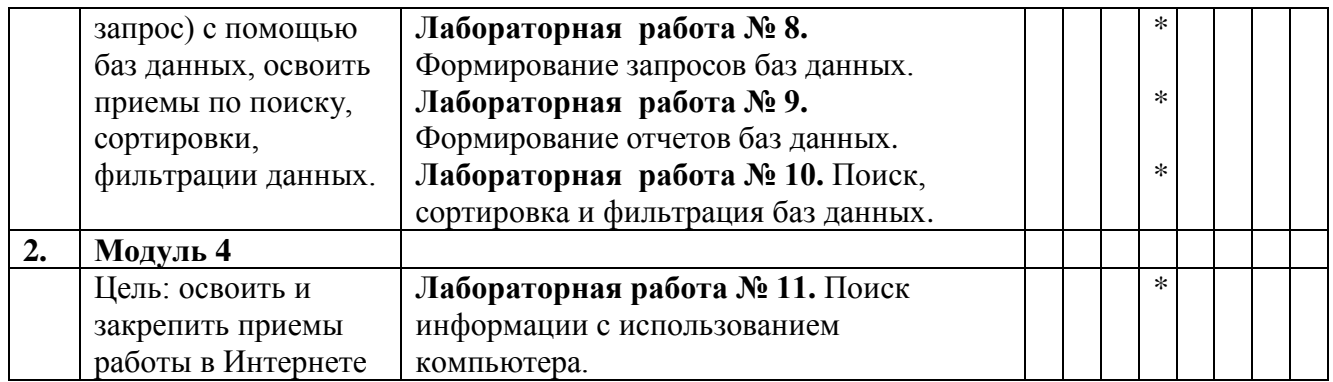

Лабораторный практикум обеспечен учебными и методическими пособиями и указаниями по каждой работе, адаптированной под учебный процесс. При проведении ЛПЗ используются компьютерные программы, инструментарий лабораторного практикума.

#### **2.5. Тематика практических занятий, тренингов, деловых и ролевых игр**

В программу по дисциплине введены практикумы, тренинги, деловые игры, которые являются формой индивидуально-группового и практико-ориентированного обучения на основе реальных или модельных ситуаций применительно к виду и профилю профессиональной деятельности обучающегося. Занятия проводятся в диалоговом режиме, основными субъектами которых являются студенты.

#### **2.6. Внеаудиторная самостоятельная работа**

Программой определен объем самостоятельной работы студента, аудиторной и внеаудиторной самостоятельная работа студентов, - не менее 50% от общей обязательной нагрузки студента и является важнейшим компонентом образовательного процесса, формирующего личность студента, его мировоззрение и культуру поведения, развивающим его способности к самообучению и повышению своего профессионального уровня.

Цели самостоятельной работы – формирование способностей к самостоятельному познанию и обучению, поиску литературы, обобщению, оформлению и представлению полученных результатов, их критическому анализу, поиску новых и неординарных решений, аргументированному отстаиванию своих предложений, умений подготовки выступлений и ведения дискуссий.

Самостоятельная работа проводится в период изучения отдельных тем курса по заданию преподавателя по рекомендуемой им учебной литературе, подготовки к лабораторному практикуму, практическим занятиям, тренингам, деловым и обучающим играм, к рубежному контролю, экзамену или зачету, контрольной работе, к выполнению домашнего задания, предусмотренного рабочей учебной программой, к написанию сообщений, презентаций и доклада по ним.

Тематика СР носит профессионально-ориентированный характер и непосредственно связана с вопросами, изучаемыми по дисциплине. Тематика внеаудиторных самостоятельных работ представлена в таблице 5.

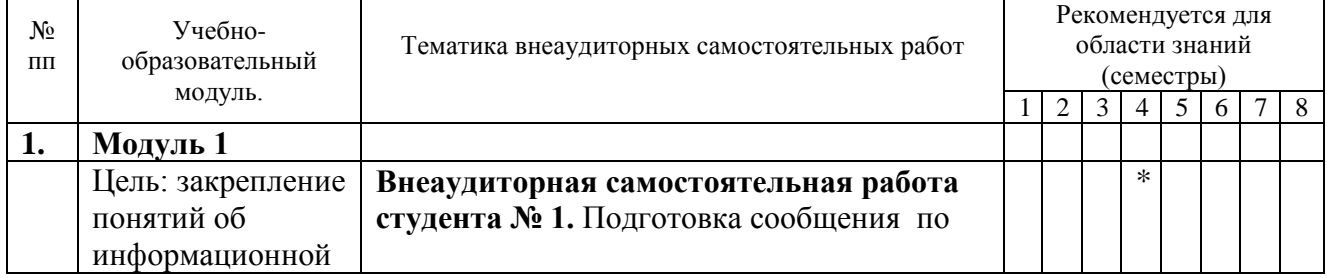

Таблица 5. - Тематика внеаудиторных самостоятельных работ:

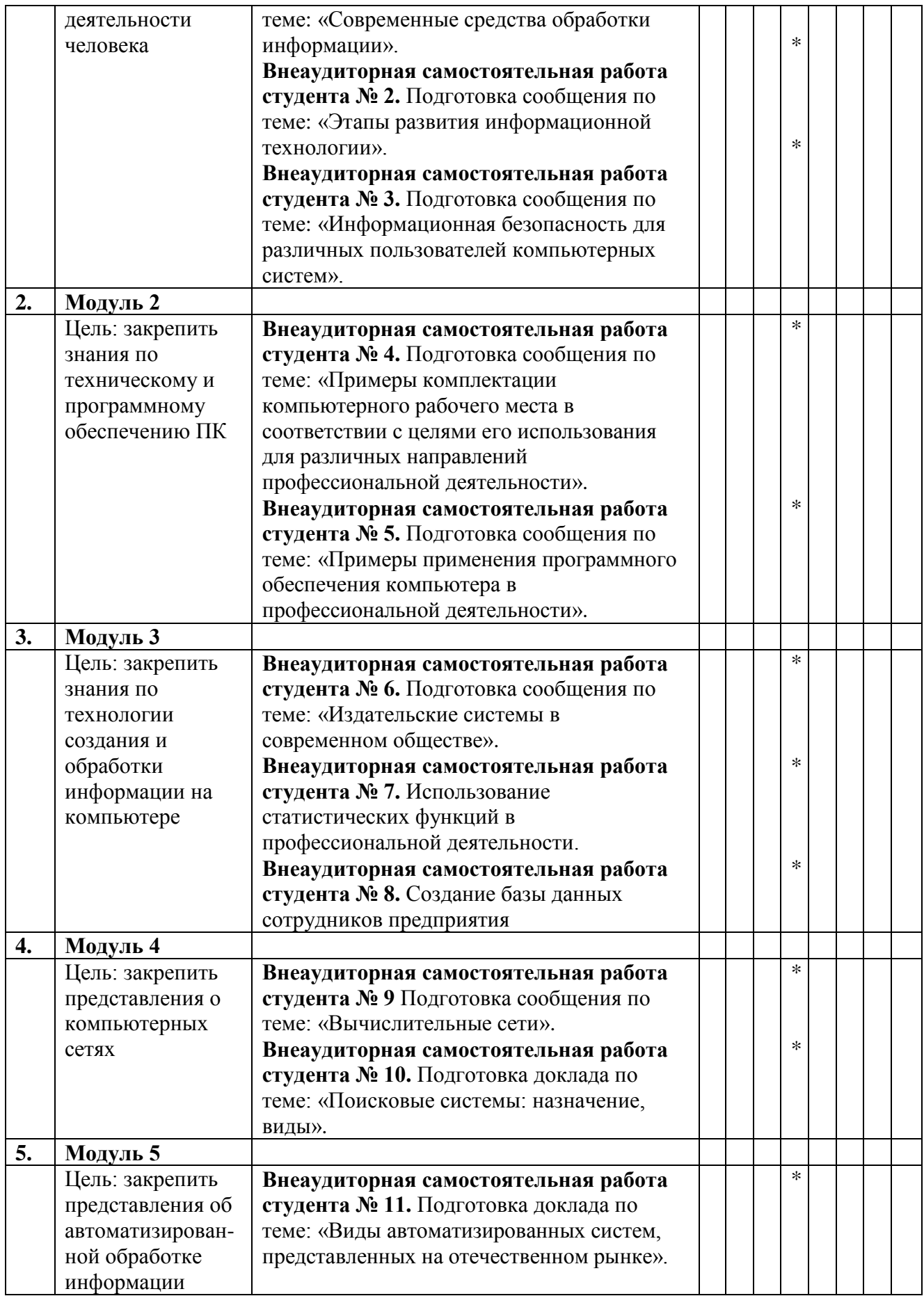

## **3. УСЛОВИЯ РЕАЛИЗАЦИИ ПРОГРАММЫ УЧЕБНОЙ ДИСЦИПЛИНЫ**

#### **3.1. Для реализации программы учебной дисциплины предусмотрены следующие специальные помещения:**

#### **1. Лаборатория информационных технологий в профессиональной деятельности, оснащённая оборудованием:**

- посадочные места по количеству обучающихся (столы, стулья по числу посадочных мест); - рабочее место преподавателя (стол, стул);

- учебно-методический комплекс по дисциплине (рабочие программы, календарнотематические планы, разработки уроков по дисциплине, учебно-методическое обеспечение к каждому уроку, в т.ч. презентации к урокам, комплект видеоуроков, комплект контрольнооценочных средств и др.);

#### **с техническими средствами обучения:**

- компьютеры;

- принтер;
- сканер;
- мультимедийное оборудование;
- программное обеспечение общего назначения;

- информационно-правовая система « Консультант Плюс».

#### *3.2. Информационное обеспечение реализации программы:*

Для реализации программы библиотечный фонд филиала имеет печатные и/или электронные образовательные и информационные ресурсы, рекомендуемые для использования в образовательном процессе.

#### *3.2.1 Печатные издания*

- 1. Михеева Е.В., Титова О. И. Информатика и информационно-коммуникационные технологии в профессиональной деятельности педагогов, ОИЦ «Академия», 2017
- 2. Омельченко В.П., Демидова А.А. Информатика, ООО Издательская группа «ГЭОТАРМедиа», 2016
- 3. Федорова Г.Н. Информационные системы, ОИЦ «Академия», 2016
- 4. Филимонова Е.В. Информационные технологии в профессиональной деятельности, ООО «Издательство» КноРус», 2015
- 5. Гохберг Г.С. Информационные технологии: учебник для спо. М.: Академия, 2015.
- 6. Гаврилов, М. В. Информатика и информационные технологии : учебник для среднего профессионального образования / М. В. Гаврилов, В. А. Климов. — 4-е изд., перераб. и доп. — Москва : Издательство Юрайт, 2019. — 383 с. — (Профессиональное образование). — ISBN 978-5-534-03051-8. — Текст : электронный // ЭБС Юрайт [сайт]. — URL:<https://biblio-online.ru/bcode/433276> (дата обращения: 06.11.2019).
- 7. Демин, А. Ю. Информатика. Лабораторный практикум : учебное пособие для среднего профессионального образования / А. Ю. Демин, В. А. Дорофеев. — Москва : Издательство Юрайт, 2019. — 133 с. — (Профессиональное образование). — ISBN 978-5-534-07984-5. — Текст : электронный // ЭБС Юрайт [сайт]. — URL: [https://biblio](https://biblio-online.ru/bcode/442310)[online.ru/bcode/442310](https://biblio-online.ru/bcode/442310) (дата обращения: 06.11.2019).
- 8. Советов, Б. Я. Информационные технологии : учебник для среднего профессионального образования / Б. Я. Советов, В. В. Цехановский. — 7-е изд., перераб. и доп. — Москва : Издательство Юрайт, 2019. — 327 с. — (Профессиональное образование). — ISBN 978-5-534-06399-8. — Текст : электронный // ЭБС Юрайт [сайт]. — URL:<https://biblio-online.ru/bcode/433277> (дата обращения: 06.11.2019).

#### *3.2.2. Электронные издания (электронные ресурсы)*

- 1. Курилова А.В., Оганесян В.О. Хранение, передача и публикация цифровой информации, Академия-Медиа, 2015
- 2. Михеева Е.В., Титова О.И. и др. Информационные технологии в профессиональной деятельности, АкадемияМедиа, 2015
- 3. Остроух А.В. и др. Основы информационных технологий, АкадемияМедиа, 2015
- 4. Попов С.В. Устройство и функционирование информационной системы, Академия-Медиа, 2016
- 5. Симоненко Е.Е., Зайцев О.Е., Журкин М.С. Информационные технологии в профессиональной деятельности, Академия-Медиа, 2016
- 6. [http://www.garant.ru](http://www.garant.ru/)
- 7. http://www.consultant.ru/
- 8. [http://www.ed.gov.ru](http://www.ed.gov.ru/) Министерство образования Российской федерации.
- 9. [http://www.edu.ru](http://www.edu.ru/) Федеральный портал «Российское образование».
- 10. [http://www.rambler.ru](http://www.rambler.ru/) Русская поисковая система.
- 11. [http://www.yandex.ru](http://www.yandex.ru/) Русская поисковая система.
- 12. http://biblioteka.net.ru Библиотека компьютерных учебников.
- 13. [http://www.britannica.com](http://www.britannica.com/) Библиотека Britannica.
- 14. <http://ict.edu.ru/lib/> Библиотека портала «ИКТ в образовании»
- 15. Единое окно доступа к образовательным ресурсам<http://window.edu.ru/>
- 16. Министерство образования и науки РФ ФГАУ «ФИРО»<http://www.firo.ru/>
- 17. Портал «Всеобуч»- справочно-информационный образовательный сайт, единое окно доступа к образовательным ресурсам [–http://www.edu-all.ru/](http://www.edu-all.ru/)
- 18. Экономико–правовая библиотека [Электронный ресурс]. Режим доступа : [http://www.vuzlib.net.](http://www.vuzlib.net/)

#### *3.3. Дополнительные источники***:**

- 1. Полякова Т. А., Стрельцов А. А., Чубукова С. Г., Ниесов В. А. Организационное и правовое обеспечение информационной безопасности : учебник и практикум для СПО /; отв. ред. Т. А. Полякова, А. А. Стрельцов. — М. : Издательство Юрайт, 2018. — 325 с. — (Серия : Профессиональное образование). — ISBN 978- 5-534-00843-2.
- 2. Методические указания для выполнения практических работ.
- 3.Методические рекомендации для выполнения самостоятельной работы.

#### *3.4. Общие требования к организации образовательного процесса:*

Освоение обучающимися дисциплины проводится в условиях созданной соответствующей образовательной среды в учебном заведении и в организациях, соответствующих виду профессиональной подготовки студентов.

Реализация дисциплины «Информационные технологии в профессиональной деятельности» осуществляется в четвёртом семестре параллельно с изучением общепрофессиональных дисциплин: «Инженерная графика», «Техническая механика», «Основы электротехники», «Основы геодезии» и др.

Изучение программы дисциплины завершается промежуточной аттестацией в форме дифференцированного зачёта, результаты которого оцениваются на основании выполнения студентами всех зачетных мероприятий по дисциплине.

Обучающимся на протяжении всего периода изучения дисциплины оказывается постоянная консультационная помощь.

#### *3.5. Кадровое обеспечение образовательного процесса:*

Требования к квалификации педагогических кадров, обеспечивающих обучение по дисциплине:

- наличие высшего образования;
- опыт деятельности в соответствующей профессиональной сфере;
- стажировка 1 раз в три года.

Страмоусова Светлана Анатольевна: окончила Уссурийский государственный педагогический институт в 1991 году, квалификация: учитель математики, физики. Прошла комплексные курсы повышения квалификации для учителей информатики по теме «Специальное партнерство в вузе на основе эффективных коммуникаций» в ФГБОУ ВПО «Владивостокский государственный университет экономики и сервиса», г. Владивосток в 2011 году и «Формирование учебно-методического комплекса по дисциплинам и междисциплинарным курсам профессиональных модулей» в ФГБОУ ВПО «Владивостокский государственный университет экономики и сервиса», г. Владивосток в 2014 году, Курсы повышения квалификации ГАУ ДПО «Приморский краевой институт развития образования», «Профессиональная деятельность преподавателя среднего профессионального образования в условиях внедрения ФГОС четвертого поколения», Владивосток, 2017 г.

Стаж работы – 27 лет. Преподаватель высшей квалификационной категории кафедры экономики, управления и информационных технологий.

# **4. КОНТРОЛЬ И ОЦЕНКА РЕЗУЛЬТАТОВ ОСВОЕНИЯ УЧЕБНОЙ ДИСЦИПЛИНЫ**

**4.1. Контроль и оценка результатов освоения дисциплины** осуществляется в процессе проведения практических занятий и лабораторных работ, тестирования, а также выполнения обучающимися индивидуальных заданий, проектов, исследований.

Таблица 7. Формы и методы контроля и оценки результатов освоения учебной дисциплины по результатам текущего контроля и промежуточной аттестации

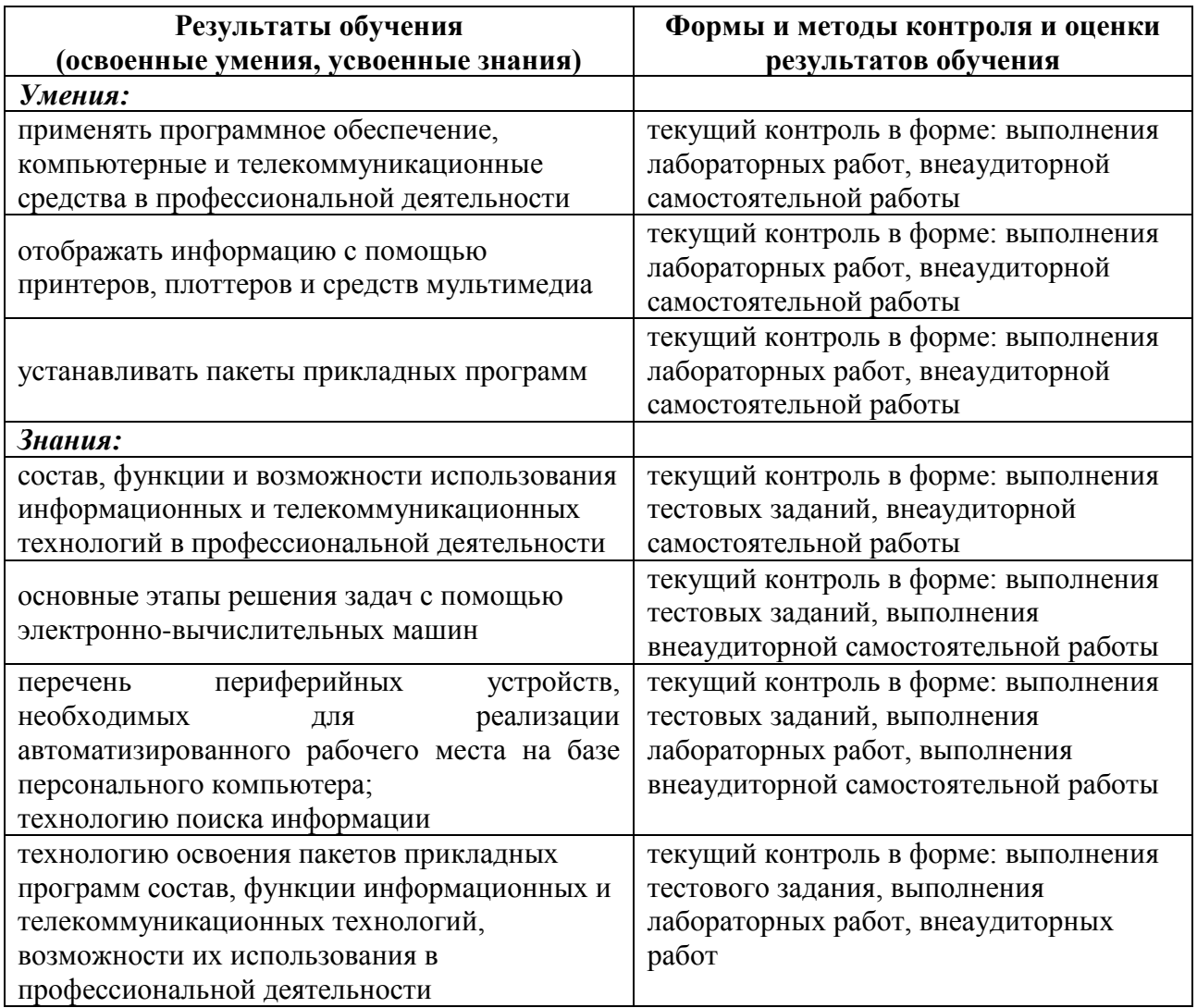

#### **4.2. Контроль и оценка результатов развития общих компетенций и обеспечивающих их умений.**

Таблица 8. Формы и методы контроля и оценки результатов развития общих компетенций и обеспечивающих их умений.

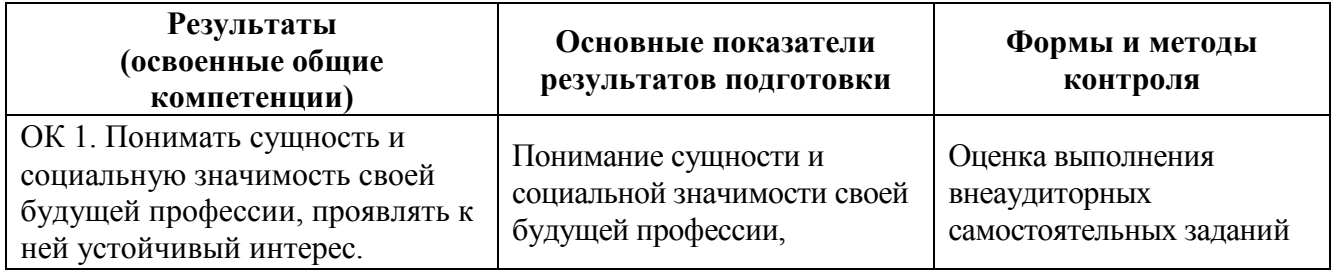

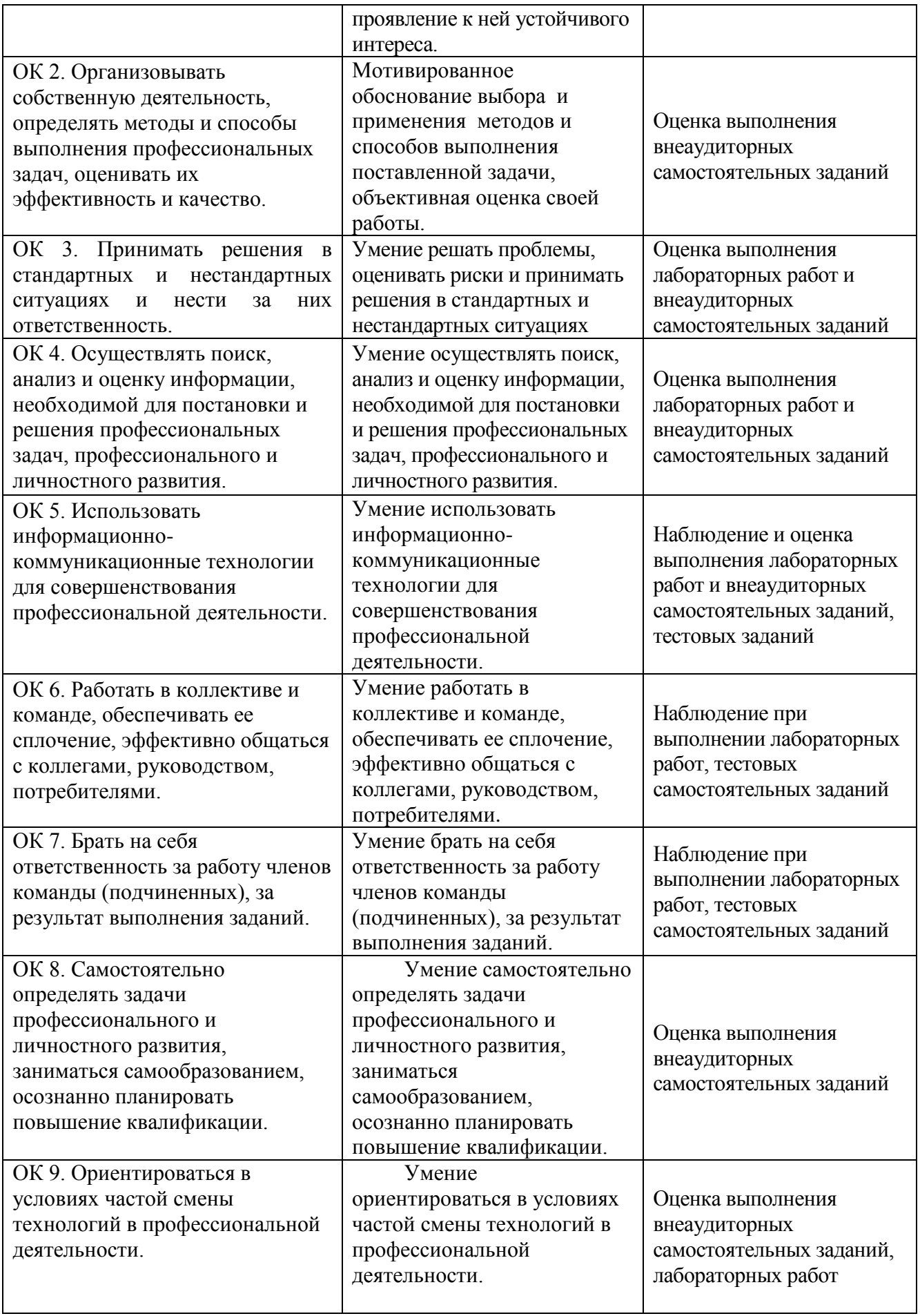

## **4.3 Контроль и оценка сформированности профессиональных компетенций обучающихся**

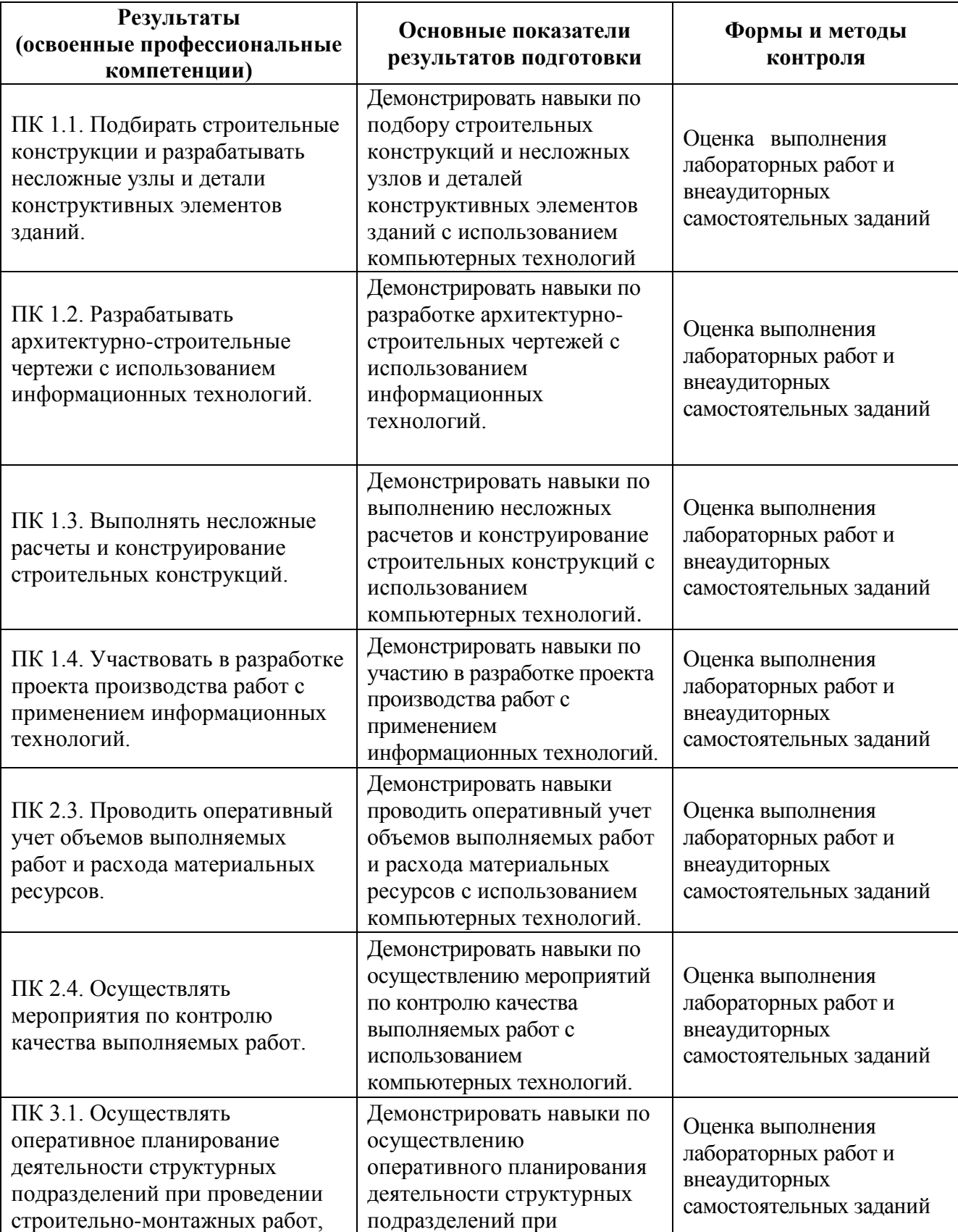

Таблица 9.- Формы и методы контроля и оценки результатов сформированности профессиональных компетенций обучающихся

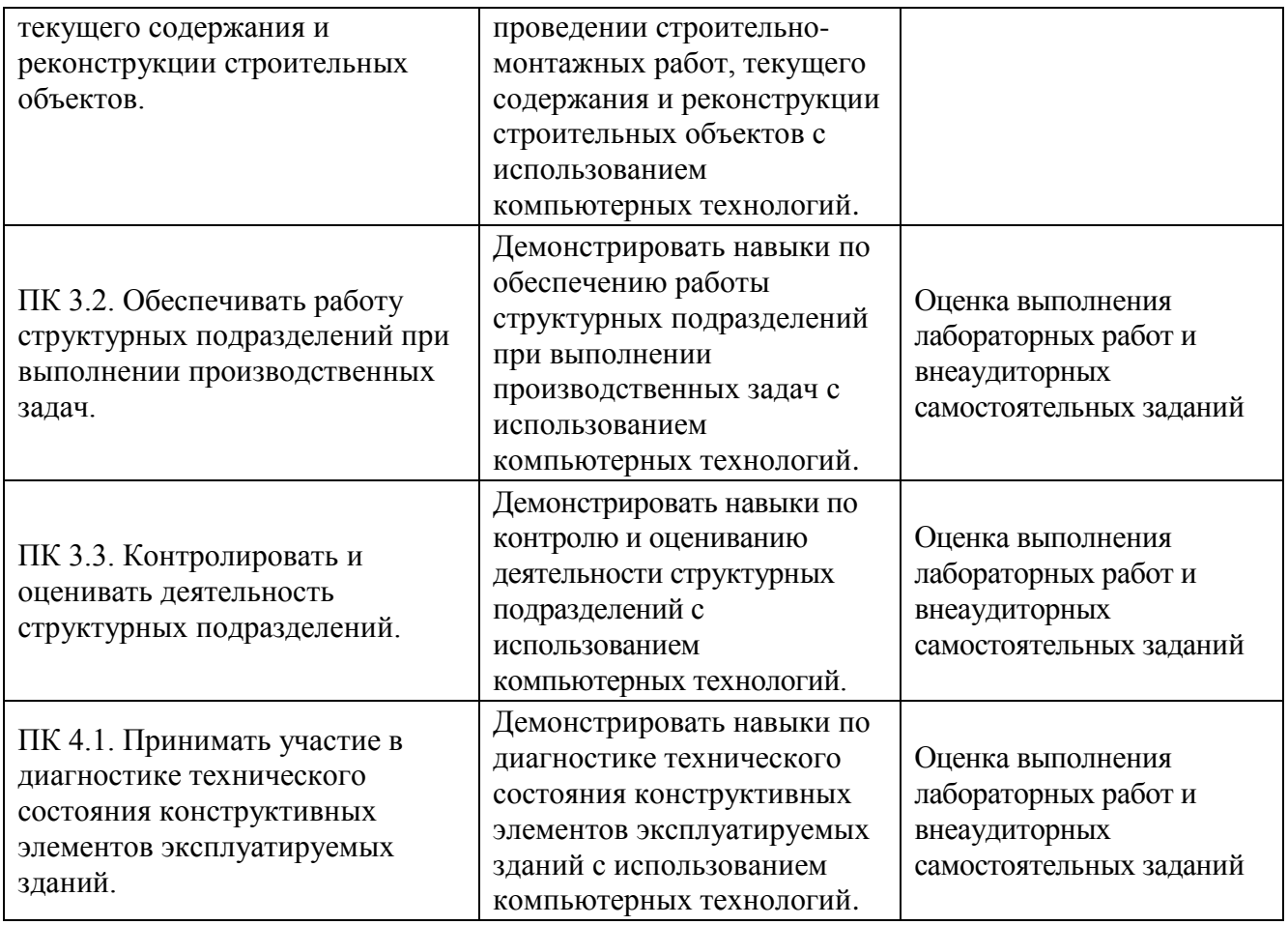

Таблица 10. Соответствие содержания дисциплины требуемым результатам обучения

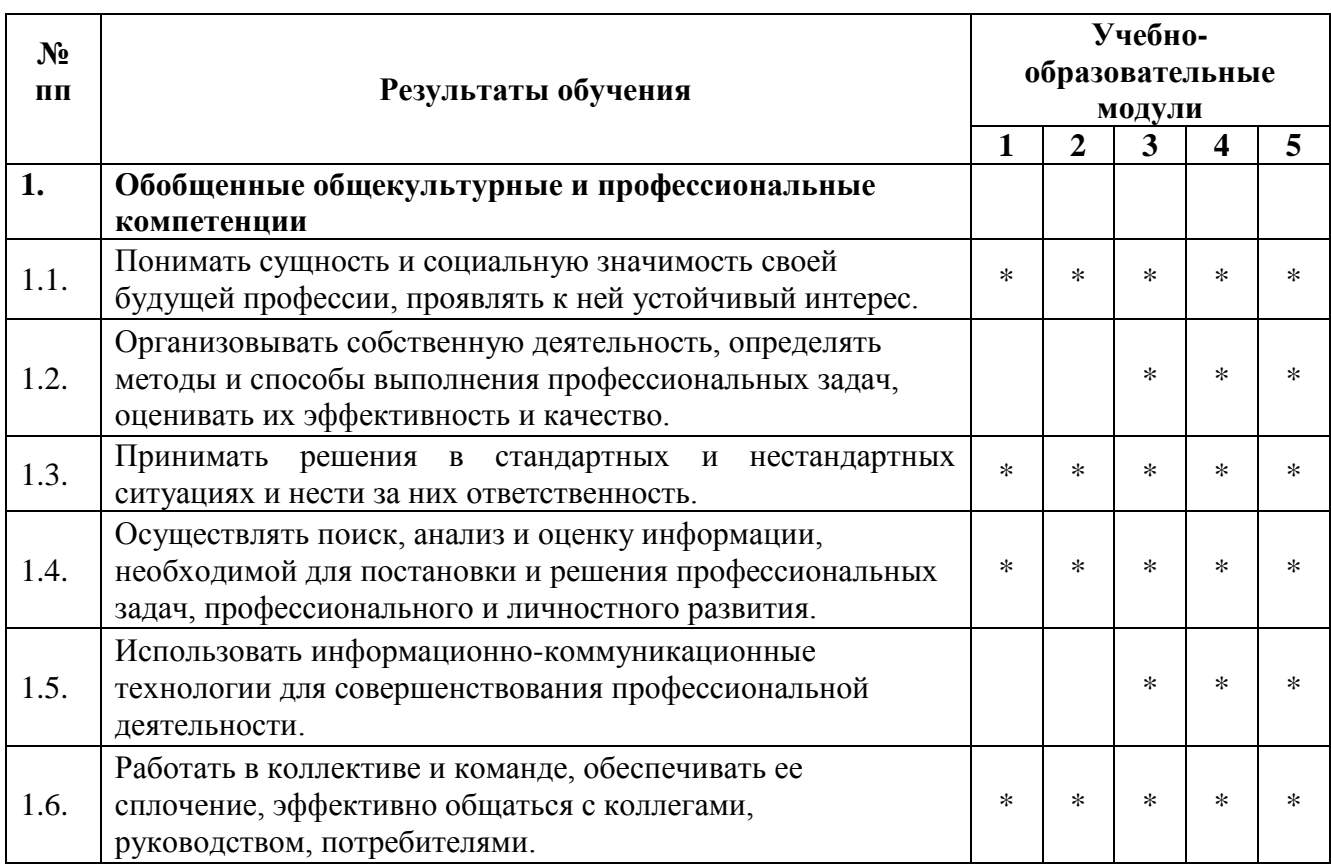

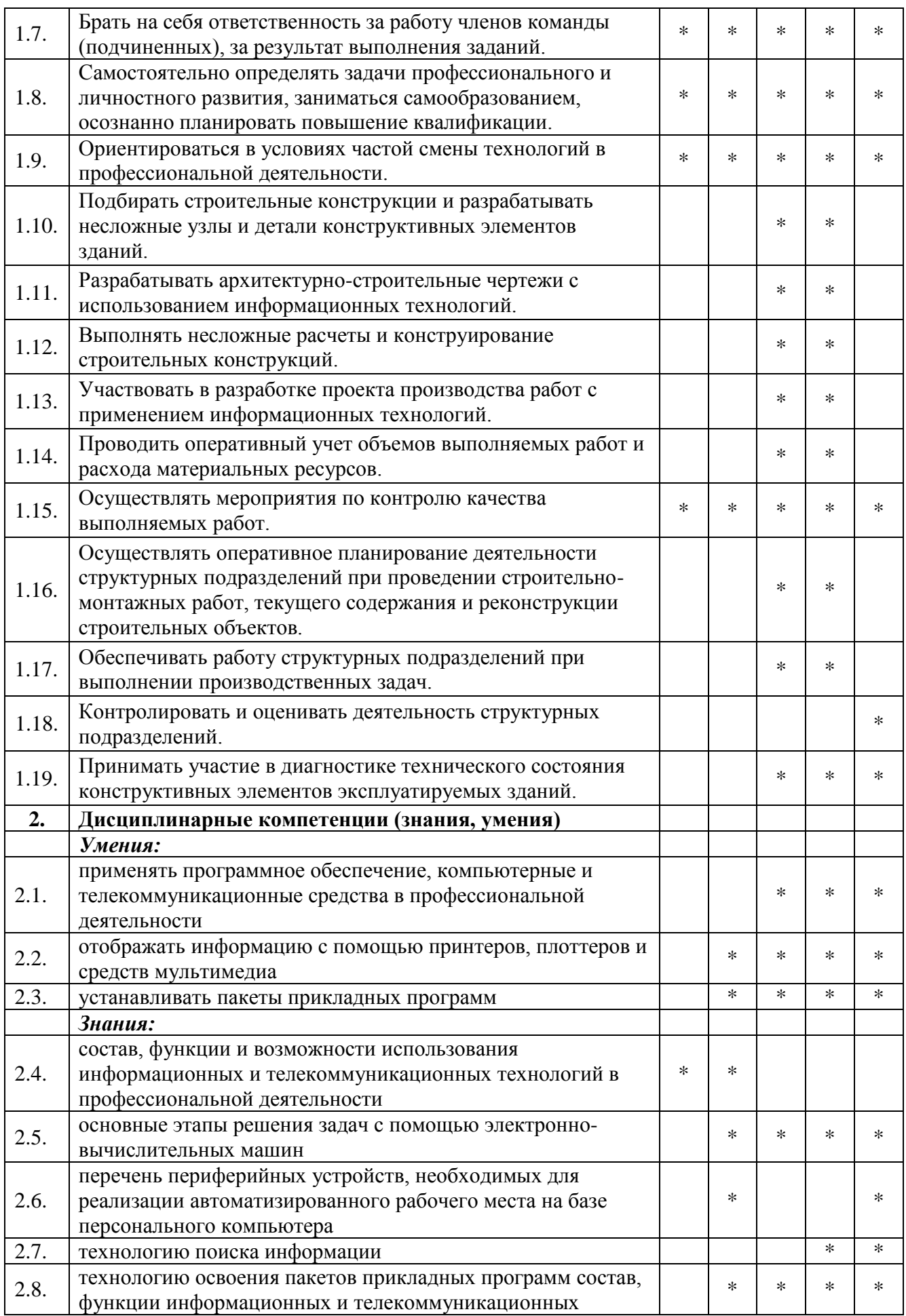

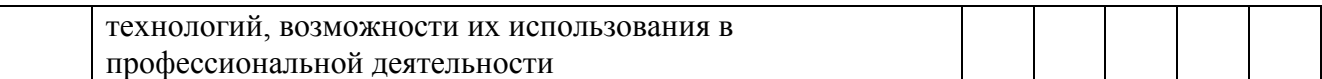

## **4.4. Оценка индивидуальных образовательных достижений и компетенций по результатам текущего контроля и промежуточной аттестации**

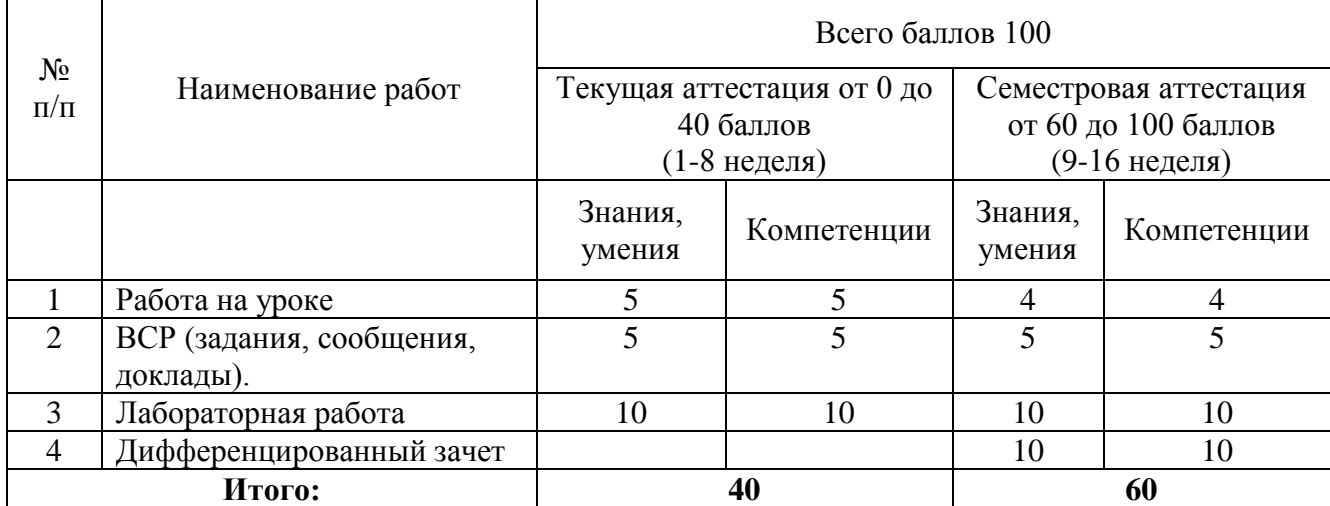

Таблица 11. - Перевод баллов в традиционную систему оценивания

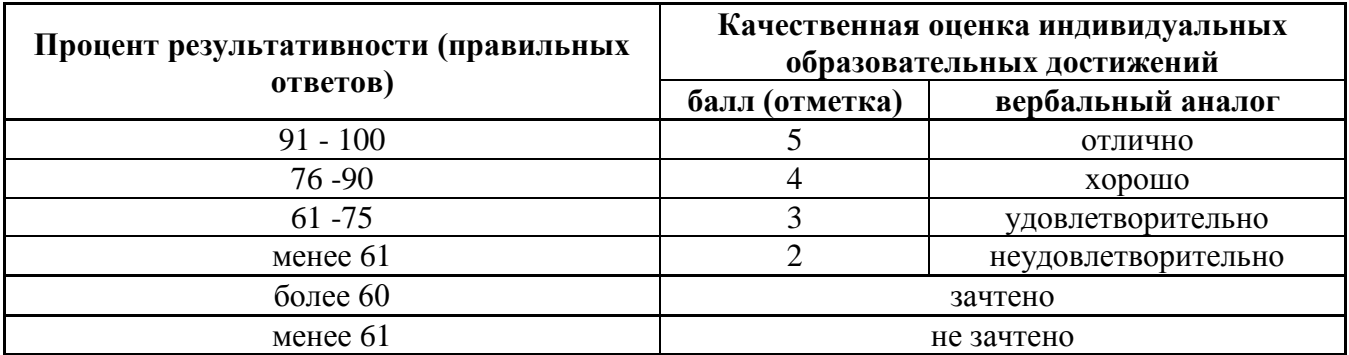

На этапе промежуточной аттестации по медиане качественных оценок индивидуальных образовательных достижений экзаменационной комиссией определяется интегральная оценка освоенных обучающимися профессиональных и общих компетенций как результатов освоения профессионального модуля.

#### **5. ГЛОССАРИЙ ОСНОВНЫХ ТЕРМИНОВ И ОПРЕДЕЛЕНИЙ, ИЗУЧАЕМЫХ В ДИСЦИПЛИНЕ «ИНФОРМАЦИОННЫЕ ТЕХНОЛОГИИ В ПРОФЕССИОНАЛЬНОЙ ДЕЯТЕЛЬНОСТИ»**

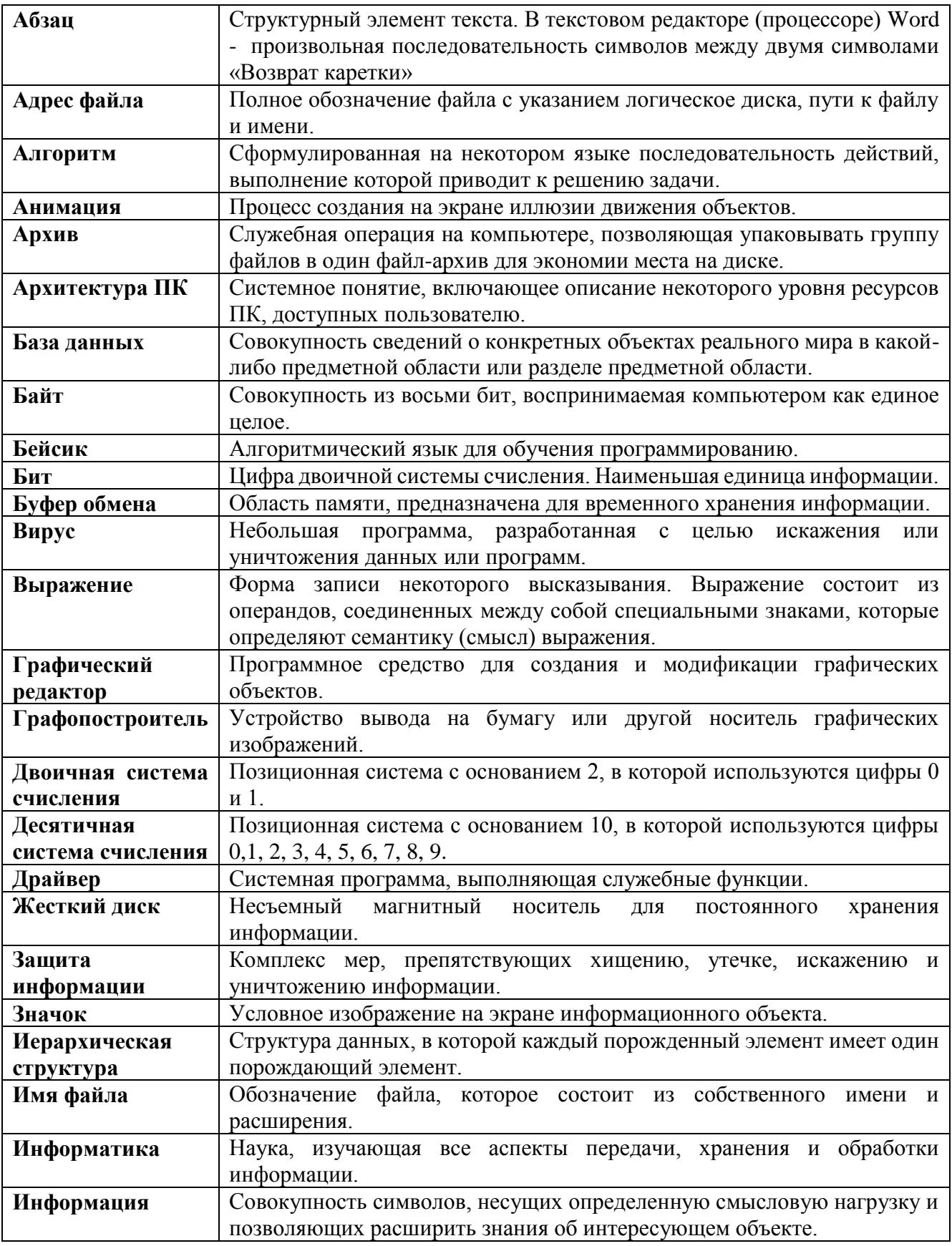

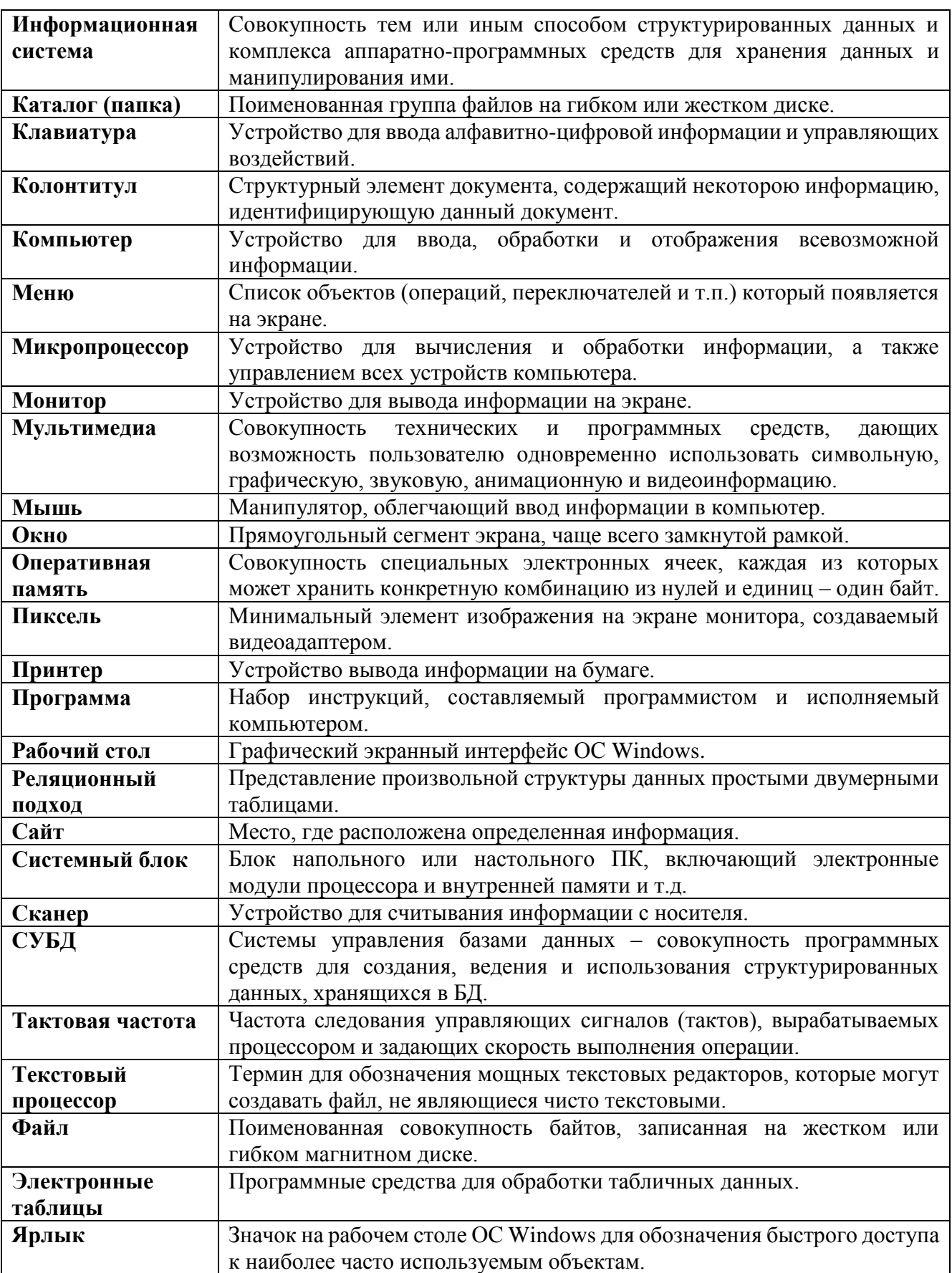

# **6. ЛИСТ ИЗМЕНЕНИЙ И ДОПОЛНЕНИЙ, ВНЕСЕННЫХ В РАБОЧУЮ ПРОГРАММУ**

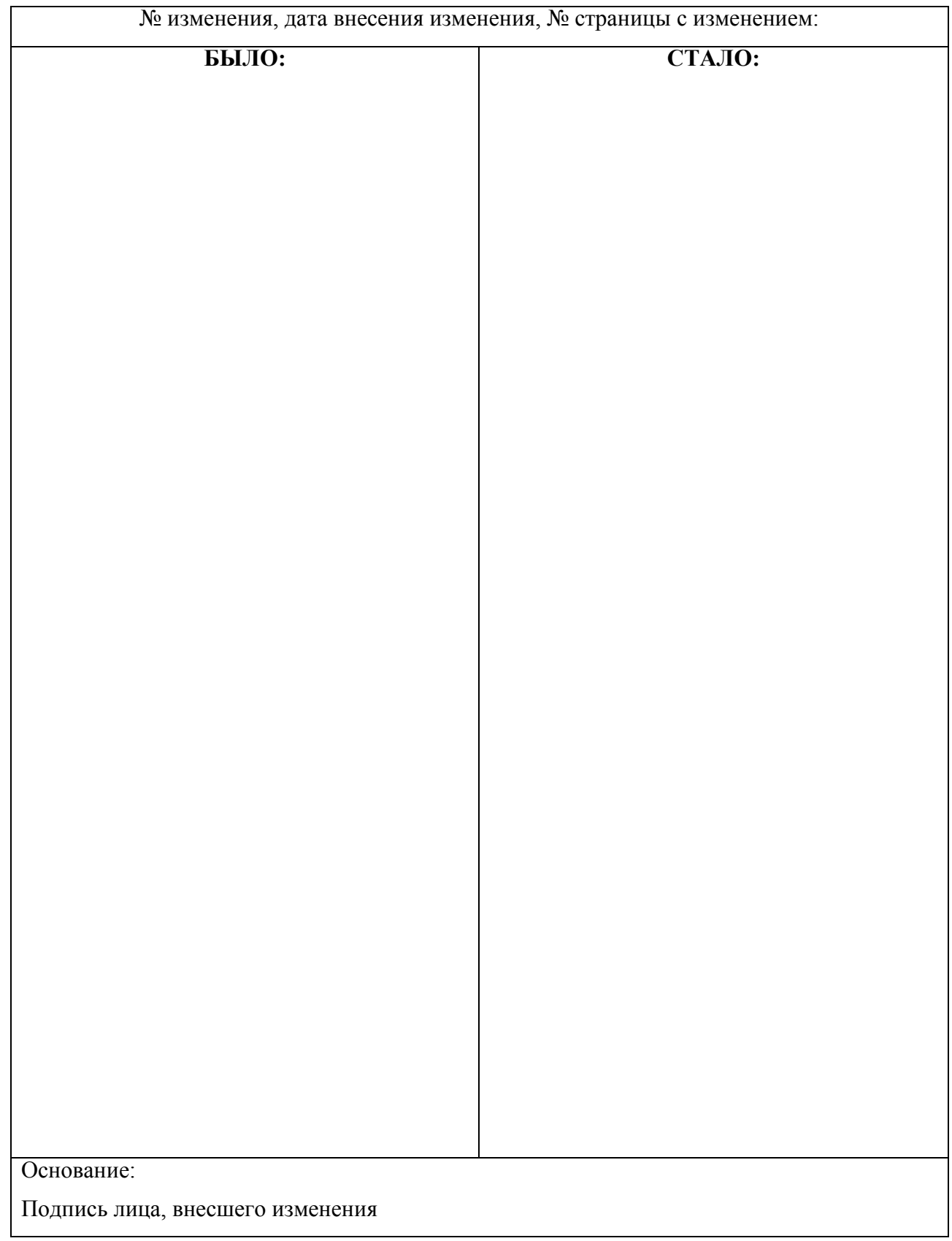

МИНОБРНАУКИ РОССИИ

ФИЛИАЛ ФЕДЕРАЛЬНОГО ГОСУДАРСТВЕННОГО БЮДЖЕТНОГО ОБРАЗОВАТЕЛЬНОГО УЧРЕЖДЕНИЯ ВЫСШЕГО ОБРАЗОВАНИЯ «ВЛАДИВОСТОКСКИЙ ГОСУДАРСТВЕННЫЙ УНИВЕРСИТЕТ ЭКОНОМИКИ И СЕРВИСА» В Г. АРТЕМЕ

КАФЕДРА ЭКОНОМИКИ, УПРАВЛЕНИЯ И ИНФОРМАЦИОННЫХ ТЕХНОЛОГИЙ

**УТВЕРЖДАЮ** Заместитель директора филиала О.И.Иванюга

КОНТРОЛЬНО-ОЦЕНОЧНЫЕ СРЕДСТВА К УЧЕБНОЙ ДИСЦИПЛИНЕ

# ОП.05. ИНФОРМАЦИОННЫЕ ТЕХНОЛОГИИ

# В ПРОФЕССИОНАЛЬНОЙ ДЕЯТЕЛЬНОСТИ

программы подготовки специалистов среднего звена по специальности 08.02.01 Строительство и экспплуатация зданий и сооружений

> Год начала набора на ООП 2017

> > Артем 2020

#### СОГЛАСОВАНО

#### РАССМОТРЕНО И ОДОБРЕНО

Протокол заседания научнометодического совета<br>от 18 мая 2020 года №7

на заседании кафедры ЭУИТ Протокол № 14 от 06 мая 2020 г.

Председатель - О.И.Иванюга

И.о.Зав.кафедрой Обессо А.А. Власенко

Разработчик:  $\frac{\textcolor{blue}{\textcolor{blue}{\textcolor{blue}{\ell}}\textcolor{blue}{\textcolor{blue}{\ell}}\textcolor{blue}{\ell}}\textcolor{blue}{\textcolor{blue}{\textcolor{blue}{\textcolor{blue}{\textcolor{blue}{\ell}}\textcolor{blue}{\textcolor{blue}{\textcolor{blue}{\ell}}}}}}$ С.А. Страмоусова,

преподаватель кафедры ЭУИТ

«27» апреля 2020 г.

# **СОДЕРЖАНИЕ**

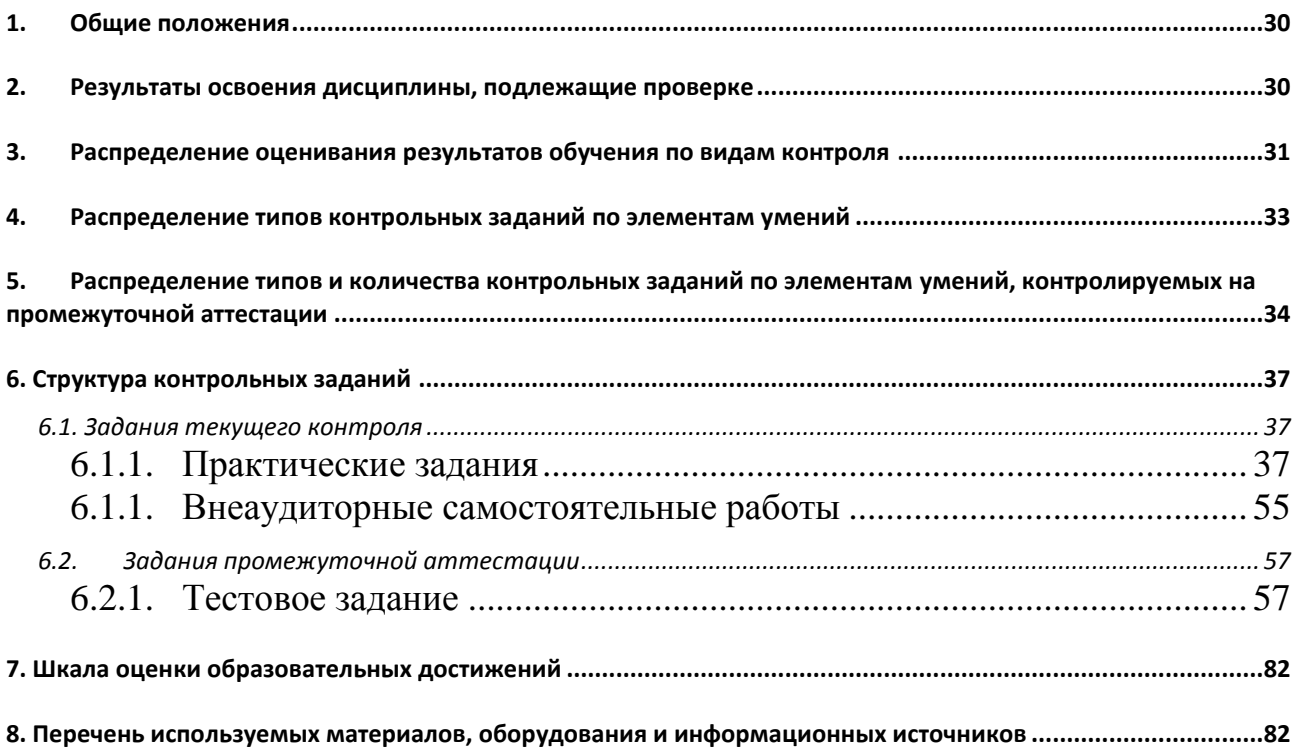

#### <span id="page-29-0"></span>**1. Общие положения**

Контрольно-оценочные средства (КОС) предназначены для контроля и оценки образовательных достижений обучающихся, освоивших программу учебной дисциплины ОП.05 Информационные технологии в профессиональной деятельности.

КОС включают контрольные материалы для проведения текущего контроля и промежуточной аттестации в форме**дифференцированного зачета**.

КОС разработаны в соответствии с:

 - программой подготовки специалистов среднего звена (далее ОПОП) по специальности **08.02.01** Строительство и эксплуатация зданий и сооружения, реализуемой в колледже;

 - программой учебной дисциплины «Информационные технологии в профессиональной деятельности».

#### <span id="page-29-1"></span>**2. Результаты освоения дисциплины, подлежащие проверке**

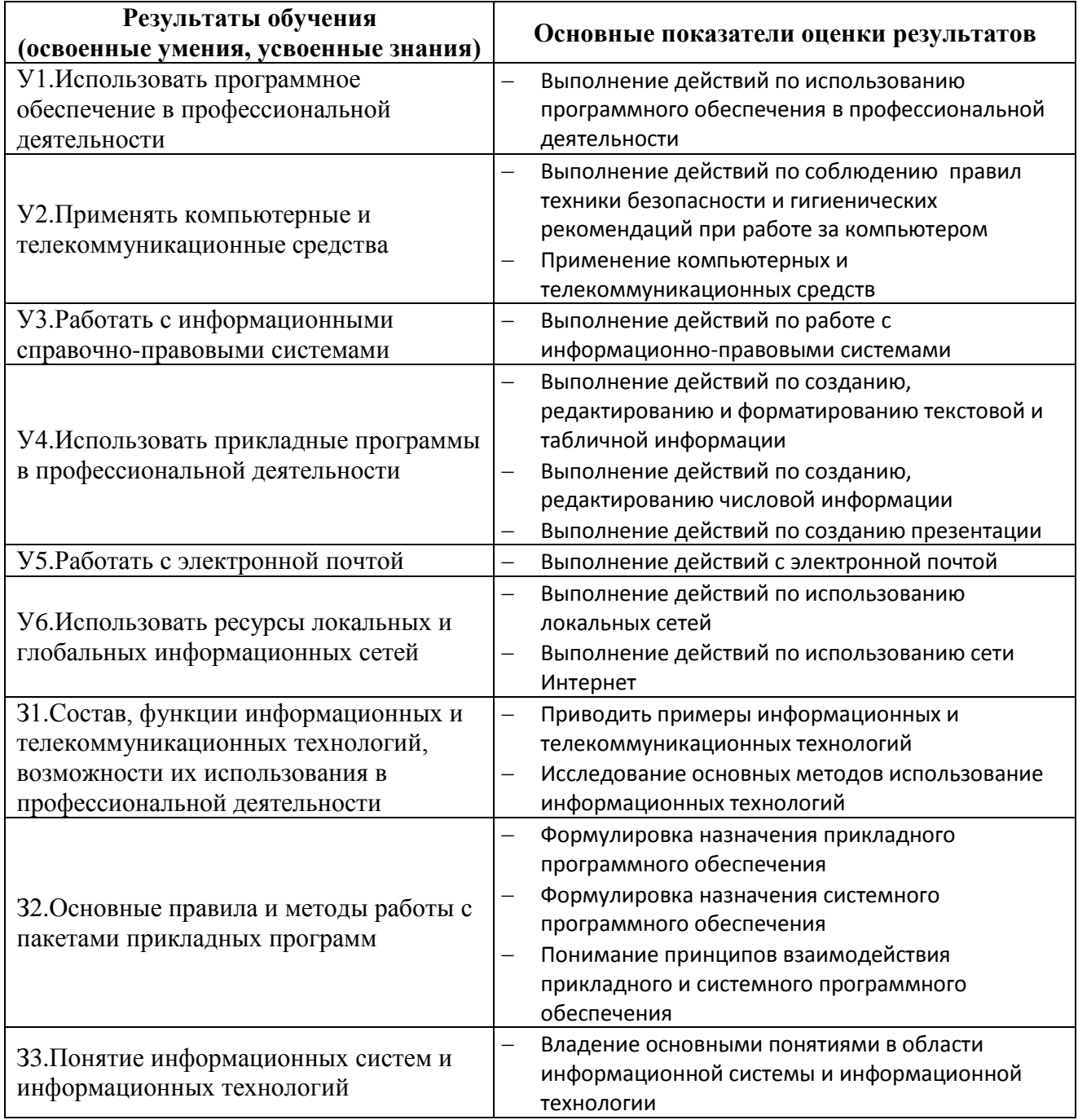

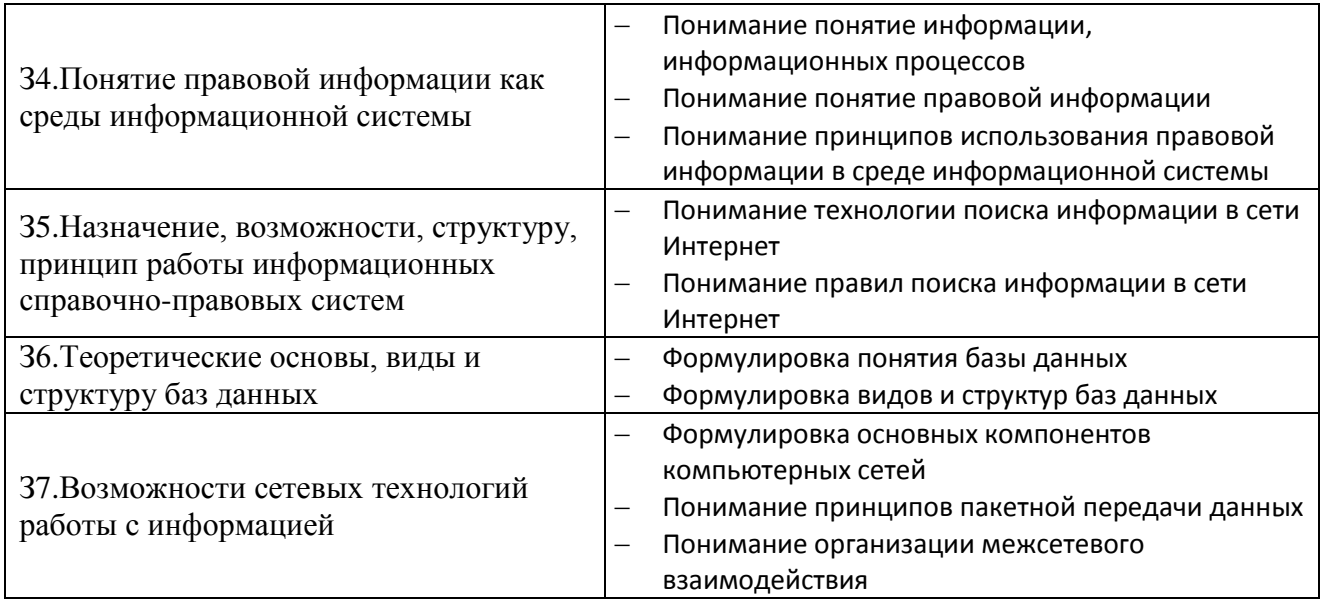

# <span id="page-30-0"></span>**3. Распределение оценивания результатов обучения по видам контроля**

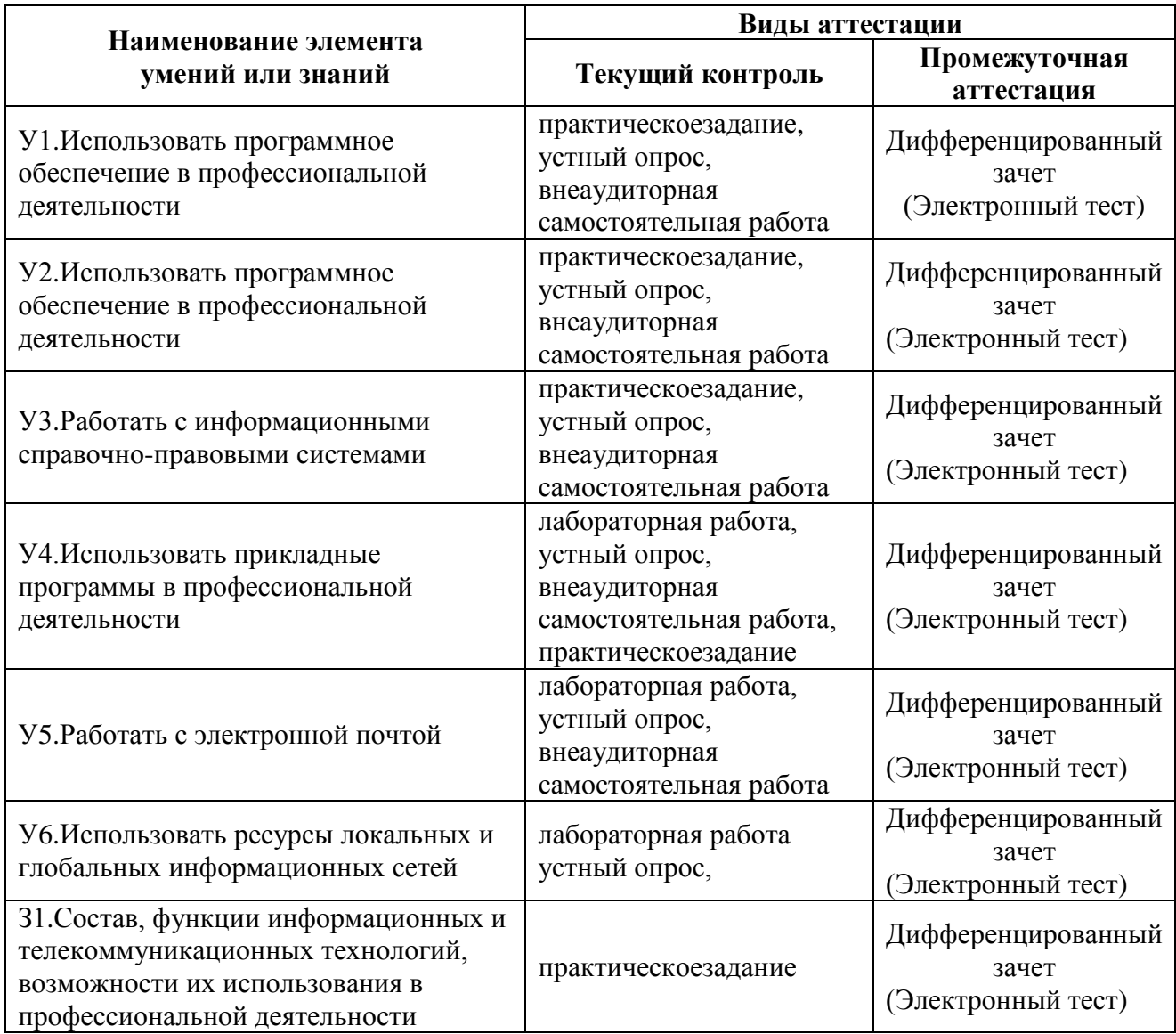

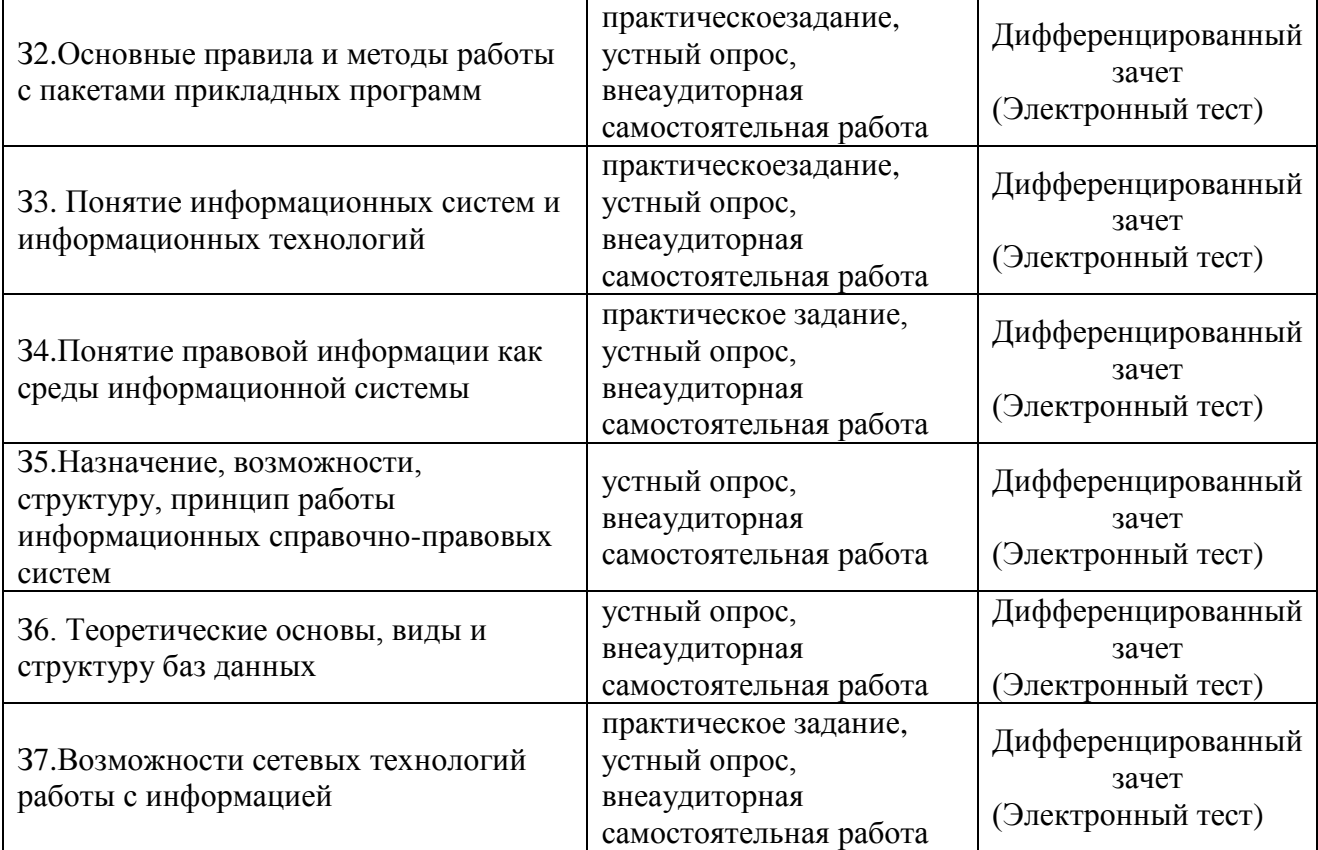

## <span id="page-32-0"></span>**4. Распределение типов контрольных заданий по элементам умений**

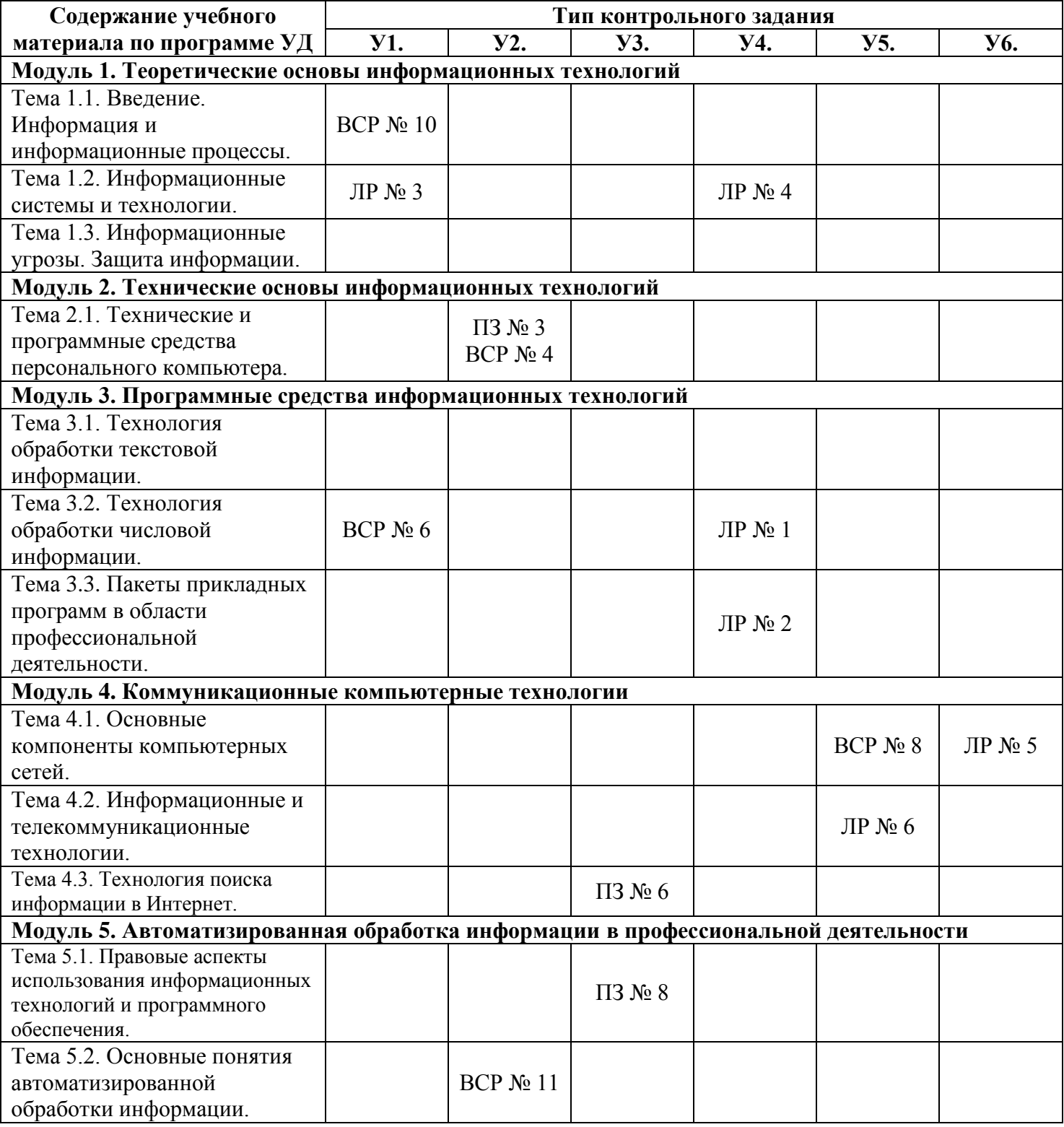

#### **4.1.Распределение типов контрольных заданий по элементам знаний**

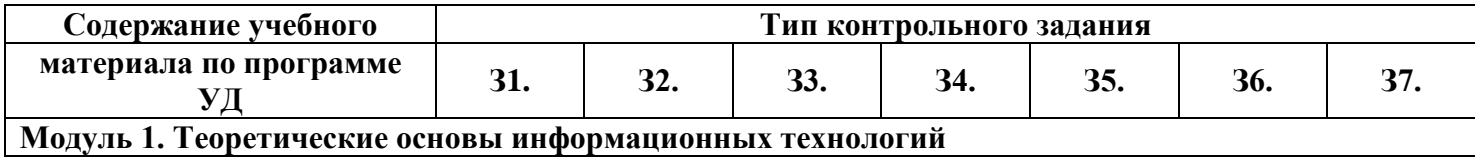

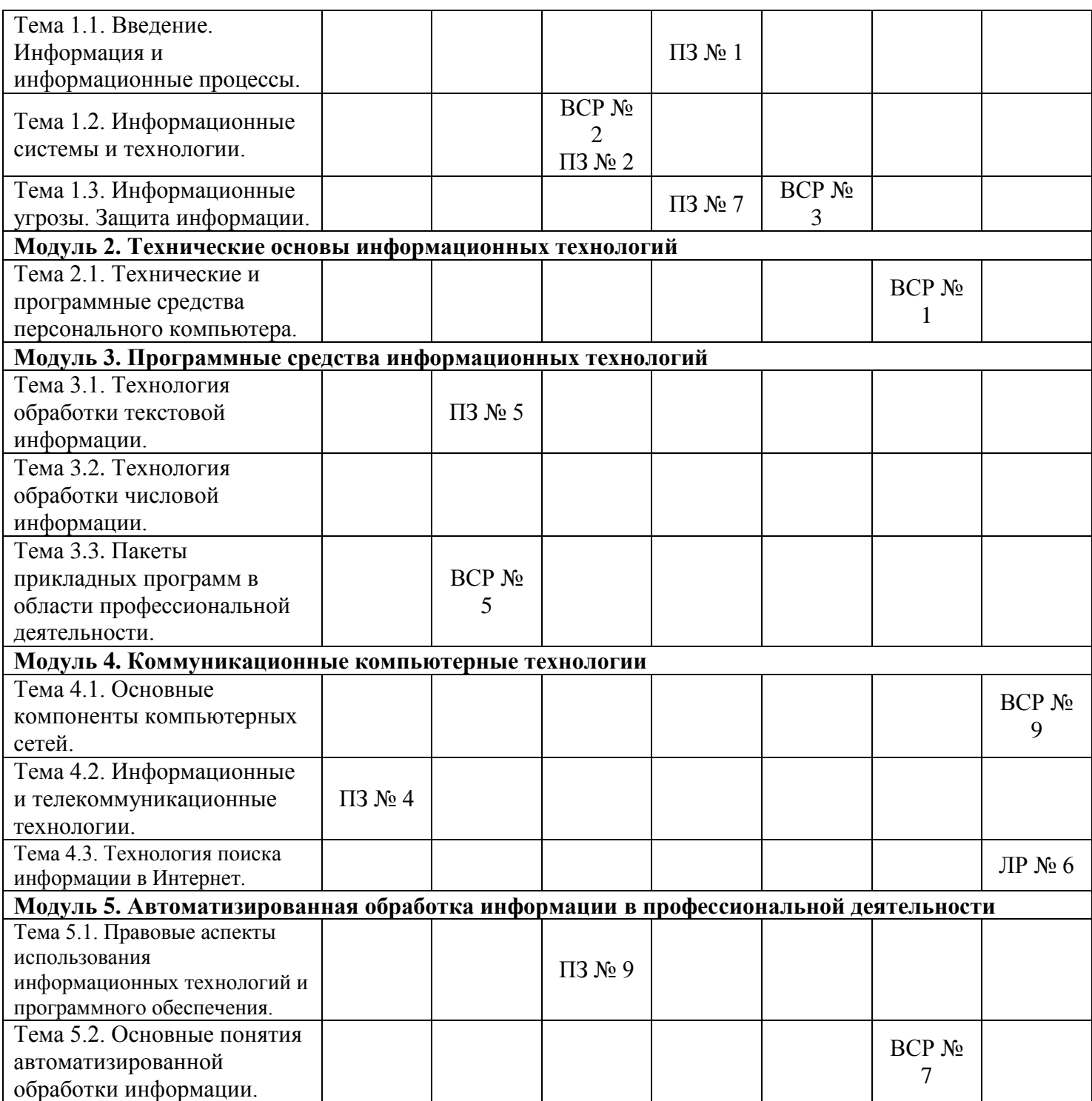

#### **Используемые сокращения**

**ЛР** – лабораторная работа

**ПРЗ –** практическое задание

**ВСР** – внеаудиторная самостоятельная работа

<span id="page-33-0"></span>**5. Распределение типов и количества контрольных заданий по элементам умений, контролируемых на промежуточной аттестации**

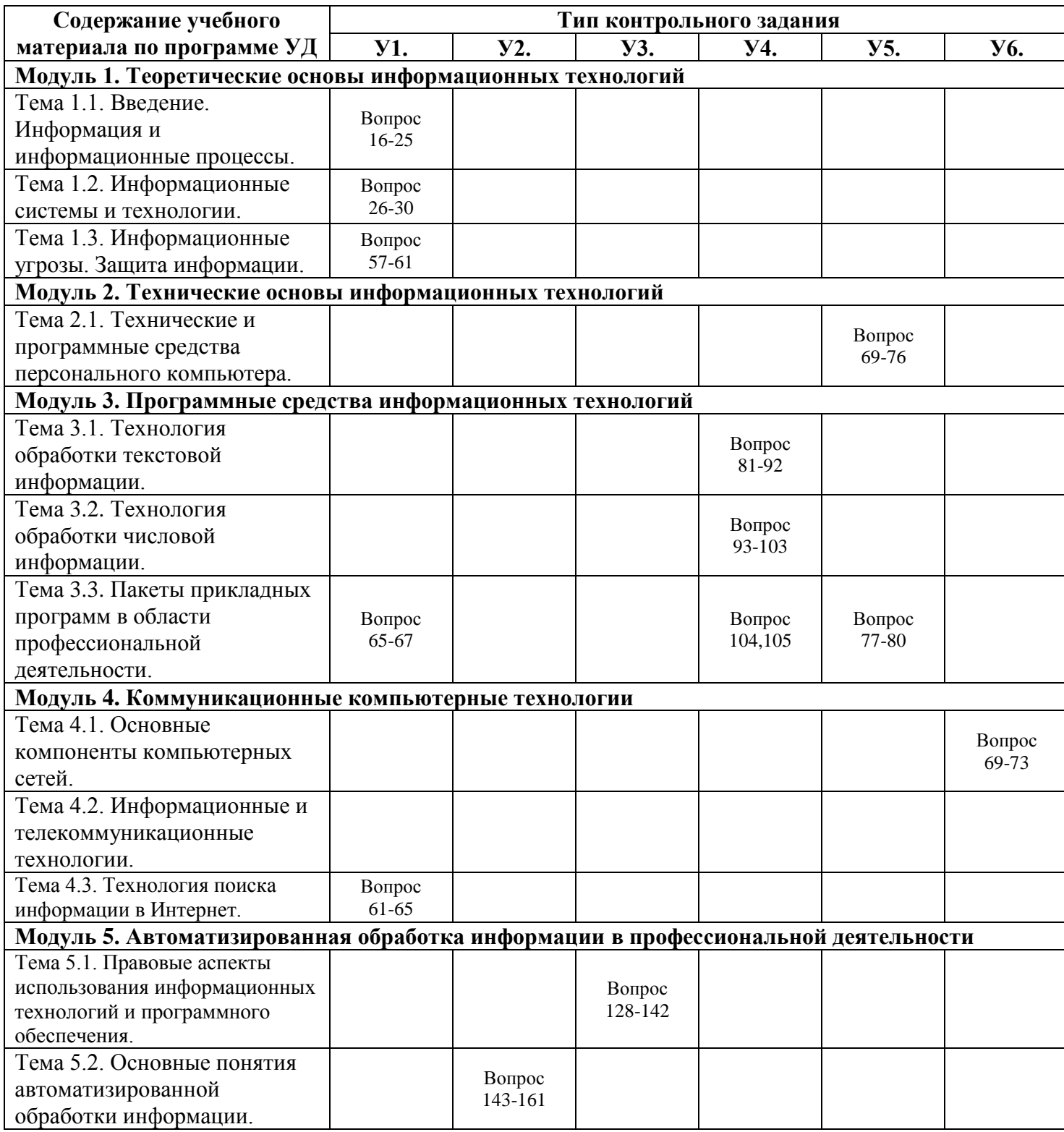

#### **5.1.Распределение типов и количества контрольных заданий по элементам знаний, контролируемых на промежуточной аттестации**

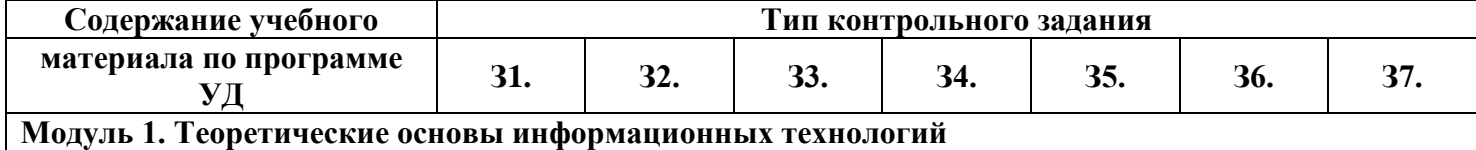

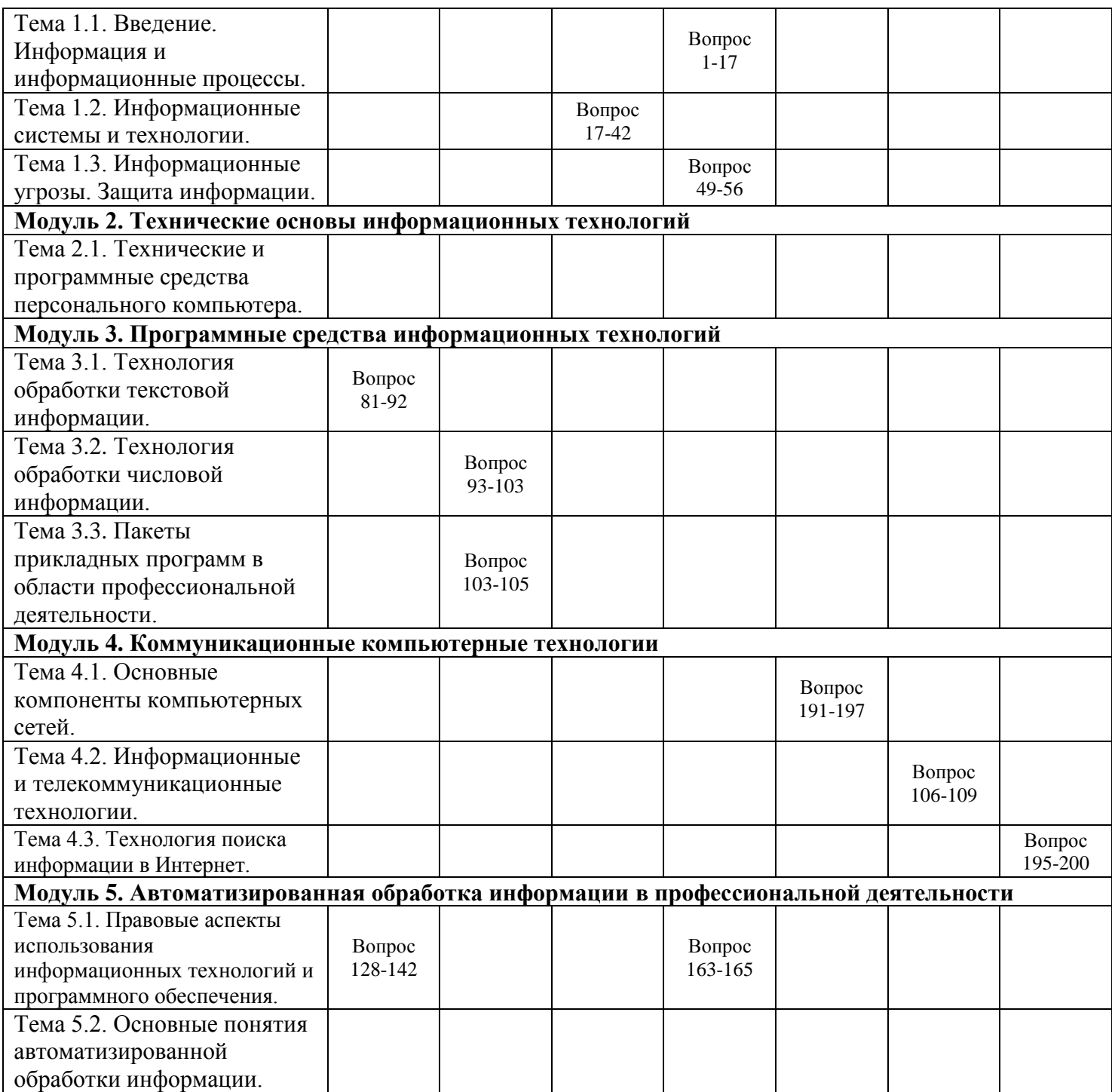
# 6.1. Задания текущего контроля

# 6.1.1. Практические задания

Тема 1.1. Введение. Информация, информационные процессы и информационное общество Формирование компетенций: ОК1-ОК6, ПК1.5, 4.3 Практическое залание № 1.

Задание. Выберите правильный вариант ответа. 1. Информация это:

- 1) Наука об информационных процессах;
- 2) Процесс обработки информационных процессов;
- 3) Сведения, уменьшающие степень неопределенности

2. Информационная технология это -

- 1) Процесс получения информации нового качества об информационных процессах;
- 2) Наука об экономических процессах;
- 3) Сообщение, записанное на материальном носителе.

3. Уровень соответствия полученной информации образу реального объекта, это свойство информации:

- 1) Ценность;
- 2) Адекватность;
- 3) Полнота.

4. Информация, приближенная к истинному значению, это свойство информации:

- 1) Точность;
- 2) Полнота;
- 3) Ценность.

5. Свойство информации, необходимое для понимания задачи и принятия решения, это свойство:

- 1) Ценность;
- 2) Адекватность;
- 3) Полнота.

6. Какое свойство информации необходимо для принятия правильности решения:

- 1) Адекватность;
- 2) Полнота:
- 3) Ценность.

7. Безошибочность информации выражает свойство:

- 1) Своевременность;
- 2) Достоверность;
- 3) Актуальность.

8. Какое свойство информации отражает степень соответствия реальности:

- 1) Актуальность:
- 2) Полнота;
- 3) Ценность.

9. Что характеризует временной интервал между возникновением и реализацией потребности в информации:

- 1) Своевременность;
- 2) Достоверность;
- 3) Актуальность.
- 10. Что выражает скорость получения информации: 1) Актуальность;
	- 2) Оперативность;
	- 3) Ценность.

11. Планируемый спрос на продукцию и прибыль от её реализации, это:

- 1) Плановая информация;
- 2) Учетная информация;
- 3) Нормативно-справочная информация.
- 12. Информатизация это:
	- 1) Процесс развития технической базы компьютеров;
	- Процесс создание условий получения 2) необходимой информации;
	- Процесс развития программного  $3)$ обеспечения компьютеров.
- 13. Компьютеризация это:
	- 1) Процесс развития технической базы компьютеров:
	- 2) Процесс создание условий получения необходимой информации;
	- 3) Процесс развития программного обеспечения компьютеров.
- 14. Головой бухгалтерский баланс, это:
	- 1) Учетная экономическая информация;
	- 2) Плановая экономическая информация;
	- 3) Отчетно-статистическая экономическая информация.
- 15. Информация, поступающая извне является:
	- 1) Оперативная;
	- 2) Входная;
	- $3)$ Выходная.

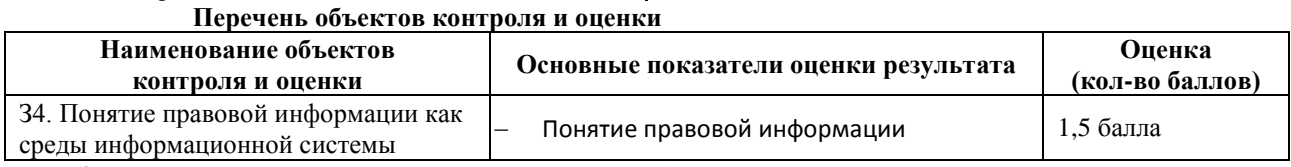

За правильный ответ на вопрос выставляется- 0,1 балл.

За неправильный ответ на вопрос выставляется- 0 баллов. Время выполнения: 10 минут

# Тема 1.2. Информационные системы и технологии. Формирование компетенций: ОК1-ОК6, ПК1.5, 4.3

# Практическое задание № 2.

Задание. Выберите правильный вариант ответа.

1. Информационная система это:

- 1) Совокупность данных, созданных для распространения;
- 2) Совокупность документации, для организации работы предприятия;
- 3) Взаимосвязанная совокупность средств, методов и персонала для обработки данных.
- 2. Примером системы может служить:
	- 1) Архитектура персонального компьютера;
	- 2) Пароль доступа на компьютере;
	- 3) Сообщение, записанное на материальном носителе.
- 3. Преобразование (обработка) входной информации в ИС это процесс:
	- 1) Хранение информации;
	- 2) Представления информации в удобном виде;
	- 3) Вывод информации потребителю.
- 4. Как осуществляется схема передачи информации в разомкнутой ИС:
	- 1) От источника к потребителю через обратную связь;
	- 2) От источника к потребителю через другую систему;
	- 3) От источника к потребителю произвольно.
- 5. Как осуществляется схема передачи информации в замкнутой ИС:
	- 1) От источника к потребителю через обратную связь;
	- 2) От источника к потребителю произвольно;
	- 3) От источника к потребителю через другую систему.
- 6. Управляющие информационные системы выполняют:
	- 1) Обработку информации, на основе которой принимаются решения;
	- 2) Обработку информации без преобразования данных;
	- 3) Обработку информации, принимаемую к сведению.
- 7. Информационно-поисковые системы производят:
	- 1) Обработку информации, на основе которой принимаются решения;
	- 2) Обработку информации без преобразования данных:
	- 3) Обработку информации, принимаемую к сведению.
- 8. ИС управления технологическими процессами предназначены для:
	- 1) Автоматизации работы инженеров, проектировщиков и т.д.;
		- 2) Автоматизации функций производства;
	- 3) Автоматизации функций управленческого персонала.
- 9. ИС автоматизированного проектирования предназначены для:
	- 1) Автоматизации функций управленческого персонала:
	- 2) Автоматизации любых функций отдельной компании;
	- 3) Автоматизации работы конструкторов, проектировщиков и т.д.
- 10. ИС организационного управления предназначены для:
	- 1) Автоматизации работы инженеров, проектировщиков и т.д.;
	- 2) Автоматизации функций производства;
	- 3) Автоматизации функций управленческого персонала.
- 11. Корпоративные ИС предназначены для:
	- 1) Автоматизации функций управленческого персонала;
	- 2) Автоматизации любых функций отдельной компании;
	- 3) Автоматизации работы конструкторов, проектировщиков и т.д.
- 12. Подсистема «информационное обеспечение» ИС предназначена для:
	- 1) Построения различных баз данных.;
	- 2) Соблюдения законности:
	- 3) Создания документации внутри трудового коллектива.
- 13. Подсистема «техническое обеспечение» ИС предназначена для:
	- 1) Использование математических методов;
	- 2) Построения различных баз данных;
	- 3) Использования технических средств.
- 14. Подсистема «организационное обеспечение» ИС предназначена для:
	- 1) Построения различных баз данных;
	- 2) Соблюдения законности;
	- 3) Создания документации внутри трудового коллектива.
- 15. Подсистема «правовое обеспечение» ИС предназначена для:
	- 1) Использование математических методов:
	- 2) Соблюдение законности;
	- 3) Использования технических средств.

# Перечень объектов контроля и оценки

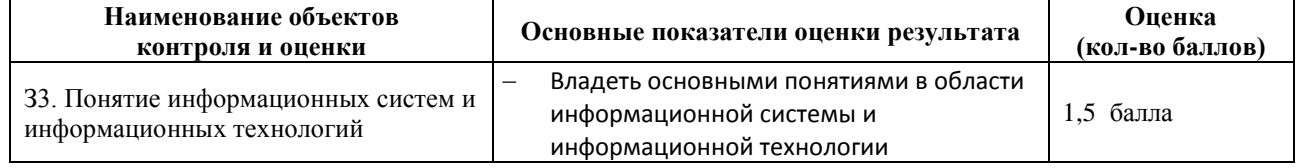

За правильный ответ на вопрос выставляется- 0,1 балл.

За неправильный ответ на вопрос выставляется- 0 баллов.

Время выполнения: 10 минут

Тема 2.1. Технические и программные средства персонального компьютера Формирование компетенций: ОК1-ОК6, ПК1.5, 4.3

# Практическое задание № 3.

Задание. Выберите правильный вариант ответа.

- 1. Процессор предназначен для:
	- 1) Вывода информации из компьютера;
	- 2) Вычисления и обработки информации;
	- 3) Хранения информации.
- 2. Тактовая частота процессора это:
	- 1) Число вырабатываемых за одну секунду импульсов, синхронизирующих работу узлов компьютера;
	- 2) Число двоичных операций, совершаемых процессором в единицу времени;
	- 3) Число возможных обращений процессора к оперативной памяти в единицу времени.
- 3. Разрядность процессора это:
	- 1) Число вырабатываемых за одну секунду импульсов, синхронизирующих работу узлов компьютера;
	- 2) Число двоичных операций, совершаемых процессором в единицу времени;
	- 3) Число возможных обращений процессора к оперативной памяти в единицу времени.
- 4. Назовите устройства входящие в состав процессора:
	- 1) Оперативное запоминающее устройство;
	- 2) Кэш-память, видеопамять;
	- 3) Арифметико-логическое устройство, устройство управления.
- 5. Постоянное запоминающее устройство служит для:
	- 1) Хранения программ начальной загрузки компьютера и тестирования его узлов;
	- 2) Хранения программ пользователя во время работы;
	- 3) Хранения постоянно используемых программ.
- 6. Оперативное запоминающее устройство служит для:
	- 1) Хранения программ начальной загрузки компьютера и тестирования его узлов;
	- 2) Хранения программ пользователя во время работы;
	- 3) Хранения постоянно используемых программ.
- 7. Во время исполнения программа хранится:
	- 1) В постоянной памяти;
	- 2) В процессоре;
	- 3) В оперативной памяти.
- 8. Алресуемость оперативной памяти означает:
	- 1) Наличие номера у каждой ячейки оперативной памяти;
	- 2) Энергозависимость оперативной памяти;
	- 3) Дискретность структурных единиц памяти.
- 9. Для долговременного хранения информации служит:
	- 1) Внешний носитель;
- 2) Процессор;
- 3) Оперативная память.
- 10. Наличие номера у каждой ячейки оперативной памяти означает:
	- 1) Дискретность структурных единиц памяти;
	- 2) Адресуемость оперативной памяти;
	- 3) Возможность произвольного доступа к каждой единице памяти.
- 11. Скорость работы компьютера зависит от:
	- 1) Объема обрабатываемой информации;
	- 2) Тактовой частоты обработки информации в процессоре;
	- 3) Объема внешнего запоминающего устройства.
- 12. При отключении компьютера информация:
	- 1) Стирается на жестком диске;
	- 2) Исчезает из постоянной памяти;
	- 3) Исчезает из оперативной памяти.
- 13. Принтер это устройство:
	- 1) Вывода информации на бумагу:
	- 2) Вывода информации на экран;
	- 3) Чтение/записи данных в внешнего носителя.
- 14. Монитор предназначен для:
	- 1) Вывода на экран текстовой и графической информации;
	- 2) Ввода алфавитно-цифровых данных, управления работой компьютера;
	- 3) Вывода информации на бумагу.
- 15. Клавиатура предназначена для:
	- 1) Вывода на экран текстовой и графической информации;
	- 2) Вывода информации на бумагу;
	- 3) Ввода алфавитно-цифровых данных, управления работой компьютера.
- 16. Характеристиками монитора для изображения в графическом режиме являются:
	- 1) Количество точек, выводимых по горизонтали и вертикали;
	- 2) Количество данных, вводимых в компьютер;
	- 3) Скорость обработки данных.
- 17. Уникальность и универсальность компьютеров связаны с тем, что они:
	- 1) Требуют от человека специальной подготовки;
	- 2) Работают от электрической сети;
	- 3) Могут получать, хранить, обрабатывать, пересылать информацию.

18. Устройство, с помощью которого осуществляется ввод данных, команд и управляющих воздействий в компьютер:

- 1) Сканер;
- 2) Системный блок;
- 3) Клавиатура.
- 19. К манипуляторам (устройствам указания) относится:
	- 1) Клавиатура;
	- 2) Мышь;
	- 3) Принтер.

20. Процесс хранения информации на внешних носителях принципиально отличается от процесса хранения информации в оперативной памяти:

- 1) Объемом хранимой информации:
- 2) Тем, что на внешних носителях информация может храниться после отключения компьютера;
- 3) Способами доступа к хранимой информации.

# Перечень объектов контроля и оценки

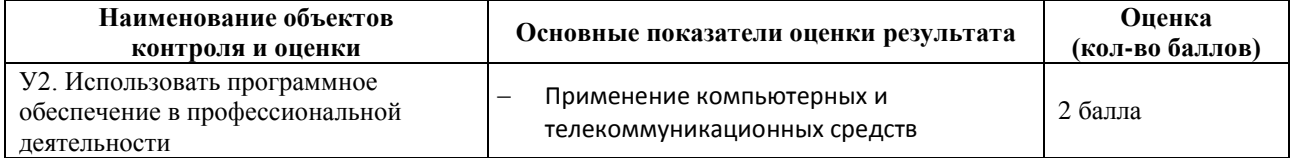

За правильный ответ на вопрос выставляется- 0,1 балл.

За неправильный ответ на вопрос выставляется- 0 баллов.

Время выполнения: 10 минут

# Тема 4.2. Информационные и телекоммуникационные технологии

# Практическое залание № 4.

Формирование компетенций: ОК1-ОК6, ПК2.1, 4.1

Задание. Выберите правильный вариант ответа.

1. Понятие "телекоммуникация" означает...

- 1) проверку работоспособности компьютера
- 2) обмен информацией на расстоянии
- 3) одно из важнейших свойств модема
- 4) компьютерная система управления

2. Компьютерные сети, действующие в пределах одного какого-либо помещения, предприятия, учреждения, называют...

- 1) компьютерными
- 2) региональными
- 3) глобальными
- 4) локальными
- 3. Выберите верное высказывание:
	- 1) принципы функционирования всех компьютерных сетей совершенно одинаковы
	- 2) для компьютерных коммуникаций используются коммутируемые телефонные линии
	- 3) максимальную скорость передачи обеспечивают все существующие модемы
- 4. Задача любой компьютерной сети заключается в ...
	- 1) согласовании работы всех компонентов каждого компьютера
	- 2) получении и отправки корреспонденции
	- 3) обмене информацией между компьютерами
- 5. Выберите верное высказывание:
	- 1) к кабелю передачи данных подключено каждое устройство сети
	- 2) локальные компьютерные сети не ограничивают расстояние между соединенными компьютерами
	- 3) кабель передачи данных не обязательно должен быть подключен к сетевой карте
- 6. Одна из важнейших характеристик компьютерной сети является ...
	- 1) стоимость сетевого оборудования
	- 2) вид передаваемой информации
	- 3) скорость передачи данных
- 7. Протоколы компьютерных сетей это ...
	- 1) сетевые программы, которые ведут диалог между пользователем и компьютером
	- 2) различные марки компьютеров
	- 3) стандарты, определяющие формы представления и способы передачи сообщений

8. Для подключения компьютера в уже существующую локальную сеть необходимо, как минимум, следующий набор средств:

- 1) сетевая карта, кабель
- 2) модем, телефон и кабель
- 3) звуковая карта и автоответчик

9. Центральный компьютер, предоставляющий остальным компьютерам локальной сети сервисы и данные, называется

- 1) рабочей станцией
- 2) последовательным портом связи
- 3) протоколом
- 4) сервером

10. Набор соглашений о взаимодействиях в компьютерной сети это:

- 1) электронная почта
- 2) сетевой протокол
- 3) файл-сервер
- 4)  $IP a\mu$ рес
- 11. Что обеспечивает модем:
	- 1) преобразование двоичного кода в аналоговый сигнал и обратно
	- 2) усиление аналогового сигнала
	- 3) ослабление аналогового сигнала
	- 4) преобразование двоичного кода в аналоговый сигнал
- 12. Совокупность условий и правил обмена информацией называется ...
	- 1) выделенным каналом связи
- 2) компьютерной сетью
- 3) протоколом
- 4) сервером
- 13. Для передачи информации в локальных сетях обычно используют:
	- 1) телефонную сеть
	- 2) СПУТНИКОВУЮ СВЯЗЬ
	- 3) оптоволоконный кабель
	- 4) кабель "витая пара"
- 14. Что представляет собой ящик абонента электронной почты
	- 1) обычный почтовый ящик
	- 2) некоторую область оперативной памяти файла сервера
	- 3) часть памяти на жестком диске почтового сервера, отведенного для пользователя
	- 4) специальное электронное устройство для хранение текстовых файлов
- 15. Глобальные компьютерные сети дают возможность:
	- 1) организовать совместное использование ресурсов, а также общение множества пользователей, расположенных сравнительно недалеко друг от друга
	- 2) организовать обмен данными на больших расстояниях
	- 3) передавать электроэнергию на очень большие расстояния
- 16. Сетевые серверы это ...
	- 1) узлы связи на базе мощных компьютеров, обеспечивающие круглосуточную передачу информации
	- 2) стандартные декодирующие устройства, с помощью которых любой компьютер может подключиться к глобальной сети
	- 3) различные персональные компьютеры, связанные с разными организациями
- 17. Гипертекст это ...
	- 1) структурированный текст, в котором могут осуществляться переходы по выделенным ссылкам
	- 2) текст, введенный с клавиатуры в память компьютера
	- 3) текст, в котором используется очень сложный шифр

18. Организация, предоставляющая услуги по подключению к Интернету пользовательских персональных компьютеров, называется ...

- 1) браузером
- 2) сервером
- 3) рабочей станцией
- 4) провайдером

19. Имеется адрес электронной почты в сети Интернет: user newname@int.glasnet.ru. Каково имя владельца этого электронного адреса?

- 1) int.glasnet.ru
- 2) user newname
- 3) glasnet.ru
- 4) newname

20. Организация, которым необходимо предоставить широкий доступ к своим хранилищам файлов, могут сделать это, используя ...

- 1) Службу WWW
- 2) Службу передачи файлов FTP
- 3) Электронную почту
- 4) Телеконференции

# Перечень объектов контроля и оценки

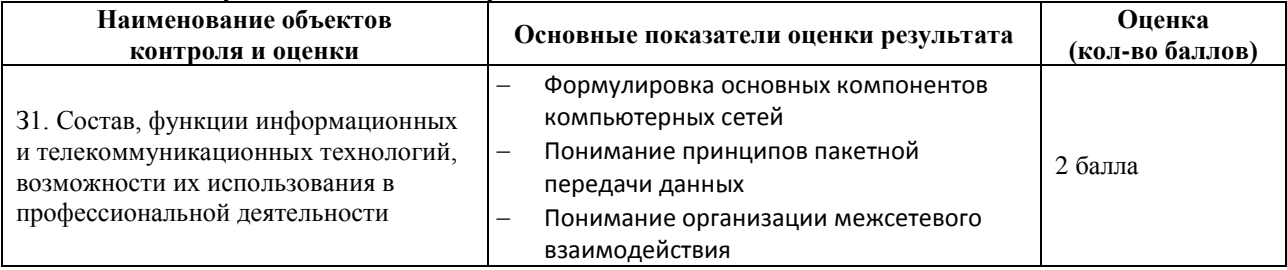

За правильный ответ на вопрос выставляется- 0.1 балл.

За неправильный ответ на вопрос выставляется- 0 баллов.

Время выполнения: 20 минут

# Тема 3.1. Технология обработки текстовой информации Формирование компетенций: ОК1-ОК6, ПК2.1, 4.1 Практическое задание № 5.

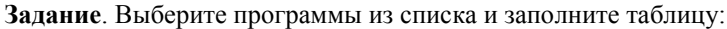

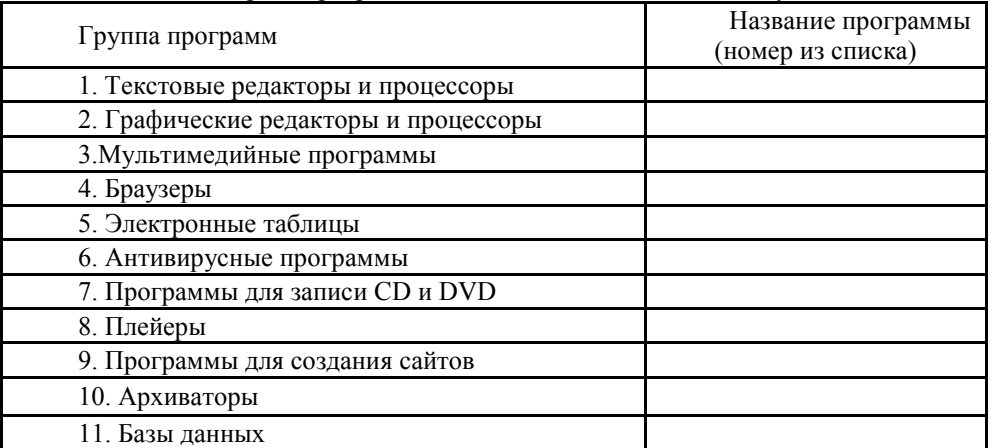

- 1. MicrosoftOfficeWord;
- 2. Антивирус Касперского
- 3. WinRAR;
- 4. GoogleChrome
- 5. MicrosoftOfficeExcel;
- 6. WordPad:
- 7. WindowsMovieMaker;
- 8. MicrosoftOfficeAccess:
- 9. MicrosoftOfficePowerPoin;
- 10. AdobePhotoshop
- 11. SymantecAntiVirusPro 10 Rus
- 12. Opera
- 13. RealPlayer;
- 14. MicrosoftOfficePublisher;
- 15. AviraAntiVirPremium
- 16. WinZIP;
- 17. Paint;
- 18. InternetExplorer;
- 19. AdobeIllustrator
- 20. Nero:
- 21. NortonAntiVirus
- 22. WindowsMediaPlayer;
- 23. Блокнот;
- 24. ESET NOD32 SmartSecurity;
- 25. CorelDRAW
- 26. Dr.Web
- 27. WinAmp;
- 28. Safari
- 29. COMODO Antivirus / InternetSecurity;
- 30. Photostory3 forWindows.

#### Перечень объектов контроля и оценки

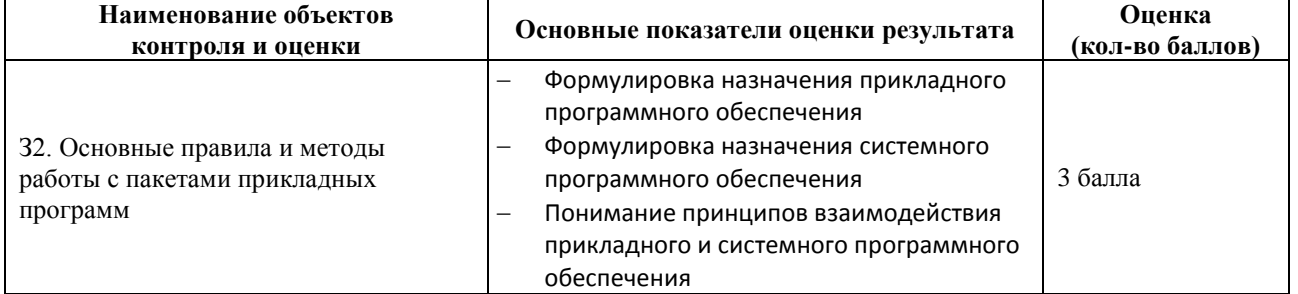

За правильный ответ на вопрос выставляется- 0,1 балл.

За неправильный ответ на вопрос выставляется- 0 баллов.

Время выполнения: 15 минут

# Тема 4.3. Технология поиска информации в Интернет Формирование компетенций: ОК1-ОК6, ПК2.1, 4.1

# Практическое задание № 6.

Задание. Используя поисковые системы сети Интернет выполните следующие задания:

1. По заданному адресу зайти на поисковый сервер. Найти там информацию по определенной теме. www.fareast.ru - каталог дальневосточных ресурсов yandex.ru - поисковая машина с учетом морфологии русского языка www.rambler.ru - поисковая машина Рамблер

**www.google.ru -** поисковая машина Google

- 2. Зайти на сервер **www.5ballov.ru**(Коллекция рефератов).
- 3. Найти реферат по определенной теме и скачать его. Для этого нажмите на кнопку справа от файла мышкой и подтвердите сохранение его на жестком диске вашего компьютера в папке «Мои документы».
- 4. Зайти в папку «Мои документы», найти скаченный файл, и открыть его.
- 5. Зайти на ссылку «Погода» на «Приморье Он-Лайн» и посмотреть прогноз погоды.

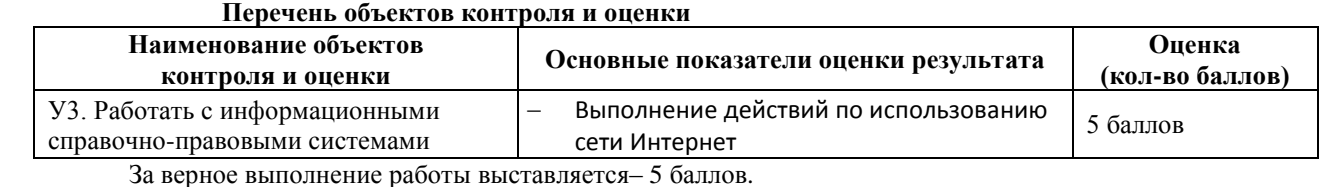

За не полностью выполненную работу выставляется – 3 балла.

За невыполненную работу выставляется– 0 баллов.

**Время выполнения:** 45 минут

#### Тема 1.3. Информационные угрозы. Защита информации.

Формирование компетенций: ОК1-ОК6, ПК2.1, 4.4 **Практическое задание № 7.** 

**Задание**: Опишите информационную среду для перечисленных объектов и укажите для неё возможные информационные угрозы:

1) школа;

2) библиотека;

3) ваша семья;

4) супермаркет;

5) кинотеатр.

#### **Перечень объектов контроля и оценки**

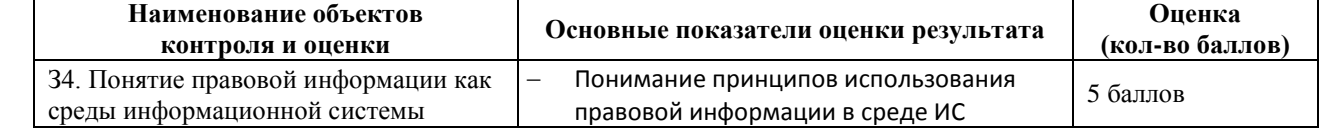

За правильный ответ на вопрос выставляется– 1 балл. За неправильный ответ на вопрос выставляется– 0 баллов.

**Время выполнения:** 30 минут

Тема 5.1. Правовые аспекты использования информационных технологий и программного обеспечения.

Формирование компетенций: ОК1-ОК6, ПК2.1, 4.5 **Практическое задание № 8.** 

# **Задание 1**.

- 1. Выберите правильный вариант ответа.
- 2. Найдите в Консультант-Плюс найденный ответ.

Гарантии недопущения сбора, хранения, использования и распространенияинформации о частной жизни граждан, содержатся в следующем документе:

- 1) *Доктрина информационной безопасности РФ.*
- 2) *Закон «О правовой охране программ для ЭВМ и баз данных».*
- 3) *Раздел «Преступления в сфере компьютерной информации» Уголовного кодекса РФ.*
- 4) *Закон «Об информации, информатизации и защите информации».*

#### **Задание 2**.

- 1. Выберите правильный вариант ответа.
- 2. Найдите в Консультант-Плюс найденный ответ.

Перечень объектов информационной безопасности личности, общества и государства, методы ее обеспечения определяет следующий нормативный документ:

- 1) *Уголовный кодекс РФ.*
- 2) *Гражданский кодекс РФ.*
- 3) *Доктрина информационной безопасности РФ.*
- 4) *Указ президента РФ.*

#### **Задание 3**. Совокупность мер по защите информационной среды общества и человека представляет собой:

- 1) *Информационную безопасность.*
- 2) *Информационные угрозы.*
- 3) *Информационную среду.*

#### **Перечень объектов контроля и оценки**

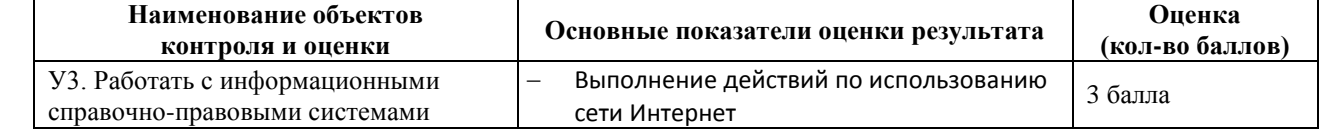

За правильный ответ на вопрос выставляется– 1 балл.

За неправильный ответ на вопрос выставляется– 0 баллов.

**Время выполнения:** 10 минут

Формирование компетенций: ОК1-ОК6, ПК2.1, 4.5 **Практическое задание №9.**

**Задание 1**. Ответьте на поставленные вопросы.

- 1) Понятие и структура подсистемы информационного обеспечения.
- 2) Классификация, особенности и показатели качества экономической информации.
- 3) Структура экономической информации.
- 4) Системы классификации и классификаторы экономической информации.
- 5) Кодирование экономической информации.

**Задание 2**. Найдите в Консультант-Плюсдокумент, описывающий назначение информатизации, экономическая информации.

#### **Перечень объектов контроля и оценки**

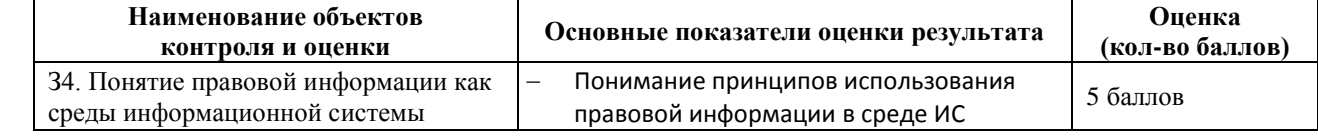

За правильный ответ на вопрос выставляется– 1 балл.

За неправильный ответ на вопрос выставляется– 0 баллов.

**Время выполнения:** 30 минут

Тема 3.2. Технология обработки числовой информации Формирование компетенций: ОК1-ОК6, ПК4.1, 4.5

# **Лабораторная работа № 1.**

Тема: Вычисления с помощью средств электронной таблицы

**Цель**: Освоить и закрепить приемы по технологии обработки числовой информации с помощью компьютера

**Задание**. Запустите программу MSExcel. Выполните решение следующей задачи.

**Задание 5.1.** Создать таблицу финансовой сводки за неделю, произвести расчеты, построить диаграмму изменения финансового результата, произвести фильтрацию данных.

Исходные данные представлены на рис. 1, результаты работы – на рис. 6, 7, 8.

*Порядок работы*

1. Запустите программу MS Excel.

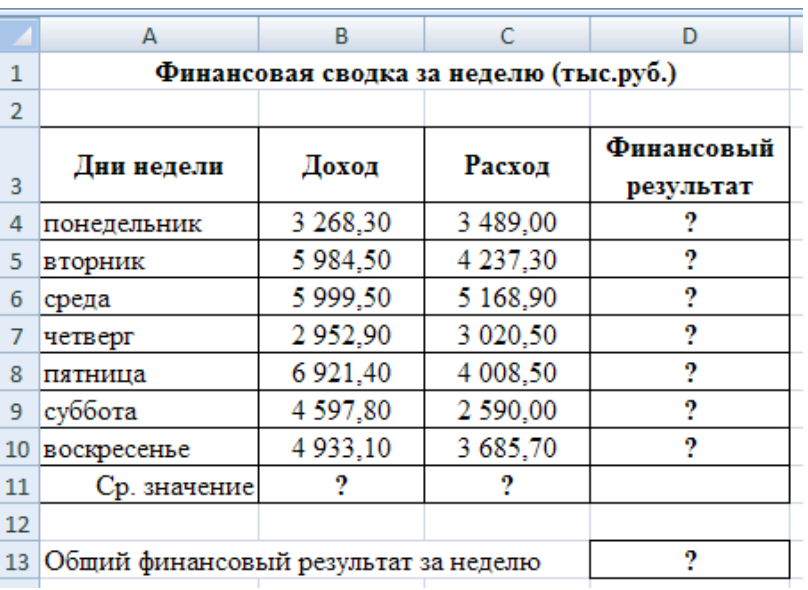

Рисунок 1 – Исходные данные для задания 5.1

2. Введите заголовок «Финансовая сводка за неделю (тыс.руб.)», первоначально объединив ячейки А1:D1.

3. Введите остальные данные в соответствующие ячейки, как показано на рис. 1.

4. Выделите ячейки А3:D3, нажмите правой кнопкой мыши, выберите Формат ячеек и установите выравнивание, как показано на рис. 2.

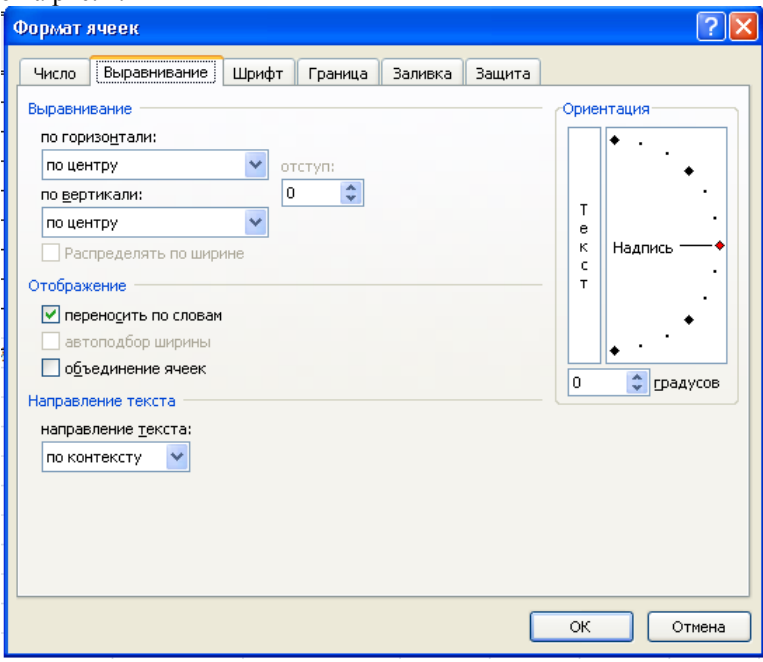

Рисунок 2 – Формат ячеек

5. Выделите ячейки В4:D11, нажмите правой кнопкой мыши, выберите *Формат ячеек* и установите формат ячеек, как показано на рис. 3.

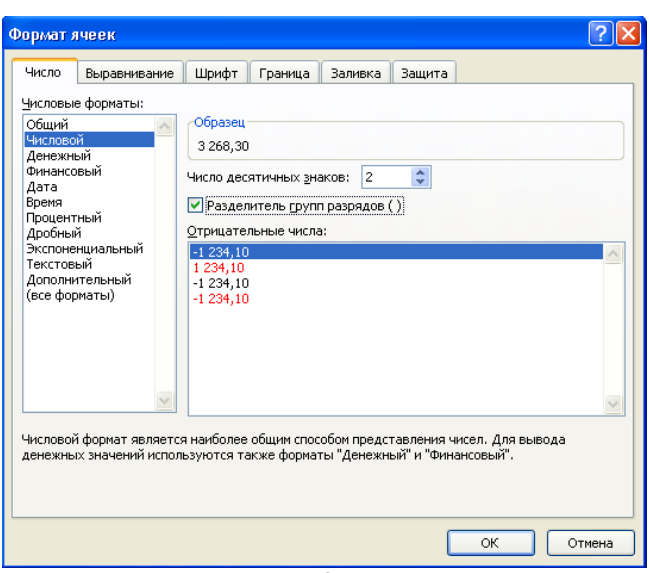

- Рисунок 3 Формат ячеек
- 6. Аналогично установите формат в ячейке D13.
- 7. Произведите расчеты в графе «Финансовый результат» по следующей формуле:
	- Финансовый результат = Доход Расход,
- для этого в ячейке D4 наберите формулу: =B4-C4. 8. Аналогично заполните следующие ячейки.

9. Рассчитайте среднее значение Дохода, пользуясь мастером функций **Fx**. Для этого выделите ячейку B11, поставьте «=», зайдите в *Мастер функции*, выберите категорию *Статические*, выберите функцию *СРЗНАЧ*  (рис. 4). Нажмите ОК. В появившемся диалоговом окне Аргументы функции, установите диапазон B4:B10 (рис. 5). Нажмите ОК.

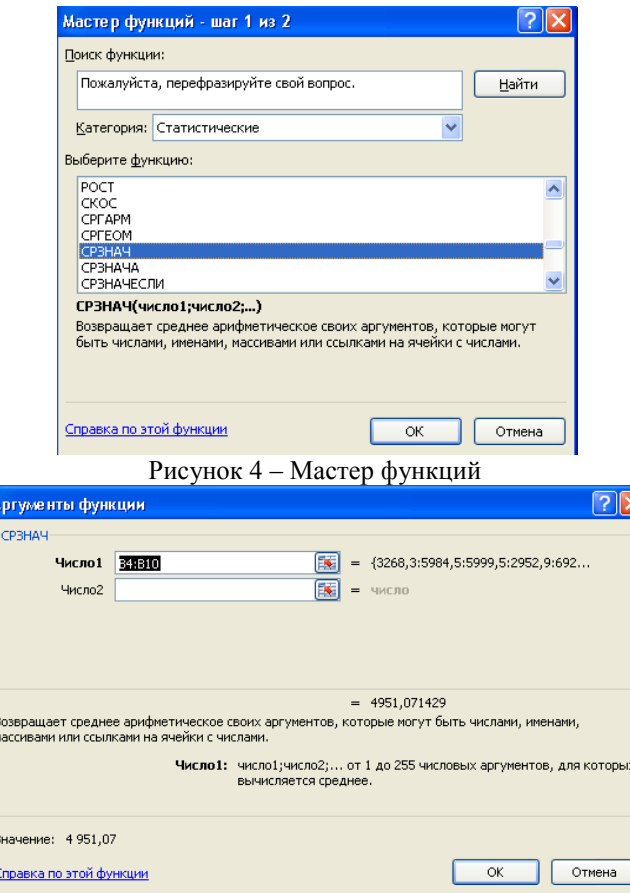

Рисунок 5 – Аргументы функции

- 10. Аналогично рассчитайте среднее значение Расхода.
- 11. Рассчитайте Общий финансовый результат за неделю, пользуясь мастером функций **Fx**. Для этого

выделите ячейку D13, поставьте «=», зайдите в *Мастер функции*, выберите категорию *Математические*, выберите функцию *СУММ*. Нажмите ОК. В появившемся диалоговом окне Аргументы функции, установите диапазон D4:D10. Нажмите ОК.

12. В результате проделанных действий таблица примет следующий вид (рис. 6).

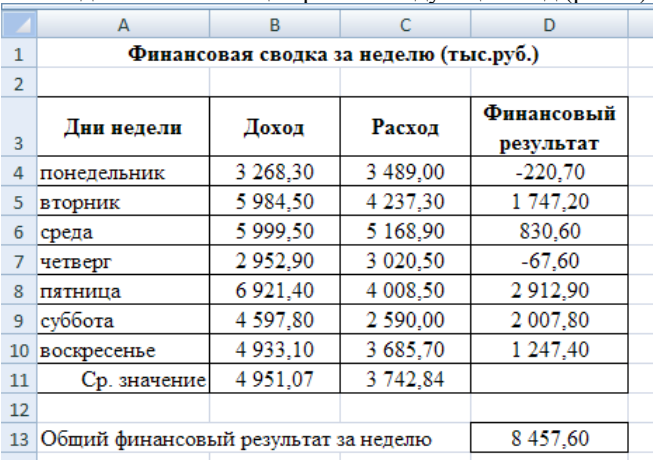

Рисунок 6 – Таблица расчета финансового результата

13. Постройте диаграмму линейчатого типа, выполнив команды вкладка *Вставка/Линейчатая диаграмма/Линейчатая с группировкой*, первоначально выделив ячейки D4:D10.

14. Выделите *Ряд 1*, нажмите правой кнопкой мыши, выберите *Выбрать данные*. В появившемся диалоговом окне в *Подписи горизонтальной оси* нажмите кнопку *Изменить*. И выберите диапазон A4:A10. Нажмите ОК. В результате у вас получится диаграмма, показанная на рис. 7.

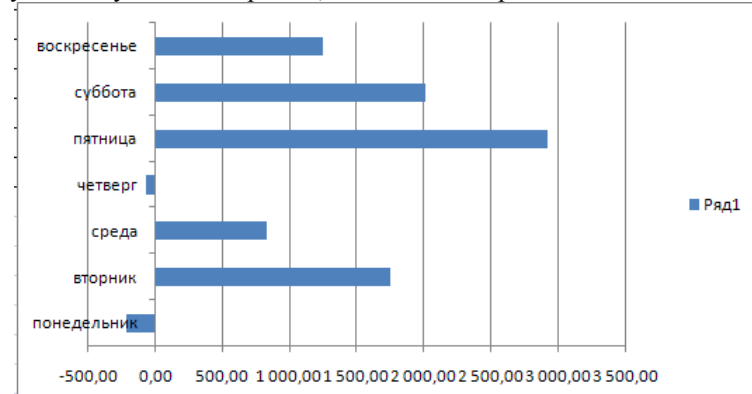

Рисунок 7 – Результат диаграммы линейчатого типа

#### 15. Произведите фильтрацию значений дохода, превышающих 4000 руб.

16. Выделите ячейку B4, воспользуйтесь командами вкладка *Главная/ Сортировка и фильтрация/Фильтр*. В ячейке Доход откройте список и выберите *Числовые фильтры/Больше*. В появившемся диалоговом окне укажите 4000 (рис.8). Нажмите ОК.

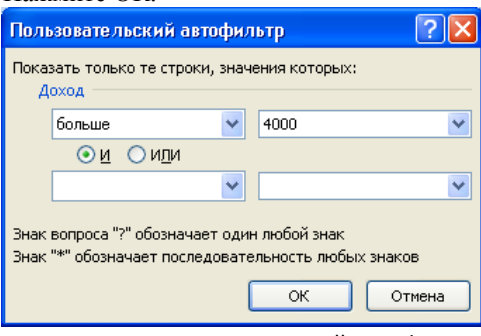

Рисунок 8 – Пользовательский автофильтр

- 17. Произойдет отбор данных по заданному условию.
- 18. Проследите. Как изменились вид таблицы и построенная диаграмма.
- 19. Сохраните созданную электронную книгу с именем ЛПР №5 в своей папке.

#### **Дополнительные задания**

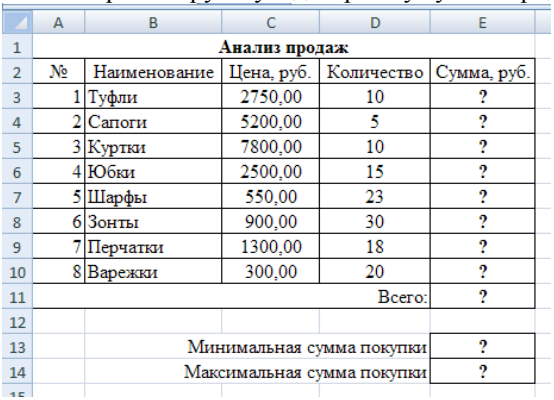

**Задание 5.2.** Заполнить таблицу, произвести расчеты, выделить минимальную и максимальную суммы покупок (рис. 9); по результатам расчета построить круговую диаграмму суммы продаж.

Рисунок 8 – Исходные данные для Задания 5.2

Формулы для расчета:

#### Сумма = Цена \* Количество;

Всего = *сумма значений колонки* «Сумма».

Краткая справка. Для выделения максимального/минимального значения установите курсор в ячейке расчета, выберите встроенную функцию Excel МАКС (МИН) из категории «Статистические», в качестве первого числа выделите диапазон ячеек значений столбца «Сумма» (ячейки E3:E10).

**Задание 5.3.** Заполнить ведомость учета брака, произвести расчеты, выделить максимальную, минимальную и среднюю суммы брака; произвести фильтрацию брака по условию процента брака < 8%, построить график отфильтрованных значений изменения суммы брака по месяцам (рис. 10).

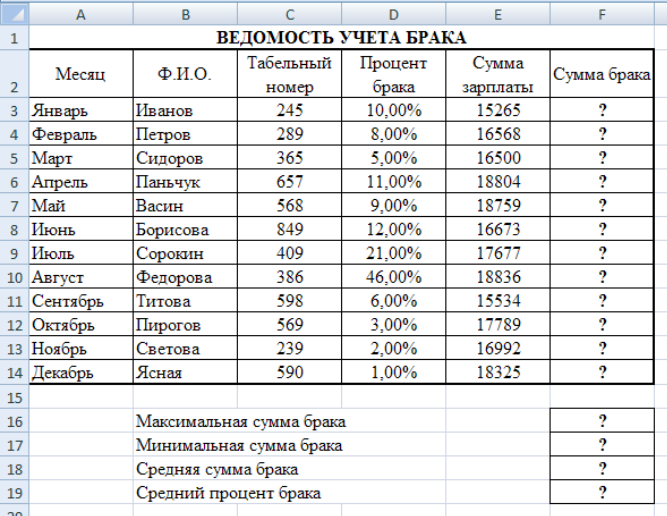

Рисунок 8 – Исходные данные для Задания 5.3

Формула для расчета:

Сумма брака = Процент брака \* Сумма зарплаты.

Краткая справка. В колонке процент брака установите процентный формат чисел (Формат ячеек/вкладка Число/Процентный; Число десятичных знаков:2).

#### **Перечень объектов контроля и оценки**

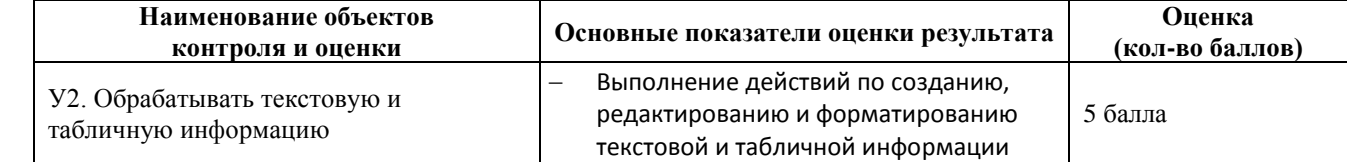

За верное выполнение работы выставляется– 5 балла.

За не полностью выполненную работу выставляется – 3 балла.

За невыполненную работу выставляется– 0 баллов.

**Время выполнения:** 60 минут

Тема 3.3. Пакеты прикладных программ в области профессиональной деятельности Формирование компетенций: ОК1-ОК6, ПК4.1, 4.5

# **Лабораторная работа № 2**

**Тема**. Редактирование и модификация таблиц в базе данных.

**Цель**: освоить и закрепить приемы по созданию объектов (таблица, форма, отчет, запрос) с помощью баз данных.

- 1. Создать базу данных *Кадры* в своей папке (*Правый клик/Создать*).
- 2. Создайте первую таблицу по образцу **(Создание \ Конструктор таблиц)**: *(Имена, типы, свойства полей задайте самостоятельно, для поля Назначение пенсии выберите тип – Логический, Ключевое поле – ФИО сотрудника!)*

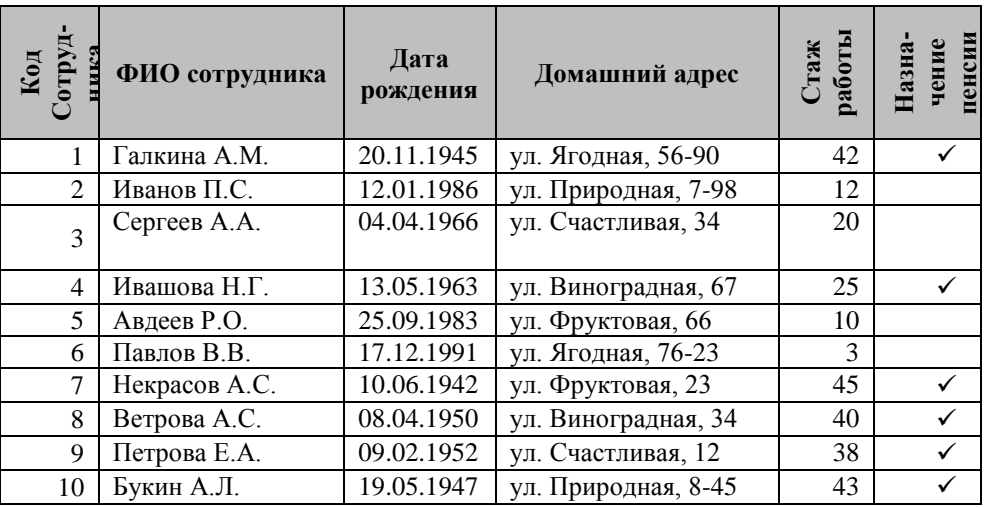

3. Закройте режим *Конструктора*, сохранив таблицу под именем «**Сотрудники**».

- 4. Создайте вторую таблицу. Задать имена полей и определить их свойства следующим образом: *Код выплаты* (счетчик, ключевое поле), *ФИО сотрудника* (текстовый), *Стаж работы* (Числовой), *Вид пенсии* (текстовый), *Сумма пенсии* (Денежный), *Доплата пенсии* (Денежный), *Итог пенсии* (Денежный).
- 5. Для поля **Вид пенсии** перейти в *Свойства поля* (внизу экрана!), выбрать вкладку *Подстановка*, далее выбрать *Тип элементауправления* - *Поле со списком*, далее выбрать *Тип источника строк* - *Список значений*. Ввести *Источник строк* фиксированный список значений: **за выслугу лет; по старости.**
- 6. Закрыть режим **Конструктор** и сохранить структуру таблицы под именем **«Выплаты»**.
- 7. Заполнить таблицу **«Выплаты**» следующим образом:
	- для поля *ФИО сотрудника* данные взять из таблицы «**Сотрудники**»;
	- для поля *Стаж работы*  данные взять из таблицы «**Сотрудники**»;
	- для поля *Вид пенсии* выбрать данные по списку, только для тех сотрудников, кому пенсия назначена. Если стаж меньше 40 лет, то пенсия – за выслугу лет, иначе – по старости.
	- для поля *Сумма пенсии* если пенсия за выслугу лет, то сумма пенсии от 6000 р. до 7500 р., если пенсия по старости, то сумма пенсии от 10 000 р. до 13 000 р.
- 8. Создайте для таблицы «**Сотрудники»** форму «**Сотрудники**» со всеми полями, используя **Мастер форм**.
- 9. Добавьте в форме новые записи:

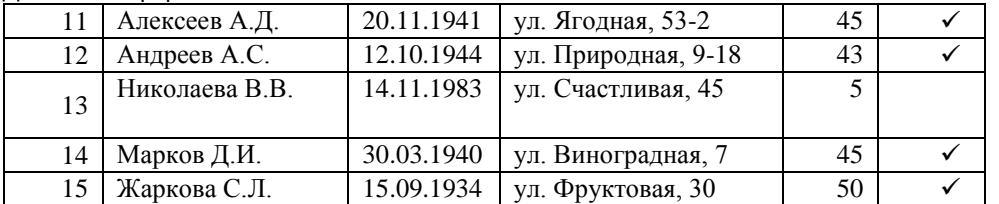

- 10. Закройте окно формы «**Сотрудники**» и проверьте наличие записей в таблице «**Сотрудники**».
- 11. Создайте для таблицы «**Вклады**» форму «**Вклады**» со всеми полями, используя **Форму**.
- 12. Внесите новые записи в форму «**Вклады**», используя новые данные из п. 9 и правила п. 7
- 13. Закройте окно формы «**Вклады**» и проверьте наличие записей в таблице «**Вклады**».
- 14. С помощью *Конструктора таблиц* дополнить таблицу «**Сотрудники**» полем: **Статус работника** (*Текстовый*).
- 15. Дополните форму «**Сотрудники**» переключателями для ввода статуса работника, для этого:
	- открыть форму **«Сотрудники»** в режиме *Конструктора*
	- выберите вкладку **Конструктор** группа **Элементы управления Группа переключателей**
	- переместите элемент в *Область данных*
	- в появившемся окне *на первом шаге* введите подписи: **работник**, **пенсионер, пенсионер и работник Далее**
	- *на втором шаге* снимите значение по умолчанию ( нет) **Далее**
	- *на третьем шаге* выбрать значение «**1**» для подписи «**работник**»,«**0**» для подписи «**пенсионер**», «**2**» - для записи «пенсионер и работник» - **Далее**
	- *на четвертом шаге Сохранить значение в поле***Статус работника Далее**
	- *на пятом шаге* выбрать *тип управления* **переключатели**, *оформление* **с тенью Далее**
	- *на шестом шаге* ввести подпись для группы **Выберите статус сотрудника – Готово**
	- в *Области данных* выполните выравнивание получившихся полей
- 16. Закройте *Конструктор форм* с сохранением и выполните редактирование данных в форме «**Сотрудники**» согласно полученным результатам по условию:

если стаж больше или равно 45 годам, то пенсионер

если стаж больше 30 лет, но меньше 45 лет, то пенсионер и работник

если стаж меньше 30 лет, то работник

17. Закройте все объекты. Пригласите преподавателя для проверки работы.

#### **Перечень объектов контроля и оценки**

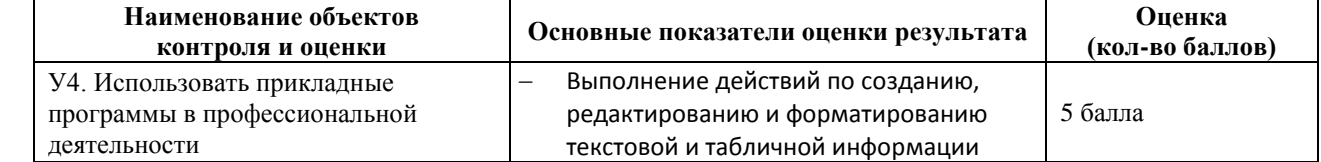

За верное выполнение работы выставляется– 5 балла.

За не полностью выполненную работу выставляется – 3 балла.

За невыполненную работу выставляется– 0 баллов.

**Время выполнения:** 60 минут

Тема 1.2. Информационные системы и информационные технологии Формирование компетенций: ОК1-ОК6, ПК4.1, 4.5

# **Лабораторная работа № 3**

**Тема**. Редактирование и модификация таблиц в базе данных.

**Цель**: освоить и закрепить приемы по созданию объектов (таблица, форма, отчет, запрос) с помощью баз данных.

# **ОТКРЫТЬ БАЗУ ДАННЫХ – КАДРЫ.**

# **Задание 1. Создание запросов на выборку.**

- 18. Создайте запрос по условию для сотрудников, кому назначена пенсия (*В условии отбора задайте параметр – да*). Назовите запрос «**Сотрудники\_пенсия**».
- 19. Создайте запрос по условию для сотрудников, кому не назначена пенсия (*В условии отбора задайте параметр – нет*). Назовите запрос «**Сотрудники\_без пенсии**».

# **Задание 2. Создание запросов с параметром.**

1. Создайте запрос с параметром, запрашивающий фамилию сотрудника и выводящий всю информации о данном сотруднике. Сохраните запрос под именем «**ФИО\_сотрудники**».

# **Задание 3. Создание запросов на обновление.**

- 1. Создайте запрос «**Доплата**» для расчета доплаты пенсий. Доплата составляет 3% от суммы пенсии. Формула расчета: **[Сумма пенсии]\*0,03**
- 2. Создайте запрос «**Итог пенсия**» для расчета итоговой пенсии. Итоговая пенсия рассчитывается по формуле**: [Сумма пенсии] + [Доплата пенсии]**

#### 3. Проверьте выполнение расчетов в таблице «**Выплаты**».

# **Задание 4. Создание отчета.**

1. Выделите таблицу «**Сотрудники**» и создайте отчет, воспользовавшись командой вкладка **Создание - Отчет**

2. Сохраните отчет под именем «**Сотрудники**». Просмотрите отчет «**Сотрудники».**

#### **Задание 5. Создание отчета по таблице «Сотрудники» с помощью** *Мастера отчетов***.**

1. Вкладка **Создание - Мастер отчетов**, выберите таблицу «**Сотрудники**», и поля: *Код сотрудника, ФИО сотрудника, Назначение пенсии*.

2. Сохраните отчет под именем **«Сотрудники на пенсии»**. Просмотрите отчет **«Сотрудники на пенсии».**

*3.* Создайте отчет **«Вид пенсии»**, в котором отражались бы данные: *Код выплаты, ФИО сотрудника, Стаж работы, Вид пенсии.*

# **Задание 6. Создание отчета в режиме Конструктор.**

- 1. В режиме *Конструктор* создайте отчет **«Сумма пенсии»** по таблице **«Выплаты»** с заголовком **«Всего сумма пенсии**» и полями *ФИО сотрудника, Сумма пенсии*. В отчет введите суммарное значения по полю *Сумма пенсии*.
- 2. В режиме *Конструктор* создайте отчет **«Сумма доплаты»** по таблице **«Выплаты»** с заголовком **«Всего сумма доплаты**» и полями *ФИО сотрудника, Доплата пенсии*. В отчет введите суммарное значения по полю *Доплата пенсии*.
- 3. В режиме *Конструктор* создайте отчет **«Итог пенсии»** по таблице **«Выплаты»** с заголовком **«Итоговая сумма пенсии**» и полями *ФИО сотрудника, Итог пенсии*. В отчет введите суммарное значения по полю *Итог пенсии*.

# **Задание 7. Создание связей между таблицами.**

Создайте связи между таблицами **«Сотрудники»** и **«Вклады»**, используя вкладку **Работа с базами данных – Схема данных** (*Связи создаются между одинаковыми полями в таблицах!*). Закройте окно. Просмотрите полученный результат, открыв

#### **Наименование объектов контроля и оценки Основные показатели оценки результата Оценка (кол-во баллов)** У1. Использовать программное обеспечение в профессиональной деятельности Выполнять действия по использованию выполнять деиствия по использованию 5 балла

#### **Перечень объектов контроля и оценки**

За верное выполнение работы выставляется– 5 балла.

За не полностью выполненную работу выставляется – 3 балла.

За невыполненную работу выставляется– 0 баллов.

**Время выполнения:** 60 минут

# **Лабораторная работа № 4**

# Формирование компетенций: ОК1-ОК6, ПК4.3, 4.5

**Тема**. Создание текстового документа (бланка предприятия, оформление писем, приказов, протоколов) **Цель**: освоить и закрепить приемы по технологии обработки текстовой информации с помощью компьютера **Задание 1.**

- 1. Создать краткий протокол.
- 2. Сохраните файл в своей папке под именем: **ПРОТОКОЛ.**

# ОАО «Вестор»<br>ПРОТОКОЛ 08.11.2007 заседания Совета директоров

 $\begin{minipage}{0.9\linewidth} \Pi \texttt{peqceqaren-}\texttt{A.C. Cepos} \\ \texttt{Cexperap-}\texttt{H.C.}\texttt{MsaHyyK} \end{minipage}$ Присутствовали: 7 человек (список прилагается) Приглашённые: Заместитель директора «Книжной палаты» Н.Ш. Стрелков.

РАССМОТРЕННЫЕ ВОПРОСЫ:

1. Организационные вопросы.

2. О проекте иллюстрированного издания о деятельности фирмы.

ПРИНЯТЫЕ РЕШЕНИЯ:

- 1. А.А. Сидорову подготовить проект штатного расписания на 2008г.
- 2. Поручить члену научно информационной комиссии К.С. Петрову согласовать проект издания с «Книжной палатой»

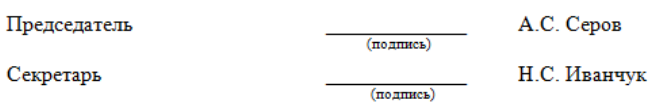

# **Задание 2.**

- 1. Создать акт о списании имущества.
- 2. Сохраните файл в своей папке под именем: **АКТ**.

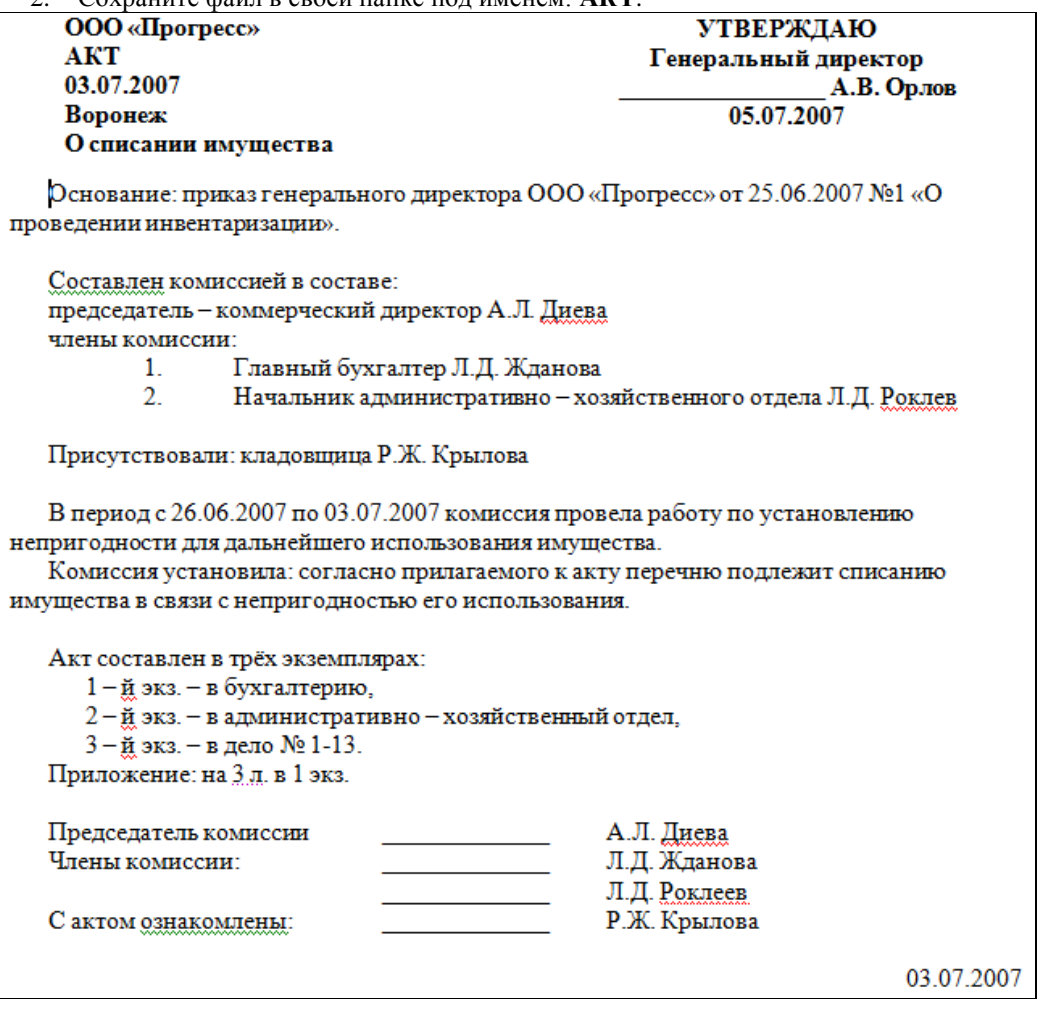

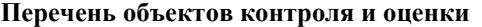

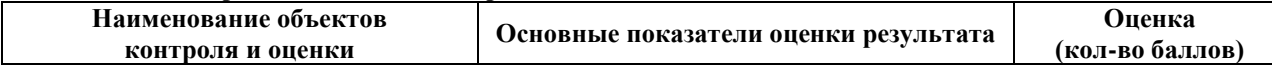

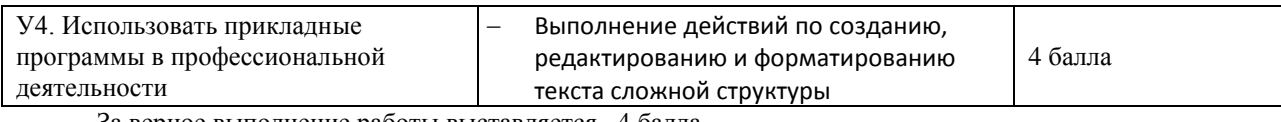

За верное выполнение работы выставляется– 4 балла. За не полностью выполненную работу выставляется – 3 балла.

За невыполненную работу выставляется– 0 баллов.

**Время выполнения:** 60 минут

Тема 4.1 Основные компоненты компьютерных сетей Формирование компетенций: ОК1-ОК6, ПК4.3, 4.5

**Лабораторная работа № 5 Тема.** Работа с антивирусными программами.

**Цель работы:** Цель: освоить и закрепить приемы по технологии работы с антивирусными программами **Задание**.

Запустите антивирусную программу **Антивирус Касперского**:

- откройте **Главное меню**, нажав на кнопку **Пуск**
- выберите пункт **Программы**
- в пункте **Программы** выберите пункт **Антивирус Касперского 5.0 для Windows**
- в раскрывшемся подменю выберите пункт **Антивирус Касперского**
- Протестируйте 2 флешки и проанализируйте результат:
	- вставьте флешку 1
	- на вкладке **Защита** выберите команду **Проверить съемные диски**
	- после чего будет открыто окно, где произведется проверка диска
	- в окне **Проверка** на странице **Статистика** можно видеть результат тестирования
	- нажмите кнопку **Закрыть**
	- аналогичным образом проверьте флешку 2
- Протестируйте папку **Мои документы**:
	- на вкладке Защита выберите команду **Проверить объекты**
	- после чего будет открыто окно **Выбор объектов для проверки**
	- в списке объектов выберите папку **Мой компьютер**
	- нажмите кнопку **Проверить**
	- в окне **Проверка** на странице **Статистика** можно видеть результат тестирования
	- нажмите кнопку **Закрыть**
- Закройте антивирусную программу.

#### **Перечень объектов контроля и оценки**

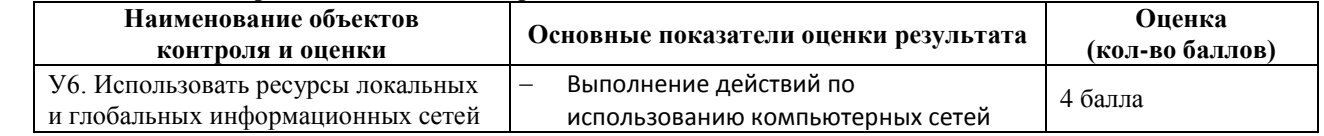

За верное выполнение работы выставляется– 4 балла.

За не полностью выполненную работу выставляется – 3 балла.

За невыполненную работу выставляется– 0 баллов.

**Время выполнения:** 60 минут

Тема 4.3. Технология поиска информации в Интернет Формирование компетенций: ОК1-ОК6, ПК1.5,4.2, 4.5

# **Лабораторная работа № 6**

**Тема**. Поиск информации в различных поисковых системах.

**Цель**: освоить и закрепить приемы по технологии работы с мультимедиа, приемы работы в Интернете **Задание.** Использование поисковых систем Интернет**.**

#### **Ход работы.**

Выполните поиск согласно нижеследующим заданиям, для этого выполняйте следующие действия. **[www.ytro.ru](http://www.ytro.ru/)**

Добавьте страницу в **Избранное** в папку *Новости*.

- **Прочитайте** информацию на всей странице.
- Перейдите в раздел **Интернет**.
- Просмотрите статьи и **скопируйте** текст одной из них в свой документ.

#### **[www.lenta.ru](http://www.lenta.ru/)**

- Добавьте страницу в **Избранное** в папку *Новости*.
- **Прочитайте** информацию на всей странице.
- Перейдите в раздел **Масс-медиа**.
- Просмотрите статьи и **скопируйте** текст одной из них в свой документ.

#### **[www.ntvru.com](http://www.ntvru.com/)**

- Добавьте страницу в **Избранное** в папку *Новости*.
- **Прочитайте** информацию на всей странице.
- Перейдите в раздел **Культура**.
- Просмотрите статьи и **скопируйте** текст одной из них в свой документ.

#### **[www.moigorod.ru](http://www.lenta.ru/)**

- Добавьте страницу в **Избранное** в папку *Новости*.
- **Прочитайте** информацию на всей странице.
- Просмотрите статьи и **скопируйте** текст одной из них свой документ.

#### **Перечень объектов контроля и оценки**

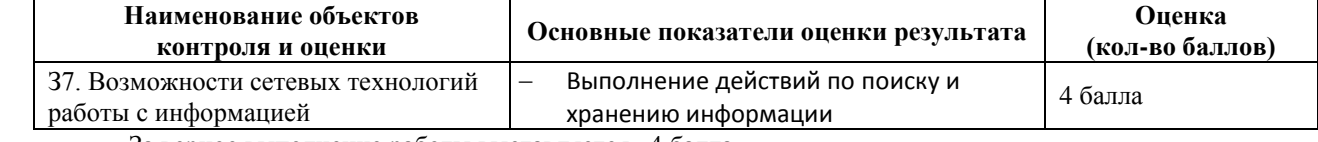

За верное выполнение работы выставляется– 4 балла.

За не полностью выполненную работу выставляется – 3 балла.

За невыполненную работу выставляется– 0 баллов.

**Время выполнения:** 60 минут

# **6.1.1. Внеаудиторные самостоятельные работы**

Формирование компетенций: ОК1-ОК6, ПК1.5,2.1,4.1, 4.3- 4.5

**Внеаудиторная самостоятельная работа № 1.** Подготовка сообщения по теме: «Современные средства обработки информации».

#### **Перечень объектов контроля и оценки**

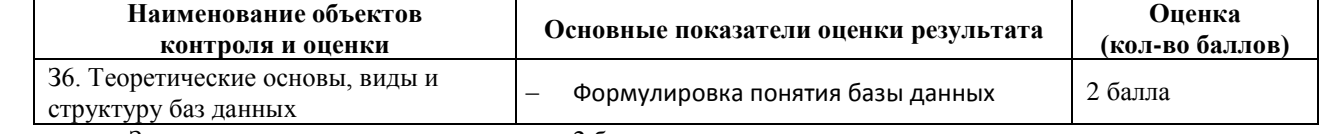

За выполнения задания выставляется– 2 балла.

За невыполнения задания – 0 баллов.

**Время выполнения:** 80 минут

**Внеаудиторная самостоятельная работа№ 2.** Подготовка сообщения по теме: «Этапы развития информационной технологии».

#### **Перечень объектов контроля и оценки**

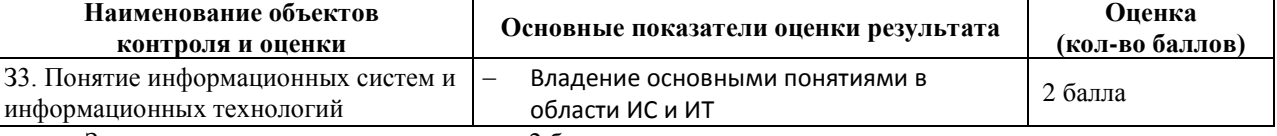

За выполнения задания выставляется– 2 балла.

За невыполнения задания – 0 баллов.

**Время выполнения:** 80 минут

**Внеаудиторная самостоятельная работа№ 3.** Подготовка сообщения по теме: «Информационная безопасность для различных пользователей компьютерных систем».

#### **Перечень объектов контроля и оценки**

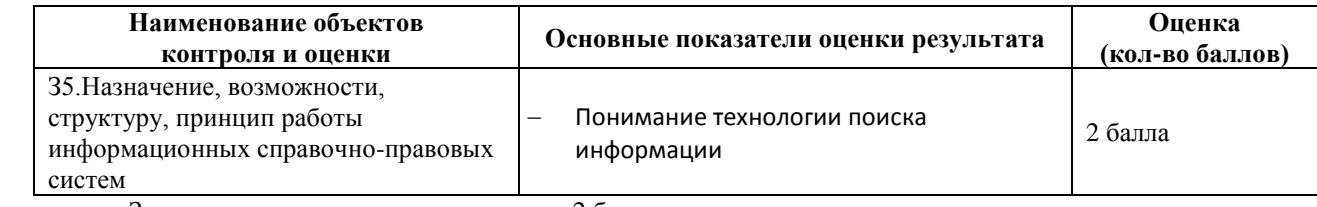

За выполнения задания выставляется– 2 балла.

За невыполнения задания – 0 баллов.

**Время выполнения:** 80 минут

**Внеаудиторная самостоятельная работа№ 4.** Подготовка сообщения по теме: «Примеры комплектации компьютерного рабочего места в соответствии с целями его использования для различных направлений профессиональной деятельности».

#### **Перечень объектов контроля и оценки**

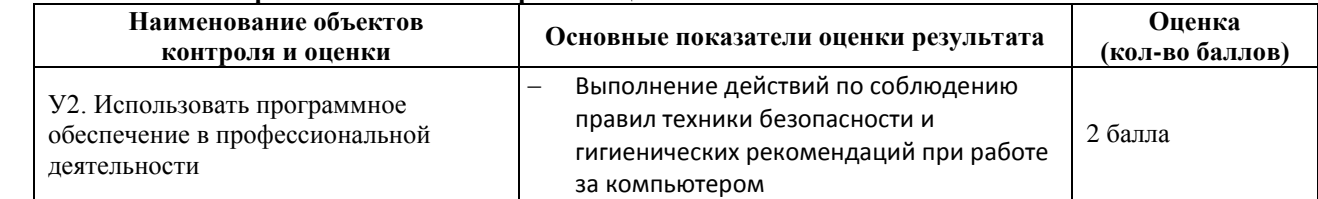

За выполнения задания выставляется– 2 балла.

За невыполнения задания – 0 баллов.

**Время выполнения:** 80 минут

**Внеаудиторная самостоятельная работа№ 5.** Подготовка сообщения по теме: «Издательские системы в современном обществе».

#### **Перечень объектов контроля и оценки**

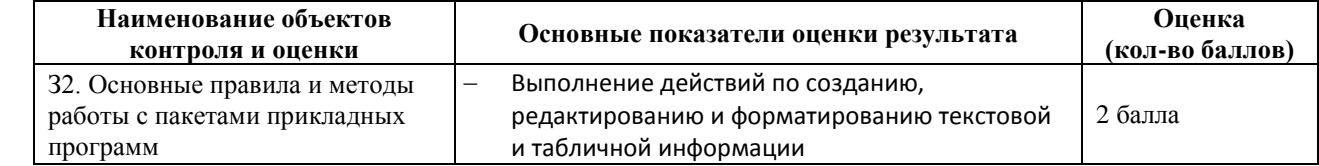

За выполнения задания выставляется– 2 балла.

За невыполнения задания – 0 баллов.

**Время выполнения:** 80 минут

**Внеаудиторная самостоятельная работа№ 6.** Использование статистических функций в профессиональной деятельности.

#### **Перечень объектов контроля и оценки**

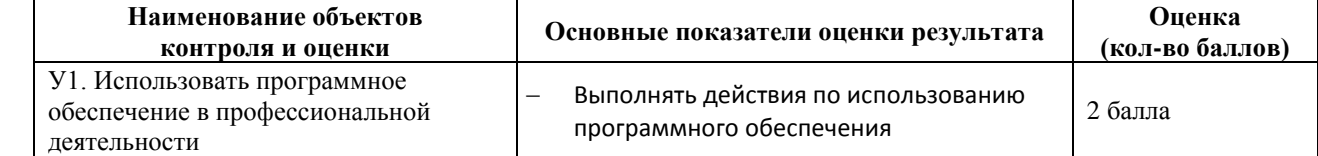

За выполнения задания выставляется– 2 балла.

За невыполнения задания – 0 баллов.

**Время выполнения:** 80 минут

**Внеаудиторная самостоятельная работа№ 7.** Создание базы данных сотрудников предприятия средствами MSAccess

#### **Перечень объектов контроля и оценки**

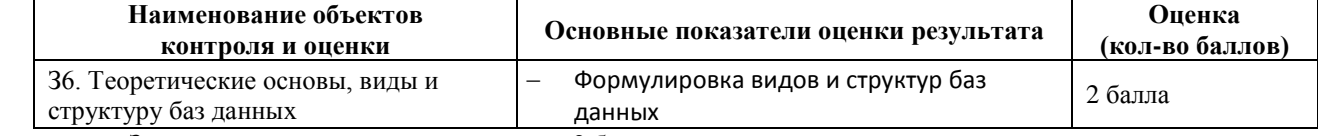

За выполнения задания выставляется– 2 балла.

За невыполнения задания – 0 баллов.

**Время выполнения:** 80 минут

**Внеаудиторная самостоятельная работа№ 8.** Подготовка сообщения по теме: «Вычислительные сети».

#### **Перечень объектов контроля и оценки**

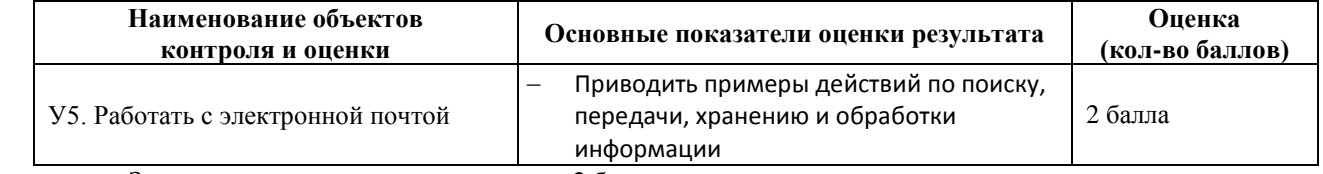

За выполнения задания выставляется– 2 балла.

За невыполнения задания – 0 баллов.

**Время выполнения:** 80 минут

**Внеаудиторная самостоятельная работа№ 9.** Подготовка доклада по теме: «Поисковые системы: назначение, виды».

#### **Перечень объектов контроля и оценки**

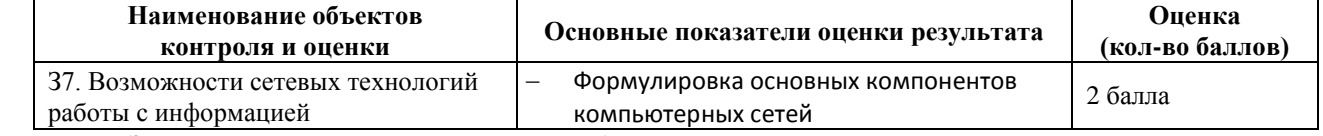

За выполнения задания выставляется– 2 балла.

За невыполнения задания – 0 баллов.

**Время выполнения:** 80 минут

**Внеаудиторная самостоятельная работа№ 10.** Проработка юридических документов для информационного рынка России за последние пять лет.

# **Перечень объектов контроля и оценки**

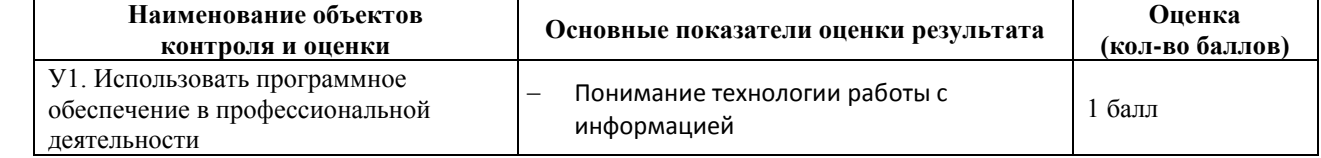

За выполнения задания выставляется– 1 балл.

За невыполнения задания – 0 баллов.

**Время выполнения:** 80 минут

**Внеаудиторная самостоятельная работа№ 11.** Подготовка доклада по теме: «Виды автоматизированных систем, представленных на отечественном рынке».

#### **Перечень объектов контроля и оценки**

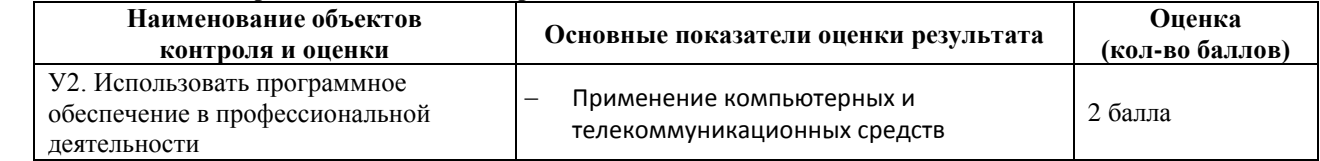

За выполнения задания выставляется– 2 балла.

За невыполнения задания – 0 баллов.

**Время выполнения:** 80 минут

# **6.2. Задания промежуточной аттестации**

# **6.2.1. Тестовое задание**

- 1. В теории информации под информацией понимают:
	- 1) сведения, уменьшающие степень неопределенности
	- 2) характеристику объекта, выраженную в числовых величинах
	- 3) отраженное разнообразие окружающей действительности
	- 4) сведения, обладающие новизной
- 2. В теории управления под информацией понимают:
	- 1) сообщения в форме знаков или сигналов
	- 2) сведения об окружающем мире и протекающих в нем процессах, полученные с помощью органов чувств
- 3) сведения, получаемые и используемые в целях сохранения, совершенствования и развития общественной или технической системы
- 4) сведения, уменьшающие неопределенность
- 3. В документалистике под информацией понимают:
	- 1) сведения, обладающие новизной
	- 2) сведения, полученные из внешнего мира с помощью органов чувств
	- 3) сигналы, импульсы, коды, полученные с помощью специальных технических средств
	- 4) сведения, зафиксированные на бумаге в виде текста (в знаковой, символьной, графической или табличной форме)
- 4. Экономическая информация это -
	- 1) совокупность сведений о социально-экономических процессах
	- 2) сведения, зафиксированные на бумаге в виде текста (в знаковой, символьной, графической или в табличной форме)
	- 3) наука об экономических процессах
	- 4) сообщение, записанное на материальном носителе
- 5. Какое свойство информации отражает степень соответствия реальности:
	- 1) полнота
	- 2) актуальность
	- 3) ценность
	- 4) своевременность
- 6. Какое свойство информации необходимо для развития тезауруса при приеме и передачи информации:
	- 1) адекватность
	- 2) полнота
	- 3) ценность
	- 4) точность
- 7. Достаточность информации применительно к управленческим функциям, это свойство информации:
	- 1) ценность
	- 2) адекватность
	- 3) полнота
	- 4) точность
- 8. Уровень соответствия полученной информации образу реального объекта, это свойство информации:
	- 1) ценность
	- 2) адекватность
	- 3) полнота
	- 4) своевременность
- 9. Информация, которая содержит справочные и нормативные материалы, связанные с

производственными отношениями и процессами определяется как:

- 1) учетная
- 2) плановая
- 3) нормативно-справочная
- 4) отчетно-статистическая
- 10. Информация, отражающая фактические значения запланированных показателей за определенный период времени определяется как:
	- 1) учетная
	- 2) плановая
	- 3) нормативно-справочная
	- 4) отчетно-статистическая
- 11. Информация, которая отражает результаты фактической деятельности фирмы для вышестоящих органов, определяется как:
	- 1) учетная
	- 2) плановая
	- 3) нормативно-справочная
	- 4) отчетно-статистическая
- 12. Информация, которая включает в себя директивные значения планируемых и контролируемых показателей определяется как:
	- 1) учетная
	- 2) плановая
	- 3) нормативно-справочная
- 4) отчетно-статистическая
- 13. Количество деталей данного наименования, изготовленных рабочим за смену, это:
	- 1) учетная экономическая информация
	- 2) плановая экономическая информация
	- 3) отчетно-статистическая экономическая информация
	- 4) нормативно-справочная экономическая информация
- 14. Планируемый спрос на продукцию и прибыль от её реализации, это:
	- 1) плановая экономическая информация
	- 2) учетная экономическая информация
	- 3) нормативно-справочная экономическая информация
	- 4) отчетно-статистическая экономическая информация
- 15. Технические нормативы изготовления деталей, это:
	- 1) плановая экономическая информация
	- 2) учетная экономическая информация
	- 3) нормативно-справочная экономическая информация
	- 4) отчетно-статистическая экономическая информация
- 16. Годовой бухгалтерский баланс, это:
	- 1) учетная экономическая информация
	- 2) плановая экономическая информация
	- 3) отчетно-статистическая экономическая информация
	- 4) нормативно-справочная экономическая информация
- 17. Информационный рынок это…
	- 1) производство, продажа и покупка ЭВМ и устройств ЭВМ при активном государственном регулировании
	- 2) система экономических, правовых и организационных отношений по торговле продуктами интеллектуального труда на коммерческой основе
	- 3) представление платных сетевых услуг, прежде всего, через Интернет
	- 4) создание информационно-правовых документов по информации
- 18. Система экономических, правовых и организационных отношений по торговле продуктами интеллектуального труда нам коммерческой основе - это…
	- 1) информационный продукт
	- 2) информационный ресурс
	- 3) информационный рынок
	- 4) информационная услуга
- 19. Документированные знания для создания информационных продуктов и предоставления информационных услуг – это…
	- 1) информационный продукт
	- 2) информационный ресурс
	- 3) информационный рынок
	- 4) информационная услуга
- 20. Что такое информационный ресурс?
	- 1) документированные знания для создания информационных продуктов и предоставления информационных услуг
	- 2) результат интеллектуальной деятельности человека
	- 3) сырье для деятельности информационной индустрии
	- 4) информационно-правовые документы по информации
- 21. Словом «система» (от греческого sýstçma целое) обозначают:
	- 1) только множество материальных объектов, сконцентрированных в определенном месте
	- 2) любое множество предметов, независимо от места их расположения
	- 3) просто множество материальных объектов
	- 4) множество взаимосвязанных элементов, образующих определенное целостное единство
- 22. Понятие «разомкнутая система управления» подразумевает:
	- 1) наличие в системе управления нескольких каналов обратной связи
	- 2) отсутствие в системе управления информации о состоянии объекта управления
	- 3) изменение управленческих воздействий со стороны управляющего объекта на управляемый в зависимости от состояния управляемого объекта
- 4) отсутствие изменений в состоянии или поведении объекта управления при наличии управляющих воздействий со стороны объекта управления
- 23. В системе автоматического управления информация от управляющего объекта к объекту управлениятранслируется в виде:
	- 1) системы команд
	- 2) системы суждений
	- 3) системы предикатов
	- 4) системы высказываний
- 24. Автоматизированная обработка информации возможна...
	- 1) при наличии строгих формальных правил ее обработки
	- 2) без формальных правил преобразования и обработки информации
	- 3) при условии, что все знаки и символы будут представлены в одним шрифтом
	- 4) только в том случае, если информацию можно представить в виде аналогового сигнала
- 25. Наличие связей и отношений между элементами системы это:
	- 1) структурированность системы
	- 2) сложность системы
	- 3) делимость системы
	- 4) целостность системы
- 26. Система, которая состоит из ряда подсистем, выражается в таком свойстве как:
	- 1) структурированность системы
	- 2) сложность системы
	- 3) делимость системы
	- 4) целостность системы
- 27. Результат объединения некоторых компонентов в одно целое, подчиненное единой цели означает:
	- 1) структурированность системы
	- 2) сложность системы
	- 3) НЕЛОСТНОСТЬ СИСТЕМЫ
	- 4) делимость системы
- 28. Под термином «современная информационная система» понимают:
	- 1) совокупность средств массовой информации
	- 2) хранилище информации, способное автоматически осуществлять процедуры ввода, размещения, поиска и выдачи информации
	- 3) совокупность учреждений (архивов, библиотек, информационных центров, музеев и т. п.)
	- 4) совокупность существующих баз и банков данных
- 29. Что является причиной перевода информационных ресурсов человечества на электронные носители:
	- 1) объективная потребность в увеличении скорости обработки информации
	- 2) погоня за сверхприбылями организаций, осуществляющих свою деятельность в сфере информационных технологий
	- 3) политика производителей компьютеров с целью подавления конкурентов
	- 4) необъективная политика правительства в сфере коммуникационных технологий
- 30. Термин «развитие информационных процессов» означает:
	- 1) уменьшение конфликта между ограниченными возможностями человека по восприятию и переработке информации и объемом информации, циркулирующей в социуме
	- 2) увеличение влияния средств массовой информации на деятельность человека
	- 3) увеличение информационных ресурсов страны
	- 4) увеличение доли информационной деятельности в общем объеме различных видов деятельности ЧАЛОВАКА
- 31. Что является причиной перехода к безбумажным технологиям в информационной сфере деятельности человека:
	- 1) политика правительств наиболее развитых стран
	- 2) мода на использование современных средств обработки информации
	- 3) погоня за сверхприбылями организаций, осуществляющих свою деятельность в сфере информационных технологий
	- 4) объективная потребность в увеличении скорости обработки и обмена информацией
- 32. Система, состоящая из множества взаимодействующих составляющих, определяется как:
	- 1) структурированность системы
- 2) сложность системы
- 3) делимость системы
- 4) целостность системы
- 33. Термин «информатизация общества» обозначает:
	- 1) увеличение количества избыточной информации, циркулирующей в обществе
	- 2) увеличение роли средств массовой информации
	- 3) целенаправленное и эффективное использования информации во всех областях человеческой деятельности,
	- 4) массовое использование компьютеров
- 34. Термин «автоматическое управление» расшифровывается как:
	- 1) управление с помощью специальных датчиков
	- 2) управление объектом, осуществляемое без участия человека
	- 3) оптимальный процесс управления
	- 4) управление с обратной связью
- 35. Совокупность данных, сформированная производителем для её распространения в материальной или нематериальной форме - это
	- 1) информационная услуга
	- 2) информационный ресурс
	- 3) информационный продукт
	- 4) справочный документ
- 36. Понятие «информационная культура» определяется как:
	- 1) совокупность способностей, знаний, умений и навыков, связанных с умением программировать на языках высокого уровня
	- 2) совокупность способностей, знаний, умений и навыков, связанных со знанием основных понятий и терминов информатики
	- 3) совокупность навыков использования прикладного программного обеспечения для решения информационных потребностей
	- 4) совокупность способностей, знаний, умений и навыков, связанных с пониманием закономерностей информационных процессов
- 37. Технологический процесс транспортировки информации определяется как:
	- 1) переход от реального представления предметной области к его описанию в формальном виде и в виде данных, которые отражают это представление.
	- 2) передача информации на расстояние для ускоренного обмена и организации быстрого доступа к ней, используя при этом различные способы преобразования
	- 3) в получении одних «информационных объектов» из других путем выполнения некоторых алгоритмов
	- 4) необходимостью накопления и долговременного хранения данных, обеспечением их актуальности, целостности, безопасности, доступности
- 38. Технологический процесс извлечения информации определяется как:
	- 1) переход от реального представления предметной области к его описанию в формальном виде и в виде данных, которые отражают это представление.
	- 2) передача информации на расстояние для ускоренного обмена и организации быстрого доступа к ней, используя при этом различные способы преобразования
	- 3) в получении одних «информационных объектов» из других путем выполнения некоторых алгоритмов
	- 4) необходимостью накопления и долговременного хранения данных, обеспечением их актуальности, целостности, безопасности, доступности
- 39. Технологический процесс хранения информации определяется как:
	- 1) переход от реального представления предметной области к его описанию в формальном виде и в виде данных, которые отражают это представление.
	- 2) передача информации на расстояние для ускоренного обмена и организации быстрого доступа к ней, используя при этом различные способы преобразования
	- 3) в получении одних «информационных объектов» из других путем выполнения некоторых алгоритмов
	- 4) необходимостью накопления и долговременного хранения данных, обеспечением их актуальности, целостности, безопасности, доступности
- 40. Технологический процесс обработки информации определяется как:
	- 1) переход от реального представления предметной области к его описанию в формальном виде и в виде данных, которые отражают это представление.
	- 2) передача информации на расстояние для ускоренного обмена и организации быстрого доступа к ней, используя при этом различные способы преобразования
	- 3) в получении одних «информационных объектов» из других путем выполнения некоторых алгоритмов
	- 4) необходимостью накопления и долговременного хранения данных, обеспечением их актуальности, целостности, безопасности, доступности
- 41. Для решения сложных информационно-математических задач используются:
	- 1) системы автоматизации проектирования
	- 2) системы поддержки принятия решений
	- 3) информационно-вычислительные системы
	- 4) проблемно-ориентированные имитационные системы
- 42. Комплекс аппаратных и программных средств, предназначенный для управления различными процессами в рамках технологического процесса это:
	- 1) автоматизированные системы управления
	- 2) информационные системы управления
	- 3) технологические системы управления
	- 4) системы поддержки принятия решений
- 43. Для автоматизированной подготовки специалистов используются:
	- 1) автоматизированные системы обучения
	- 2) системы поддержки принятия решений
	- 3) информационно-справочные системы
	- 4) проблемно-ориентированные имитационные системы
- 44. Для автоматизации проектной деятельности организации или специалистов применяются:
	- 1) информационно-справочные системы
	- 2) системы автоматизации проектирования
	- 3) автоматизированные системы управления
	- 4) проблемно-ориентированные имитационные системы
- 45. Для удовлетворения информационных потребностей всех без исключения сотрудников фирмы, имеющих дело с принятием решений, предназначены:
	- 1) информационные технологии обработки данных
	- 2) информационные технологии управления
	- 3) информационные технологии автоматизации офиса
	- 4) информационные технологии экспертных систем
- 46. Использование искусственного интеллекта, для консультации экспертов по любым проблемам, предназначены:
	- 1) информационные технологии обработки данных
	- 2) информационные технологии управления
	- 3) информационные технологии автоматизации офиса
	- 4) информационные технологии экспертных систем
- 47. Для решения хорошо структурированных задач, по которым имеются необходимые входные данные, предназначены:
	- 1) информационные технологии обработки данных
	- 2) информационные технологии управления
	- 3) информационные технологии автоматизации офиса
	- 4) информационные технологии экспертных систем
- 48. Для организации и поддержки коммуникационных процессов внутри организации предназначены:
	- 1) информационные технологии обработки данных
	- 2) информационные технологии управления
	- 3) информационные технологии автоматизации офиса
	- 4) информационные технологии экспертных систем
- 49. Для управления административно-территориальным районом используется:
	- 1) региональная АСУ
	- 2) АСУ предприятия
- 3) отраслевая АСУ
- 4) современная АСУ
- 50. По уровню в системе государственного управления выделяют АИС:
	- 1) банков, финансовых органов и статистики
	- 2) отраслевые, территориальные и межотраслевые
	- 3) управленческие и обучающие
	- 4) проблемно-ориентированные
- 51. Для управления подведомственными организациями используется:
	- 1) региональная АСУ
	- 2) АСУ предприятия
	- 3) отраслевая АСУ
	- 4) современная АСУ
- 52. Для управления предприятием, производственным объединением (фирмой) используется:
	- 1) территориальная АСУ
	- 2) АСУ предприятия
	- 3) отраслевая АСУ
	- 4) современная АСУ
- 53. Совокупность программных средств, для реализации задач управления с использованием вычислительной техники, представляет собой:
	- 1) техническое обеспечение АИС
	- 2) информационное обеспечение АИС
	- 3) программное обеспечение АИС
	- 4) правовое обеспечение АИС
- 54. Совокупность правовых норм, регламентирующих создание и функционирование информационных систем, представляет собой:
	- 1) техническое обеспечение АИС
	- 2) информационное обеспечение АИС
	- 3) программное обеспечение АИС
	- 4) правовое обеспечение АИС
- 55. Комплекс технических средств, инструктивных материалов и персонала представляет собой:
	- 1) техническое обеспечение АИС
	- 2) информационное обеспечение АИС
	- 3) программное обеспечение АИС
	- 4) правовое обеспечение АИС
- 56. Комплекс методов и средств по размещению и формам организации информации представляет собой:
	- 1) техническое обеспечение АИС
	- 2) информационное обеспечение АИС
	- 3) программное обеспечение АИС
	- 4) правовое обеспечение АИС
- 57. Создание компьютерных вирусов является:
	- 1) последствием сбоев операционной системы
	- 2) развлечением программистов
	- 3) побочным эффектом при разработке программного обеспечения
	- 4) преступлением
- 58. Компьютерные вирусы:
	- 1) возникают в связи со сбоями в аппаратных средствах компьютера
	- 2) пишутся людьми специально для нанесения ущерба пользователям ПК
	- 3) зарождаются при работе неверно написанных программных продуктов
	- 4) являются следствием ошибок в операционной системе
- 59. Файловый вирус:
	- 1) всегда изменяет код заражаемого файла
	- 2) всегда меняет длину файла
	- 3) всегда меняет начало файла
	- 4) всегда меняет начало и длину файла
- 60. Отличительными особенностями компьютерного вируса являются:
- 1) значительный объем программного кода
- 2) необходимость запуска со стороны пользователя
- 3) способность к повышению помехоустойчивости операционной системы
- 4) способность к самостоятельному запуску и многократному копированию кода, к созданию помех корректной работе компьютера
- 61. Составными частями экспертной системы являются:
	- 1) база знаний, механизм вывода, система пользовательского интерфейса
	- 2) базы данных, система пользовательского интерфейса
	- 3) совокупность баз данных, электронных таблиц и система пользовательского интерфейса
	- 4) человек-эксперт, программы речевого ввода, текстовый редактор
- 62. Экспертная система представляет собой:
	- 1) компьютерную программу, позволяющую в некоторой предметной области делать выводы, сопоставимые с выводами человека-эксперта
	- 2) стратегию решения задач, позволяющую осуществлять манипулирование знаниями на уровне человека-эксперта в определенной предметной области
	- 3) язык представления знаний
	- 4) прикладную программу, созданную на основе системы управления базами данных
- 63. База знаний содержит:
	- 1) ответы на все вопросы
	- 2) базу данных и правила их поиска
	- 3) набор произвольных высказываний
	- 4) факты и правила, используемые для вывода других знаний
- 64. Система управления базами данных это:
	- 1) набор программ, обеспечивающий работу всех аппаратных устройств компьютера и доступ пользователя к ним
	- 2) программная система, поддерживающая наполнение и манипулирование данными в файлах баз ланных
	- 3) прикладная программа для обработки текстов и различных документов
	- 4) оболочка операционной системы, позволяющая более комфортно работать с файлами
- 65. База данных это:
	- 1) специальным образом организованная и хранящаяся на внешнем носителе совокупность взаимосвязанных данных о некотором объекте
	- 2) совокупность программ для хранения и обработки больших массивов информации
	- 3) интерфейс, поддерживающий наполнение и манипулирование данными
	- 4) определенная совокупность информации
- 66. Гипертекст- это:
	- 1) способ организации текстовой информации, внутри которой установлены смысловые связи между ее различными фрагментами
	- 2) обычный, но очень большой по объему текст
	- 3) текст, буквы которого набраны шрифтом большого размера
	- 4) распределенная совокупность баз данных, содержащих тексты
- 67. Электронная таблица это:
	- 1) прикладная программа, предназначенная для обработки структурированных в виде таблицы данных
	- 2) прикладная программа для обработки кодовых таблиц
	- 3) устройство персонального компьютера, управляющее его ресурсами в процессе обработки данных в табличной форме
	- 4) системная программа, управляющая ресурсами персонального компьютера при обработке таблиц
- 68. Электронная таблица предназначена для:
	- 1) осуществляемой в процессе экономических, бухгалтерских, инженерных расчетов обработки преимущественно числовых данных, структурированных с помощью таблиц
	- 2) упорядоченного хранения и обработки значительных массивов данных
	- 3) визуализации структурных связей между данными, представленными в таблицах
	- 4) редактирования графических представлений больших объемов информации
- 69. Множество компьютеров, связанных каналами передачи информации и находящихся в пределах одного помещения, здания, называется:
- 1) глобальной компьютерной сетью
- 2) информационной системой с гиперсвязями
- 3) локальной компьютерной сетью
- 4) региональной компьютерной сетью
- 70. Комплекс аппаратных и программных средств, позволяющих компьютерам обмениваться данными, - $ATO$ 
	- 1) интерфейс
	- 2) магистраль
	- 3) компьютерная сеть
	- 4) адаптеры
- 71. Глобальная компьютерная сеть это:
	- 1) информационная система с гиперсвязями
	- 2) множество компьютеров, связанных каналами передачи информации и находящихся в пределах одного помещения, здания
	- 3) система обмена информацией на определенную тему
	- 4) совокупность локальных сетей и компьютеров, расположенных на больших расстояниях и соединенных с помощью каналов связи в единую систему
- 72. Телеконференция это:
	- 1) обмен письмами в глобальных сетях
	- 2) информационная система в гиперсвязях
	- 3) система обмена информацией между абонентами компьютерной сети
	- 4) процесс создания, приема и передачи WEB- страниц
- 73. Угрозы доступности данных возникают в том случае, когда...
	- 1) объект не получает доступа к законно выделенным ему ресурсам
	- 2) легальный пользователь передает или принимает платежные документы, а потом отрицает это, чтобы снять с себя ответственность
	- 3) случаются стихийные бедствия
	- 4) обнаруживается компьютерный вирус
- 74. Защита от утечки по побочным каналам электромагнитных излучений реализуется...
	- 1) средствами контроля включения питания
	- 2) ограждением зданий и территорий
	- 3) применением маскирующих генераторов шумов и помех, а также проверкой аппаратуры на наличие излучений
	- 4) средствами загрузки программного обеспечения
- 75. Конфиденциальность компьютерной информации это:
	- 1) предотвращение проникновения компьютерных вирусов в память ПК
	- 2) свойство информации быть известной только допущенным и прошедшим проверку (авторизацию) субъекта системы
	- 3) безопасность программного обеспечения
	- 4) безопасность от стихийных бедствий
- 76. Каким способом воздействие угроз на информационные объекты являются внедрением компьютерных вирусов?
	- 1) информационным
	- 2) физическим
	- 3) случайным
	- 4) программно-математическим
- 77. Служба, обеспечивающая услуги по приему и передаче файлов в сети это...
	- 1) служба World Wide Web (WWW)
	- 2) электронная почта (E-Mail)
	- 3) служба передачи файлов (FTP)
	- 4) чаты
- 78. Взаимосвязанные электронные документы, изображения, видео и звуковая информация это...
	- 1) служба World Wide Web (WWW)
	- 2) электронная почта (E-Mail)
	- 3) служба передачи файлов (FTP)
	- 4) чаты
- 79. Службы Интернета, позволяющие проводить текстовые дискуссии в режиме реального времени это…
	- 1) службаWorldWideWeb (WWW)
	- 2) электронная почта (E-Mail)
	- 3) служба передачи файлов (FTP)
	- 4) чаты
- 80. Отправка корреспонденции с компьютера на сервер и прием поступивших сообщений это…
	- 1) служба World Wide Web (WWW)
	- 2) электронная почта (E-Mail)
	- 3) служба передачи файлов (FTP)
	- 4) чаты
- 81. Дан фрагмент текста, созданный в текстовом процессоре:

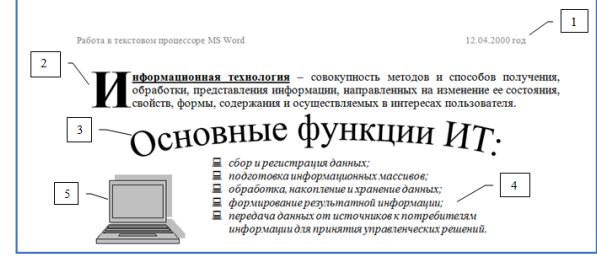

Определить какой прием был использован, для форматирования ФРАГМЕНТА 4:

- 1) вставка объекта WordArt
- 2) вставка буквицы
- 3) вставка колонтитула
- 4) вставка маркированного списка
- 82. Дан фрагмент текста, созданный в текстовом процессоре:

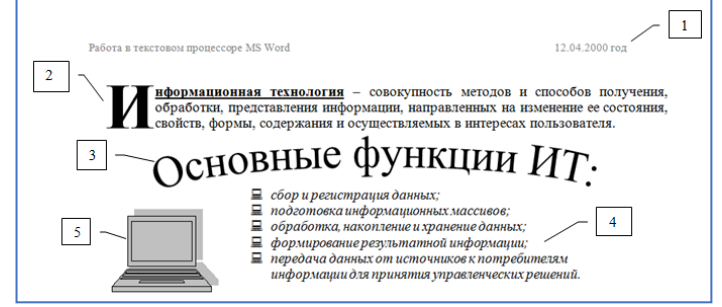

Определить какой прием был использован, для форматирования ФРАГМЕНТА 2:

- 1) вставка объекта WordArt
- 2) вставка буквицы
- 3) вставка колонтитула
- 4) вставка маркированного списка
- 83. Дан фрагмент текста, созданный в текстовом процессоре:

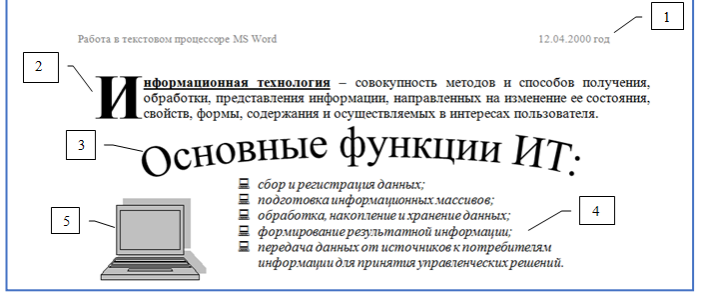

Определить какой прием был использован, для форматирования ФРАГМЕНТА 1:

- 1) вставка объекта WordArt
- 2) вставка буквицы
- 3) вставка колонтитула
- 4) вставка маркированного списка
- 84. Дан фрагмент текста, созданный в текстовом процессоре:

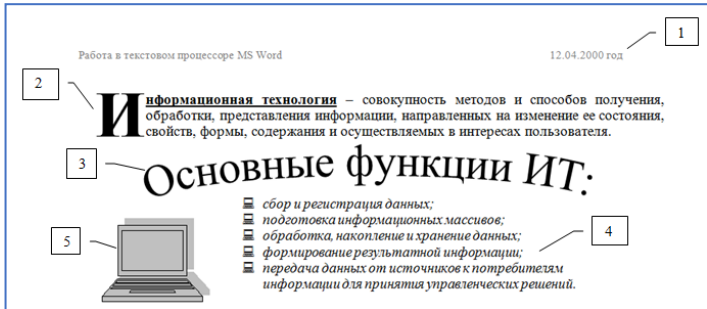

Определить какой прием был использован, для форматирования ФРАГМЕНТА 3:

- 1) вставка объекта WordArt
- 2) вставка буквицы
- 3) вставка колонтитула
- 4) вставка маркированного списка
- 85. Дан фрагмент текста, созданный в текстовом процессоре:

Информационная технология - совокупность методов и способов получения, обработки, представления информации, направленных на изменение ее состояния, свойств, формы, содержания и осуществляемых в интересах пользователя. Цель любой информационной технологии - получить нужную информацию требуемого

качества на заданном носителе.

Если в приведенном примере использовать команду **- внешние границы**, то изменения затронут:

- 1) весь текст
- 2) только выделенный фрагмент
- 3) строку с выделенным фрагментом
- 4) только абзац
- 86. Дан фрагмент текста, созданный в текстовом процессоре:

Информационная технология - совокупность методов и способов получения, обработки, представления информации, направленных на изменение ее состояния, свойств, формы, содержания и осуществляемых в интересах пользователя. Цель любой информационной технологии - получить нужную информацию требуемого

качества на заданном носителе.

Если в приведенном примере использовать команду - **выровнять текст по центру**, то изменения затронут:

- 1) весь текст
- 2) только выделенный фрагмент
- 3) строку с выделенным фрагментом
- 4) только абзац
- 87. Дан фрагмент текста, созданный в текстовом процессоре:

Информационная технология - совокупность методов и способов получения, обработки, представления информации, направленных на изменение ее состояния, свойств, формы, содержания и осуществляемых в интересах пользователя. Цель любой информационной технологии - получить нужную информацию требуемого качества на заданном носителе.

Если в приведенном примере использовать команду **- выровнять текст по левому краю**, то изменения затронут:

- 1) весь текст
- 2) только выделенный фрагмент
- 3) строку с выделенным фрагментом
- 4) только абзац
- 88. Дан фрагмент текста, созданный в текстовом процессоре:

Информационная технология – совокупность методов и способов получения, обработки, представления информации, направленных на изменение ее состояния, свойств, формы, содержания и осуществляемых в интересах пользователя.

Цель любой информационной технологии - получить нужную информацию требуемого качества на заданном носителе.

Если в приведенном примере использовать команду **- цвет выделения текста**, то изменения затронут:

- 
- 1) весь текст
- 2) только выделенный фрагмент
- 3) строку с выделенным фрагментом
- 4) только абзац

89. Даны фрагменты текста, созданные в текстовом процессоре:

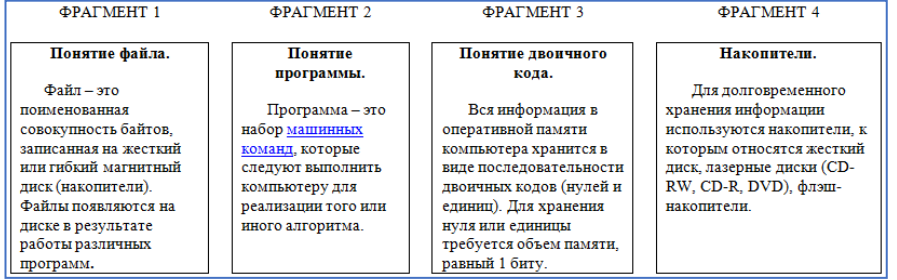

С каким фрагментом текста создана гипертекстовая связь по словам **машинных команд** ФРАГМЕНТА 2:

- 1) ФРАГМЕНТ 2
- 2) ФРАГМЕНТ 1
- 3) ФРАГМЕНТ 3
- 4) ФРАГМЕНТ 4

# 90. Даны фрагменты текста, созданные в текстовом процессоре:<br> $\frac{1}{2}$

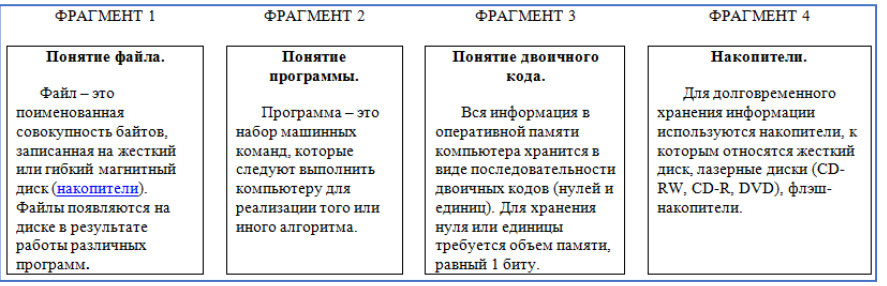

С каким фрагментом текста создана гипертекстовая связь по слову **накопители** ФРАГМЕНТА 1:

- 1) ФРАГМЕНТ 2
- 2) ФРАГМЕНТ 1
- 3) ФРАГМЕНТ 3
- 4) ФРАГМЕНТ 4
- 91. Даны фрагменты текста, созданные в текстовом процессоре:

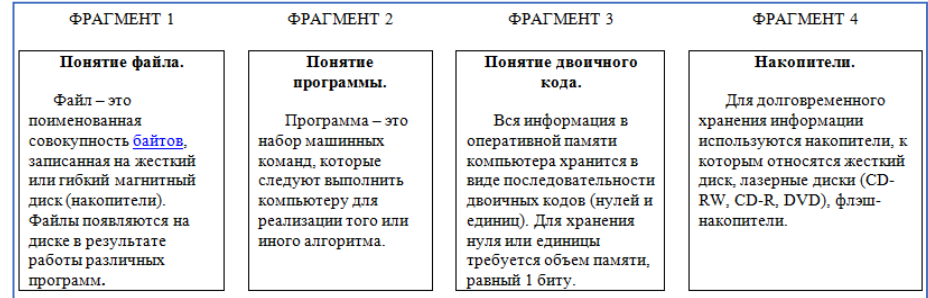

С каким фрагментом текста создана гипертекстовая связь по слову **байтов** ФРАГМЕНТА 1:

- 1) ФРАГМЕНТ 3
- 2) ФРАГМЕНТ 1
- 3) ФРАГМЕНТ 2
- 4) ФРАГМЕНТ 4

#### 92. Даны фрагменты текста, созданные в текстовом процессоре:

 $A/105$ 

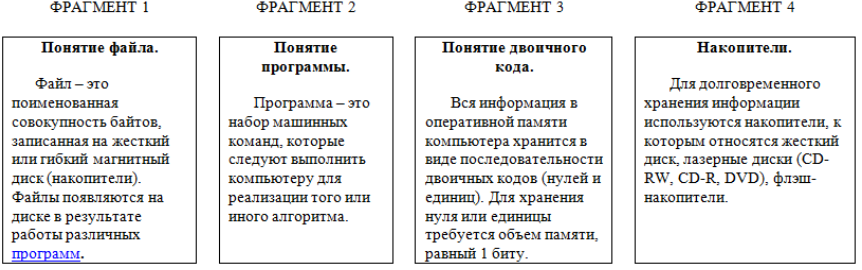

С каким фрагментом текста создана гипертекстовая связь по слову **программ** ФРАГМЕНТА 1:

- 1) ФРАГМЕНТ 2
- 2) ФРАГМЕНТ 1
- 3) ФРАГМЕНТ 3
- 4) ФРАГМЕНТ 4
- 

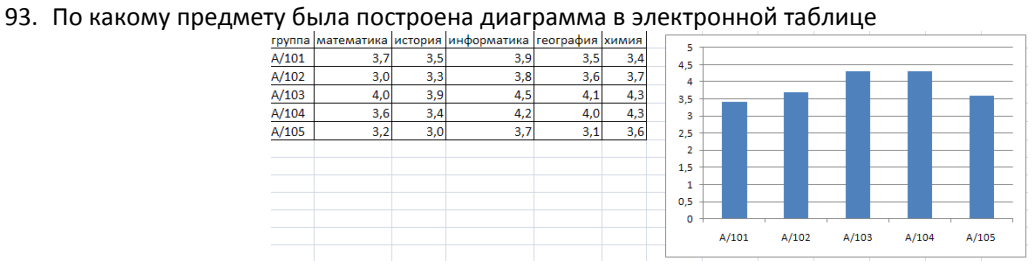

- 1) информатика
- 2) математика
- 3) химия
- 4) история

94. По какому предмету была построена диаграмма в электронной таблице

|       |     |     | группа математика история информатика география химия |     |     | 5              |       |       |       |       |  |
|-------|-----|-----|-------------------------------------------------------|-----|-----|----------------|-------|-------|-------|-------|--|
| A/101 | 3,7 | 3,5 | 3,9                                                   | 3,5 | 3,4 | 4,5            |       |       |       |       |  |
| A/102 | 3,0 | 3,3 | 3,8                                                   | 3,6 | 3,7 | 4              |       |       |       |       |  |
| A/103 | 4,0 | 3,9 | 4,5                                                   | 4,1 | 4,3 | 3,5            |       |       |       |       |  |
| A/104 | 3,6 | 3,4 | 4,2                                                   | 4,0 | 4,3 | 3              |       |       |       |       |  |
| A/105 | 3,2 | 3,0 | 3,7                                                   | 3,1 | 3,6 | 2,5            |       |       |       |       |  |
|       |     |     |                                                       |     |     | $\overline{2}$ |       |       |       |       |  |
|       |     |     |                                                       |     |     | 1.5            |       |       |       |       |  |
|       |     |     |                                                       |     |     | 1              |       |       |       |       |  |
|       |     |     |                                                       |     |     | 0,5            |       |       |       |       |  |
|       |     |     |                                                       |     |     | $\circ$        |       |       |       |       |  |
|       |     |     |                                                       |     |     |                | A/101 | A/102 | A/103 | A/104 |  |
|       |     |     |                                                       |     |     |                |       |       |       |       |  |

- 1) информатика
- 2) математика
- 3) химия
- 4) история

95. По какому предмету была построена диаграмма в электронной таблице

|                | .                        |     |     |                                                       | . . |     |                |       |       |       |       |       |
|----------------|--------------------------|-----|-----|-------------------------------------------------------|-----|-----|----------------|-------|-------|-------|-------|-------|
|                | $\overline{A}$           | B   | C   | D                                                     |     | p   | G              | H     |       |       | K     | M     |
|                |                          |     |     | группа математика история информатика география химия |     |     | 4,5            |       |       |       |       |       |
|                | A/101                    | 3,7 | 3,5 | 3,9                                                   | 3,5 | 3,4 |                |       |       |       |       |       |
| 3 <sup>7</sup> | A/102                    | 3,0 | 3,3 | 3,8                                                   | 3,6 | 3,7 | 4              |       |       |       |       |       |
| 4              | A/103                    | 4,0 | 3,9 | 4,5                                                   | 4,1 | 4,3 | 3,5            |       |       |       |       |       |
|                | $5 \frac{\text{A}}{104}$ | 3,6 | 3,4 | 4,2                                                   | 4,0 | 4,3 | з              |       |       |       |       |       |
| 6              | A/105                    | 3,2 | 3,0 | 3,7                                                   | 3,1 | 3,6 | 2,5            |       |       |       |       |       |
|                |                          |     |     |                                                       |     |     | $\overline{2}$ |       |       |       |       |       |
| 8              |                          |     |     |                                                       |     |     | 1,5            |       |       |       |       |       |
| 9              |                          |     |     |                                                       |     |     | ш              |       |       |       |       |       |
| 10             |                          |     |     |                                                       |     |     | 0,5            |       |       |       |       |       |
| 11             |                          |     |     |                                                       |     |     | $\circ$        |       |       |       |       |       |
| 12             |                          |     |     |                                                       |     |     |                | A/101 | A/102 | A/103 | A/104 | A/105 |
| 13             |                          |     |     |                                                       |     |     |                |       |       |       |       |       |

- 1) информатика
- 2) математика
- 3) химия
- 4) история

96. По какому предмету была построена диаграмма в электронной таблице:

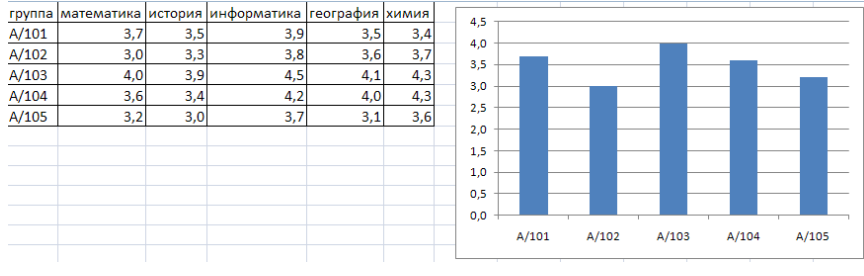

- 1) информатика
- 2) математика
- 3) химия
- 4) история

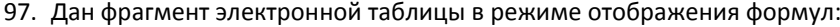

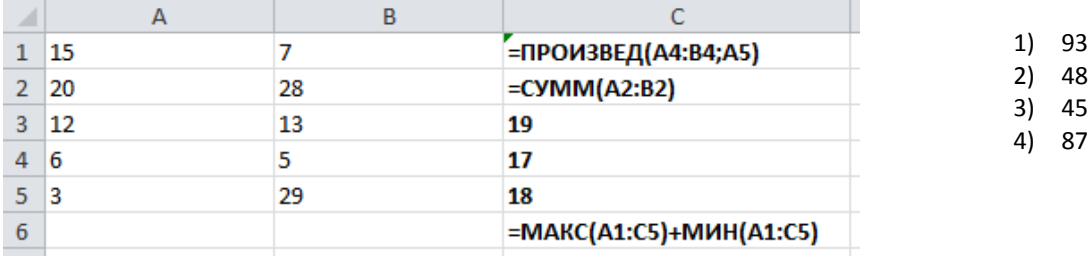

После проведения вычислений значение в ячейке **С6** будет равно… 1. Дан фрагмент электронной таблицы в режиме отображения формул:

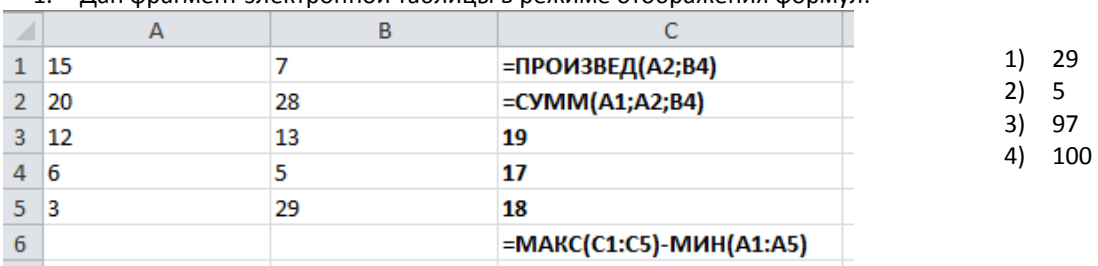

После проведения вычислений значение в ячейке **С6** будет равно…

98. Дан фрагмент электронной таблицы в режиме отображения формул:

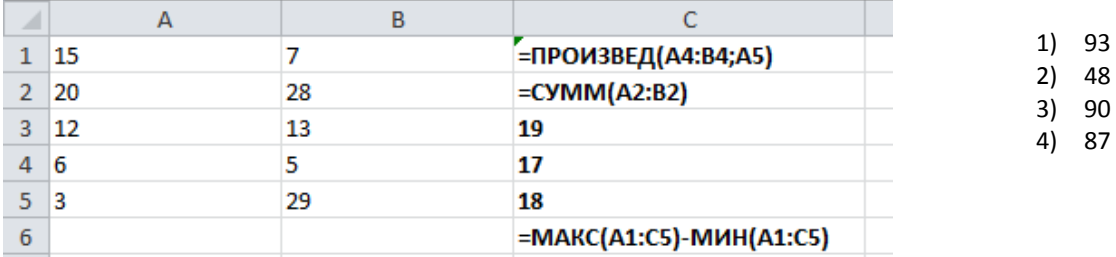

После проведения вычислений значение в ячейке **С6** будет равно…

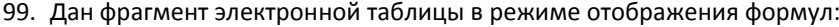

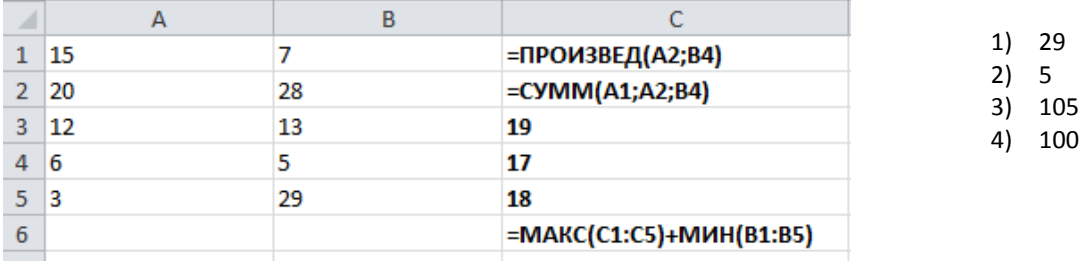

После проведения вычислений значение в ячейке **С6** будет равно…

100.Дан фрагмент электронной таблицы в режиме отображения формул:

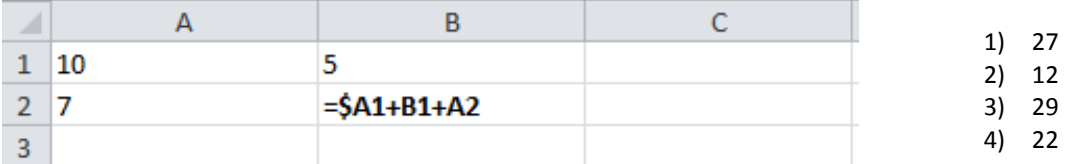

Формула из ячейки **В2** была скопирована в ячейку **В3**. Какой будет результат в ячейке **В3**:

101.Дан фрагмент электронной таблицы в режиме отображения формул:

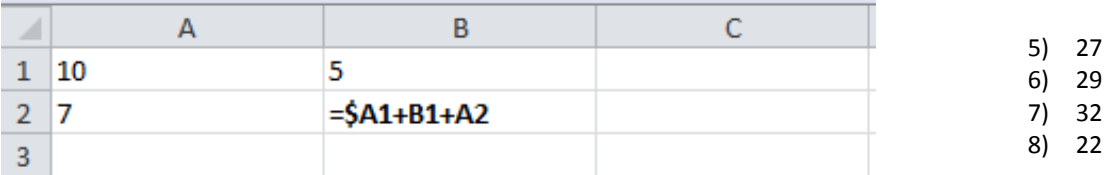

Формула из ячейки **В2** была скопирована в ячейку **С2**. Какой будет результат в ячейке **С2**:

102.Дан фрагмент электронной таблицы в режиме отображения формул:

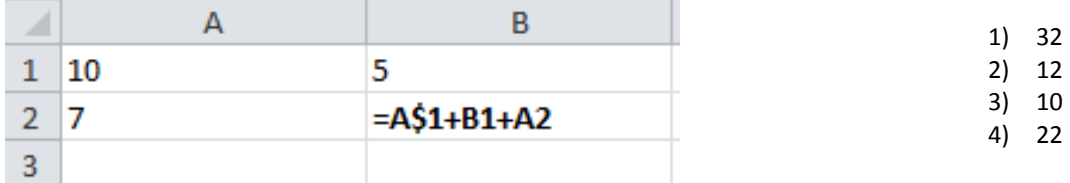

Формула из ячейки **В2** была скопирована в ячейку **В3**. Какой будет результат в ячейке **В3**:

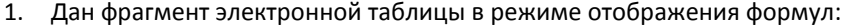

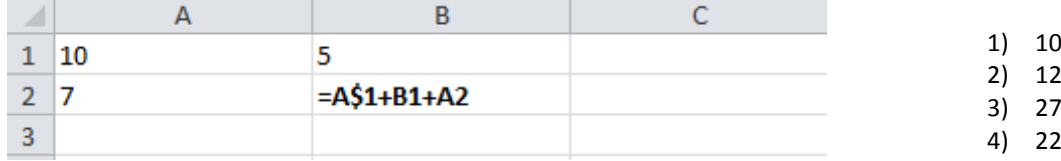

Формула из ячейки **В2** была скопирована в ячейку **С2**. Какой будет результат в ячейке **С2**:

103.Дан фрагмент электронной таблицы «**Страны**»:

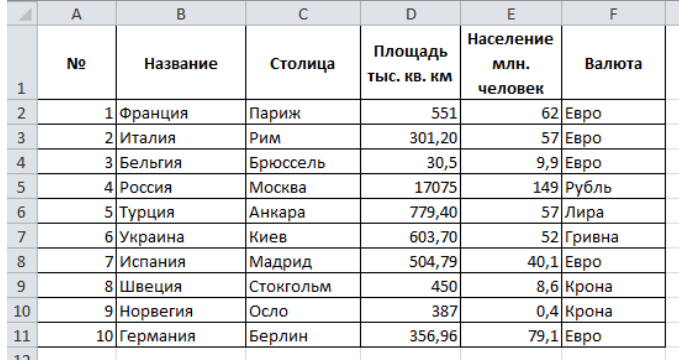

 $\mathbf 1$ 2) 3  $\overline{4}$ 4) 8

Количество записей, удовлетворяющих условиям следующего пользовательского автофильтра,

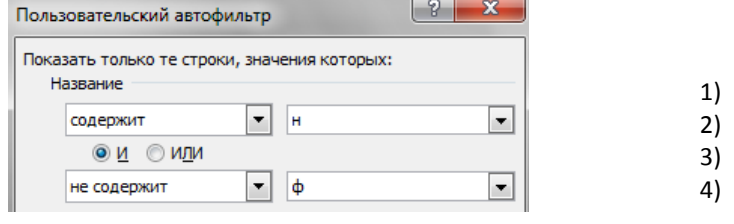

равно…

104.Дан фрагмент электронной таблицы «Страны»:

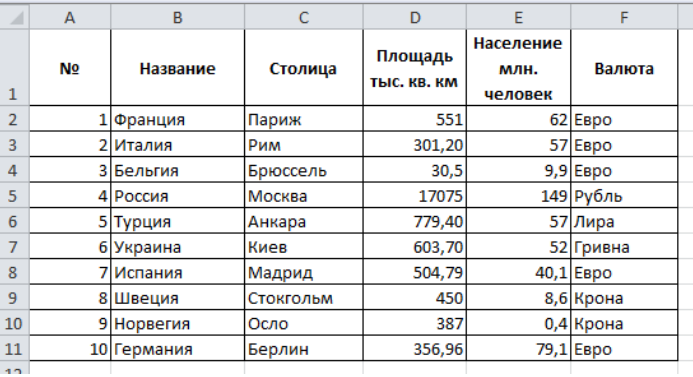

Количество записей, удовлетворяющих условиям следующего пользовательского автофильтра,

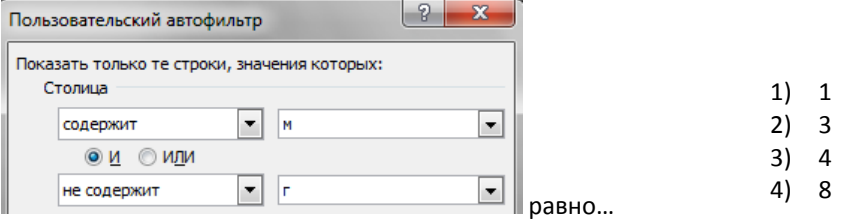

# 2. Дан фрагмент электронной таблицы «**Страны**»:

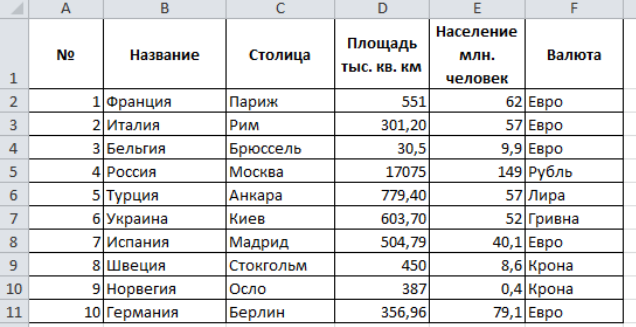

Количество записей, удовлетворяющих условиям следующего пользовательского автофильтра,

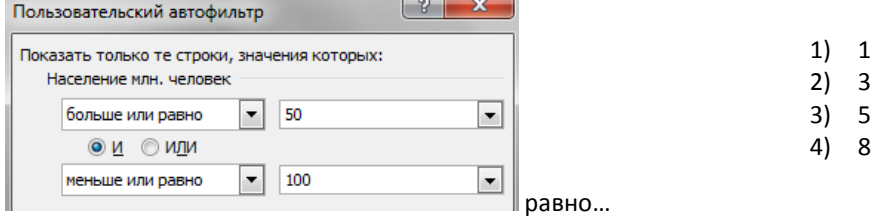

105.Дан фрагмент электронной таблицы «Страны»:

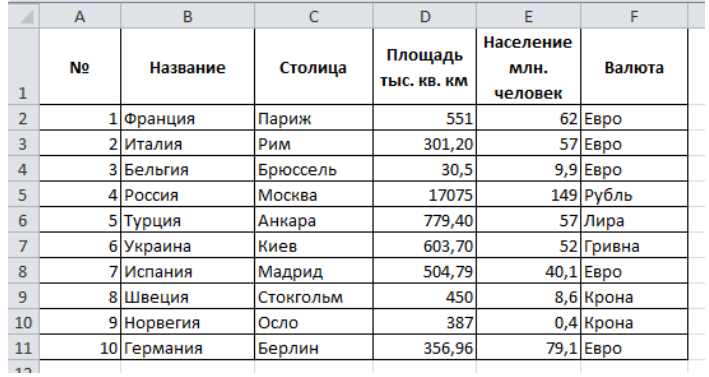

Количество записей, удовлетворяющих условиям следующего пользовательского автофильтра,
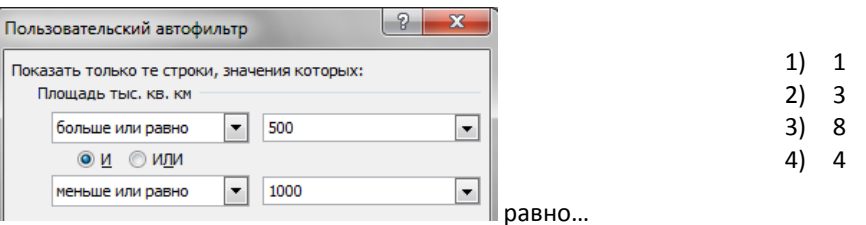

106.Какие останутся записи в базе данных «Сотрудники», если осуществить фильтрацию данных в поле Доход по условию: СОТРУДНИКИ, с доходом от 30 000 р. до 50 000 р.

| Œ<br>сотрудники  |                         |                              |             |
|------------------|-------------------------|------------------------------|-------------|
| код сотрудника - | фамилия<br>$\mathbf{v}$ | год рождения<br>$\mathbf{v}$ | доход<br>٠  |
|                  | 1 Петров                | 1956                         | 36 000,00p. |
|                  | 2 Иванов                | 1956                         | 24 000,00p. |
|                  | 3 Сидоров               | 1957                         | 53 000,00p. |
|                  | 4 Козлов                | 1952                         | 42 000,00p. |
|                  | 5 Павлов                | 1954                         | 32 000,00p. |

107.Какие останутся записи в базе данных «**Сотрудники**», если осуществить фильтрацию данных в поле **Год рождения** по условию: СОТРУДНИКИ, РОДИВШИЕСЯ ДО 1955 года:

| 睴 | сотрудники          |              |                |                  |
|---|---------------------|--------------|----------------|------------------|
|   | код сотрудника<br>٠ | фамилия<br>٠ | год рождения - | доход<br>٠       |
|   |                     | 1 Петров     | 1956           | 36 000,00p.      |
|   |                     | 2 Иванов     |                | 1956 24 000,00p. |
|   |                     | 3 Сидоров    | 1957           | 53 000,00p.      |
|   |                     | 4 Козлов     |                | 1952 42 000,00p. |
|   |                     | 5 Павлов     | 1954           | 32 000,00p.      |

108.Какие останутся записи в базе данных «Сотрудники», если осуществить фильтрацию данных в поле Доход по условию: СОТРУДНИКИ, с доходом от 20 000 р. до 35 000 р.

| <b>СОТРУДНИКИ</b> |                      |               |                    |                  |  |
|-------------------|----------------------|---------------|--------------------|------------------|--|
|                   | код сотрудника<br>×. | фамилия<br>÷. | год рождения<br>÷. | доход<br>×.      |  |
|                   |                      | 1 Петров      | 1956               | 36 000,00p.      |  |
|                   |                      | 2 Иванов      |                    | 1956 24 000,00p. |  |
|                   |                      | 3 Сидоров     |                    | 1957 53 000,00p. |  |
|                   |                      | 4 Козлов      |                    | 1952 42 000,00p. |  |
|                   |                      | 5 Павлов      | 1954               | 32 000,00p.      |  |

109.Какие останутся записи в базе данных «Сотрудники», если осуществить фильтрацию данных в поле Год рождения по условию: СОТРУДНИКИ, РОДИВШИЕСЯ ПОСЛЕ 1955 года

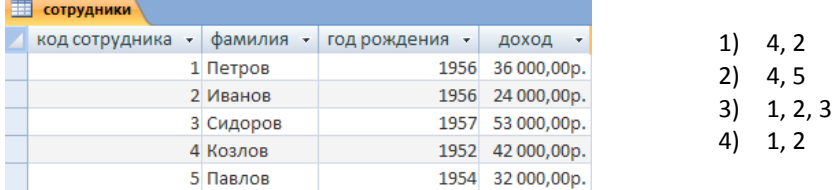

### 110.Каких справочников не бывает

- 1) Номенклатура
- 2) Материалы
- 3) Зарплата
- 4) Сотрудники

111.Что называется в программе начальными остатками

- 1) Сальдо
- 2) Брутто
- 3) Нетто
- 4) Кредит

#### 112.Как вводят начальные остатки

- 1) С вспомогательным счетом
- 2) С дополнительным счетом
- 3) Главным счетом
- 4) Математическим счетом
- 113. Какой датой вводят начальные остатки
	- 1) Начало месяца
	- 2) Конец месяца
	- 3) Начало квартала
	- 4) Накануне отчетного периода
- 114. Какой вспомогательный счет используют при вводе начальных остатков
	- 1) 00
	- 2) 01
	- 3) 02
	- 4) 03

115.Какой клавишей удалить неправильно введенные начальные остатки

- 1) Delete
- 2) Insert
- 3) F4
- 4) F1

116.Какие данные содержит оборотно-сальдовая ведомость

- 1) Кредит
- 2) Дебет
- 3) Кредит и дебет
- 4) Сальдо
- 117. Как задается интервал видимости журналов
	- 1) Меню Сервис/Параметры/Общие
	- 2) Меню Сервис/Параметры/Журналы
	- 3) Меню Сервис/Параметры/Операция
	- 4) Меню Сервис/Параметры/Интерфейс
- 118.Как задается рабочая дата
	- 1) Меню Сервис/Параметры/Общие
	- 2) Меню Сервис/Параметры/Журналы
	- 3) Меню Сервис/Параметры/Операция
	- 4) Меню Сервис/Параметры/Интерфейс
- 119.Какое действие выполняет клавиша Insert
	- 1) Создает новую запись
	- 2) Удаляет запись
	- 3) Закрывает запись
	- 4) Сворачивает запись
- 120.Какое действие выполняет клавиша F4
	- 1) Закрывает список
	- 2) Открывает список
	- 3) Сворачивает список
	- 4) Удаляет список
- 121. Команда План счетов находится в Меню
	- 1) Журналы
	- 2) Документы
	- 3) Операции
	- 4) Справочники
- 122.Объект аналитического учета это
	- 1) Субконто
	- 2) Журналы
	- 3) Документы
	- 4) Операции
- 123.Команда Сведения об организации находятся в меню:
	- 1) Операции
	- 2) Справочники
	- 3) Сервис
	- 4) Отчеты

124. Команда Удаление помеченных объектов находится в Меню:

- 1) Операции
- 2) Справочники
- 3) Сервис
- 4) Отчеты
- 125. Как называется файл в MS Excel
	- 1) Документ
	- 2) Книга
	- 3) Презентация
	- 4) Лист
- 126. Как образуется имя ячейки в MS Excel
	- 1) Из имени столбца и имени строки
	- 2) Из имени строки и имени столбца
	- 3) Из имени листа
	- 4) Из имени рабочей книги
- 127. Программа MS Excel используется для...
	- 1) создания текстовых документов
	- 2) Создания электронных таблиц
	- 3) Создания графических изображений
	- 4) Все варианты верны
- 128. Информационная система это:
	- 1) Совокупность данных, созданных для распространения;
	- 2) Совокупность документации, для организации работы предприятия;
	- 3) Взаимосвязанная совокупность средств, методов и персонала для обработки данных.
- 129. Примером системы может служить:
	- 1) Архитектура персонального компьютера;
	- 2) Пароль доступа на компьютере:
	- 3) Сообщение, записанное на материальном носителе.
- 130. Преобразование (обработка) входной информации в ИС это процесс:
	- 1) Хранение информации;
	- 2) Представления информации в удобном виде;
	- 3) Вывод информации потребителю.
- 131. Как осуществляется схема передачи информации в разомкнутой ИС:
	- 1) От источника к потребителю через обратную связь;
	- 2) От источника к потребителю через другую систему;
	- 3) От источника к потребителю произвольно.
- 132. Как осуществляется схема передачи информации в замкнутой ИС:
	- 1) От источника к потребителю через обратную связь:
	- 2) От источника к потребителю произвольно;
	- 3) От источника к потребителю через другую систему.
- 133. Управляющие информационные системы выполняют:
	- 1) Обработку информации, на основе которой принимаются решения;
	- 2) Обработку информации без преобразования данных;
	- 3) Обработку информации, принимаемую к сведению.
- 134. Информационно-поисковые системы производят:
	- 1) Обработку информации, на основе которой принимаются решения;
	- 2) Обработку информации без преобразования данных;
	- 3) Обработку информации, принимаемую к сведению.
- 135. ИС управления технологическими процессами предназначены для:
	- 1) Автоматизации работы инженеров, проектировщиков и т.д.;
	- 2) Автоматизации функций производства;
	- 3) Автоматизации функций управленческого персонала.
- 136. ИС автоматизированного проектирования предназначены для:
	- 1) Автоматизации функций управленческого персонала;
	- 2) Автоматизации любых функций отдельной компании;
- 3) Автоматизации работы конструкторов, проектировщиков и т.д.
- 137.ИС организационного управления предназначены для:
	- 1) Автоматизации работы инженеров, проектировщиков и т.д.;
	- 2) Автоматизации функций производства;
	- 3) Автоматизации функций управленческого персонала.
- 138. Корпоративные ИС предназначены для:
	- 1) Автоматизации функций управленческого персонала;
	- 2) Автоматизации любых функций отдельной компании;
	- 3) Автоматизации работы конструкторов, проектировщиков и т.д.
- 139.Подсистема «информационное обеспечение» ИС предназначена для:
	- 1) Построения различных баз данных.;
	- 2) Соблюдения законности;
	- 3) Создания документации внутри трудового коллектива.
- 140.Подсистема «техническое обеспечение» ИС предназначена для:
	- 1) Использование математических методов;
	- 2) Построения различных баз данных;
	- 3) Использования технических средств.
- 141.Подсистема «организационное обеспечение» ИС предназначена для:
	- 1) Построения различных баз данных;
	- 2) Соблюдения законности;
	- 3) Создания документации внутри трудового коллектива.
- 142.Подсистема «правовое обеспечение» ИС предназначена для:
	- 1) Использование математических методов;
	- 2) Соблюдение законности;
	- 3) Использования технических средств.
- 143.Процессор предназначен для:
	- 1) Вывода информации из компьютера;
	- 2) Вычисления и обработки информации;
	- 3) Хранения информации.
- 144. Тактовая частота процессора это:
	- 1) Число вырабатываемых за одну секунду импульсов, синхронизирующих работу узлов компьютера;
	- 2) Число двоичных операций, совершаемых процессором в единицу времени;
	- 3) Число возможных обращений процессора к оперативной памяти в единицу времени.
- 145.Разрядность процессора это:
	- 1) Число вырабатываемых за одну секунду импульсов, синхронизирующих работу узлов компьютера;
	- 2) Число двоичных операций, совершаемых процессором в единицу времени;
	- 3) Число возможных обращений процессора к оперативной памяти в единицу времени.
- 146.Назовите устройства входящие в состав процессора:
	- 1) Оперативное запоминающее устройство;
	- 2) Кэш-память, видеопамять;
	- 3) Арифметико-логическое устройство, устройство управления.
- 147.Постоянное запоминающее устройство служит для:
	- 1) Хранения программ начальной загрузки компьютера и тестирования его узлов;
	- 2) Хранения программ пользователя во время работы;
	- 3) Хранения постоянно используемых программ.
- 148.Оперативное запоминающее устройство служит для:
	- 1) Хранения программ начальной загрузки компьютера и тестирования его узлов;
	- 2) Хранения программ пользователя во время работы;
	- 3) Хранения постоянно используемых программ.
- 149.Во время исполнения программа хранится:
	- 1) В постоянной памяти;
	- 2) В процессоре;
	- 3) В оперативной памяти.
- 150.Адресуемость оперативной памяти означает:
	- 1) Наличие номера у каждой ячейки оперативной памяти;
	- 2) Энергозависимость оперативной памяти;
	- 3) Дискретность структурных единиц памяти.
- 151.Для долговременного хранения информации служит:
	- 1) Внешний носитель;
	- 2) Процессор;
	- 3) Оперативная память.
- 152.Наличие номера у каждой ячейки оперативной памяти означает:
	- 1) Дискретность структурных единиц памяти;
	- 2) Адресуемость оперативной памяти;
	- 3) Возможность произвольного доступа к каждой единице памяти.
- 153.Скорость работы компьютера зависит от:
	- 1) Объема обрабатываемой информации;
	- 2) Тактовой частоты обработки информации в процессоре;
	- 3) Объема внешнего запоминающего устройства.
- 154.При отключении компьютера информация:
	- 1) Стирается на жестком диске;
	- 2) Исчезает из постоянной памяти;
	- 3) Исчезает из оперативной памяти.
- 155.Принтер это устройство:
	- 1) Вывода информации на бумагу;
	- 2) Вывода информации на экран;
	- 3) Чтение/записи данных в внешнего носителя.
- 156.Монитор предназначен для :
	- 1) Вывода на экран текстовой и графической информации;
	- 2) Ввода алфавитно-цифровых данных, управления работой компьютера;
	- 3) Вывода информации на бумагу.
- 157.Клавиатура предназначена для:
	- 1) Вывода на экран текстовой и графической информации;
	- 2) Вывода информации на бумагу;
	- 3) Ввода алфавитно-цифровых данных, управления работой компьютера.
- 158.Характеристиками монитора для изображения в графическом режиме являются :
	- 1) Количество точек, выводимых по горизонтали и вертикали;
	- 2) Количество данных, вводимых в компьютер;
	- 3) Скорость обработки данных.
- 159.Уникальность и универсальность компьютеров связаны с тем, что они:
	- 1) Требуют от человека специальной подготовки;
	- 2) Работают от электрической сети;
	- 3) Могут получать, хранить, обрабатывать, пересылать информацию.
- 160.Устройство, с помощью которого осуществляется ввод данных, команд и управляющих воздействий в компьютер:
	- 1) Сканер;
	- 2) Системный блок;
	- 3) Клавиатура.
- 161.К манипуляторам (устройствам указания) относится :
	- 1) Клавиатура;
	- 2) Мышь;
	- 3) Принтер.
- 162.Процесс хранения информации на внешних носителях принципиально отличается от процесса хранения информации в оперативной памяти:
	- 1) Объемом хранимой информации;
	- 2) Тем, что на внешних носителях информация может храниться после отключения компьютера;
	- 3) Способами доступа к хранимой информации.
- 163.Гарантии недопущения сбора, хранения, использования и распространения информации о частной жизни граждан, содержатся в следующем документе:
	- 1) Доктрина информационной безопасности РФ.
	- 2) Закон «О правовой охране программ для ЭВМ и баз данных».
	- 3) Раздел «Преступления в сфере компьютерной информации» Уголовного кодекса РФ.
	- 4) Закон «Об информации, информатизации и защите информации».
- 164. Перечень объектов информационной безопасности личности, общества и государстваи методы ее обеспечения определяет следующий нормативный документ:

78

- 1) Уголовный кодекс РФ.
- 2) Гражданский кодекс РФ.
- 3) Доктрина информационной безопасности РФ.
- 4) Указ президента РФ.
- 165. Совокупность мер по защите информационной среды общества и человека представляет собой:
	- 1) Информационную безопасность.
	- 2) Информационные угрозы.
	- 3) Информационную среду
	- 4) Информационную услугу.
- 166.В презентации MS PowerPoint можно использовать...
	- 1) оцифрованные фотографии
	- 2) звуковое сопровождение
	- 3) документы, подготовленные в других программах
	- 4) все выше перечисленное
- 167. Основной структурный элемент презентации, который может содержать текстовую, графическую, аудио и видеоинформацию это
	- 1) слайд
	- 2) документ
	- 3) таблица
	- 4) презентация
- 168. Анимация объектов в MS PowerPoint это
	- 1) способ построения диаграмм
	- 2) способ построения таблиц
	- 3) способ и порядок появление объектов на слайде
	- 4) способ создания слайдов
- 169. Демонстрация слайдов в MS PowerPoint это
	- 1) показ слайдов
	- 2) расположение слайдов в режиме сортировщик
	- 3) расположение слайдов в обычном режиме
	- 4) показ произвольных картинок
- 170. Для изменения порядка (внешнего вида) слайдов используется
	- 1) режим сортировщика
	- 2) обычный режим
	- 3) показ слайдов
	- 4) настройка анимации
- 171. Слайд в MS PowerPoint может содержать
	- 1) текстовую информации.
	- 2) графическую информацию
	- 3) аудио и видеоинформацию
	- 4) всё перечисленное выше
- 172. Графический редактор это программный продукт, предназначенный для
	- 1) управление ресурсами ПК при создании рисунков
	- 2) работы с текстовой информацией в процессе делопроизводства, редакционно-издательской деятельности и др.
	- 3) работы с изображениями в процессе создания игровых программ
	- 4) создания и обработки различных изображений
- 173.С использованием графического редактора графическую информацию можно
	- 1) создавать, редактировать, сохранять
	- 2) только редактировать
	- 3) только создавать
	- 4) только создавать и сохранять
- 174. Какое устройство нарушает признак, по которому подобраны все остальные устройства из приводимого ниже списка
	- 1) сканер
	- 2) плоттер
	- 3) графический дисплей
	- 4) принтер
- 175. Графический редактор может быть использован для
- 1) написания сочинений
- 2) \*рисования
- 3) сочинения музыкального произведения
- 4) совершения вычислительных операций

176. Сетку из горизонтальных и вертикальных столбцов, которую на экране образуют пиксели, называют

- 1) видеопамять
- 2) видеоадаптер
- 3) растр
- 4) дисплейный процессор
- 177. Графика с представлением изображения в виде совокупности точек называется
	- 1) фрактальной
	- 2) растровой
	- 3) векторной
	- 4) прямолинейной
- 178. Деформация изображения при изменении размера рисунка один из недостатков
	- 1) фрактальной графики
		- 2) растровой графики
		- 3) векторной графики
		- 4) прямолинейной графики
	- 179. Большой размер файла один из недостатков
		- 1) фрактальной графики
		-
		- 2) растровой графики
		- 3) векторной графики
		- 4) прямолинейной графики
	- 180. Видеоадаптер это
		- 1) устройство, управляющее работой графического дисплея
		- 2) программа, распределяющая ресурсы видеопамяти
		- 3) электронное, энергозависимое устройство для хранения информации о графическом изображении
		- 4) дисплейный процессор
	- 181. Графические примитивы в графическом редакторе представляют собой:
		- 1) простейшие фигуры, рисуемые с помощью специальных инструментов графического редактора
		- 2) операции, выполняемые над файлами, содержащими изображения, созданные в графическом редакторе
		- 3) среду графического редактора
		- 4) режимы работы графического редактора
	- 182. Набор пиктограмм с изображением инструментов для рисования, палитра, рабочее поле, меню образуют
		- 1) полный набор графических примитивов графического редактора
		- 2) среду графического редактора
		- 3) перечень режимов работы графического редактора
		- 4) набор команд, которыми можно воспользоваться при работе с графическим редактором
	- 183. Среди перечисленных ниже характерных режимов для различных графических редакторов укажите тот, в котором осуществляется сохранение созданного и отредактированного рисунка
		- 1) режим работы с внешними устройствами
		- 2) режим выбора и настройки инструмента
		- 3) режим выбора рабочих цветов
		- 4) режим работы с рисунком
	- 184.В режиме выбора рабочих цветов графического редактора осуществляется
		- 1) установка цвета фона
		- 2) окрашивание фрагментов рисунка
		- 3) редактирование рисунка
		- 4) выбор графических примитивов графического редактора
	- 185.В режиме работы с рисунком в графическом редакторе производится:
		- 1) установка цвета фона
		- 2) запись рисунка на диск, считывание рисунка с диска
		- 3) создание и редактирование изображения
		- 4) выбор графических примитивов графического редактора
- 186. Какой инструмент нарушает признак, по которому подобраны все остальные инструменты (для работы в графическом редакторе) из приводимого ниже списка
	- 1) кисточка (перо, карандаш)
	- 2) прямоугольник
	- 3) резинка (ластик)
	- 4) спрей
- 187. Применение векторной графики по сравнению с растровой
	- 1) не меняет способы кодирования изображения
	- 2) увеличивает объем памяти, необходимой для хранения изображения
	- 3) не влияет на объем памяти, необходимой для хранения изображения, и на трудоемкость редактирования изображения
	- 4) сокращает объем памяти, необходимой для хранения изображения, и облегчает редактирование  $n00000000$
- 188. В модели RGB в качестве компонентов применяются основные цвета
	- 1) голубой, пурпурный, желтый
	- 2) красный, голубой, желтый
	- 3) красный, зеленый, синий
	- 4) пурпурный, желтый, черный
- 189. Какой из указанных графических редакторов является векторным
	- 1) CorelDraw
	- 2) AdobePhotoShop
	- 3) Paint
	- 4) Adobe Illustratior
- 190. Какая заливка называется градиентной
	- 1) сплошная (одним цветом)
	- 2) с переходом (от одного цвета к другому)
	- 3) заливка с использованием внешней текстуры
	- 4) заливка узором
- 191. Компьютерные вирусы
	- 1) возникают в связи со сбоями в аппаратных средствах компьютера
	- 2) пишутся людьми специально для нанесения ущерба пользователям компьютера
	- 3) зарождаются при работе неверно написанных программных продуктов
	- 4) являются следствием ошибок в операционной системе
- 192. Создание компьютерных вирусов является
	- 1) последствием сбоев операционной системы
	- 2) развлечением программистов
	- 3) побочным эффектом при разработке программного обеспечения
	- 4) преступлением
- 193. Антивирусные программы предназначены
	- 1) только для обнаружения и уничтожения вирусов
	- 2) только для предотвращения заражения компьютера вирусами
	- 3) для уничтожения файлов, которые заражены вирусами
	- 4) для всех вышеперечисленных действий
- 194. Укажите меры по защите компьютера от вирусов
	- 1) обнаружение и уничтожение вирусов вручную
	- 2) не копировать себе на компьютер данные с других компьютеров
	- 3) оснащение компьютера современными антивирусными программами
	- 4) не подключать компьютер к сети Интернет
- 195. Комплекс аппаратных и программных средств, позволяющих компьютерам обмениваться данными это
	- 1) магистраль
	- 2) интерфейс
	- 3) компьютерная сеть
	- 4) шины данных
- 196. Совокупность локальных сетей и компьютеров, расположенных на больших расстояниях и соединенных с помощью каналов связи в единую систему это
	- 1) глобальная компьютерная сеть
	- 2) локальная компьютерная сеть
	- 3) региональная компьютерная сеть
- 4) ведомственная компьютерная сеть
- 197. Множество компьютеров, связанных каналами передачи информации и находящихся в пределах одного помещения называется
	- 1) глобальная компьютерная сеть
	- 2) локальная компьютерная сеть
	- 3) региональная компьютерная сеть
	- 4) ведомственная компьютерная сеть

198. Что обеспечивает модем

- 1) преобразование двоичного кода в аналоговый сигнал и обратно
- 2) усиление аналогового сигнала
- 3) ослабление аналогового сигнала
- 4) преобразование двоичного кода в аналоговый сигнал
- 199. Что такое телеконференция
	- 1) обмен письменной информацией в сетях
	- 2) служба приема и передачи файлов любого формата
	- 3) система обмена информацией между абонентами компьютерной сети
	- 4) процесс создания и приема WEB страниц
- 200. Для чего служит электронная почта
	- 1) для передачи сообщений и приложенных файлов
	- 2) для передачи баз данных
	- 3) для передачи www-страниц
	- 4) для передачи исполняемых программ

## Время выполнения: 40 минут Перечень объектов контроля и оценки

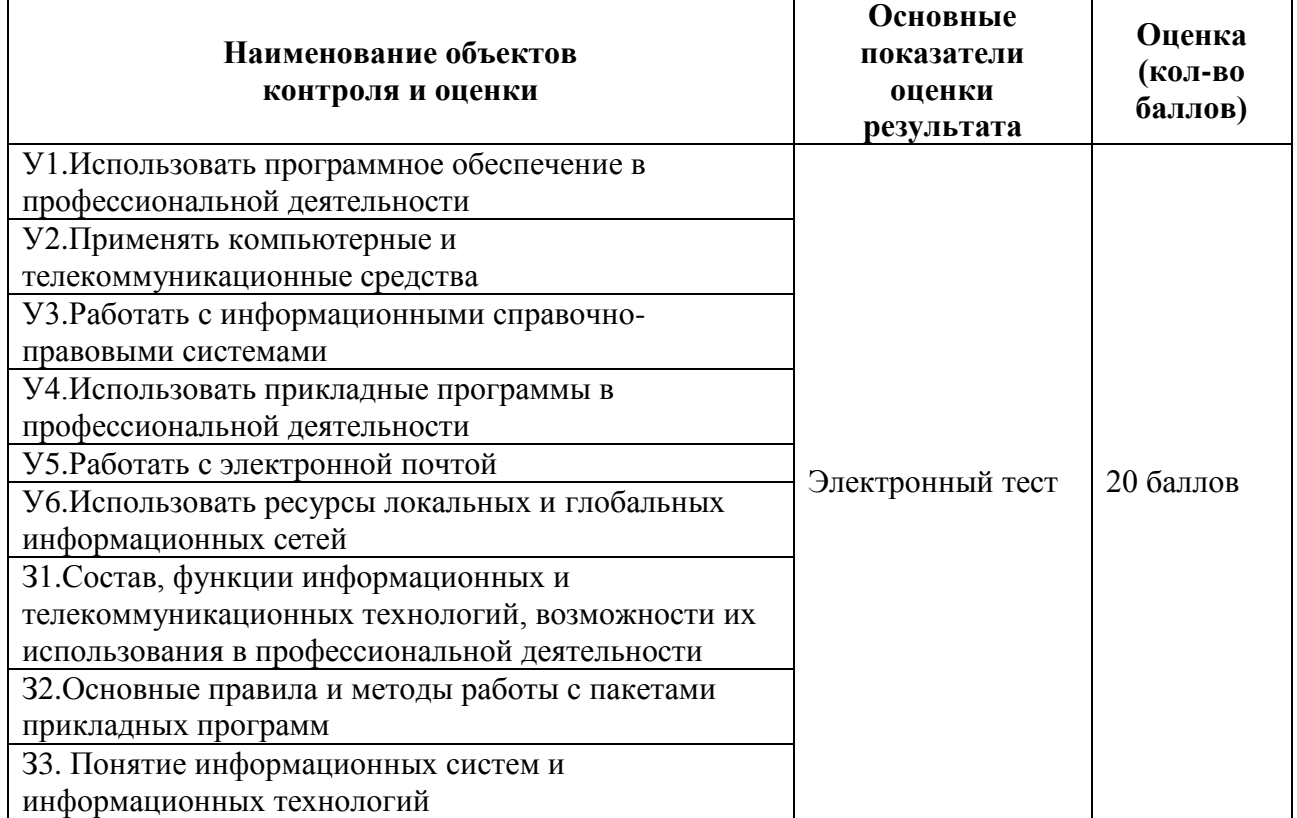

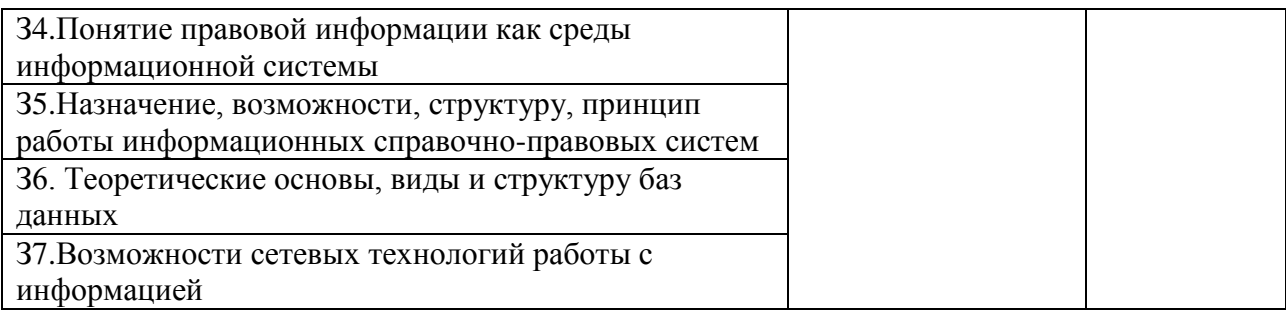

7. Шкала оценки образовательных достижений

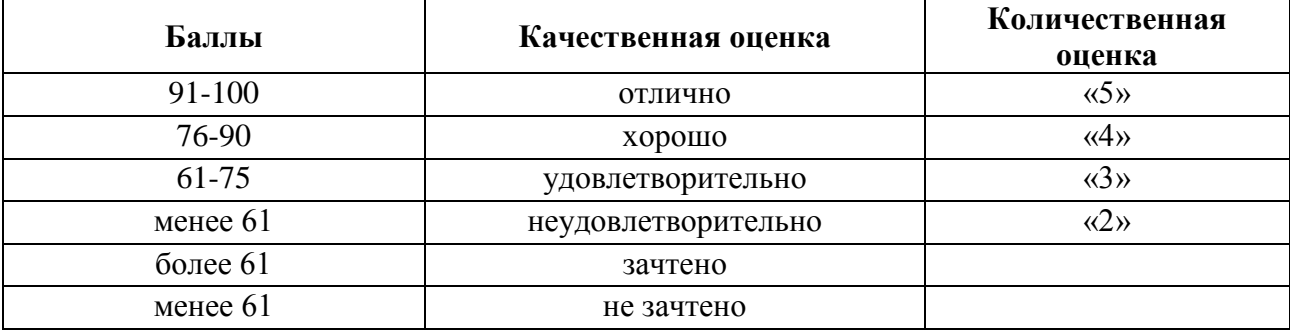

8. Перечень используемых материалов, оборудования и информационных источников *1 Печатные издания:*

- 1. Михеева Е.В. Информационные технологии в профессиональной деятельности: учеб.пособие: - М.; Академия, 2015
- 2. Михеева Е.В. Практикум по информационным технологиям в профессиональной деятельности: учеб. пособие: - М.; Академия, 2015
- 3. Гохберг Г.С. Информационные технологии: учебник для спо. М.: Академия, 2015.

# *3.2.2. Электронные ресурсы:*

- 1. [Гаврилов М. В.Информатика и информационные технологии \[Электронный ресурс\]. -](http://www.biblioclub.ru/author.php?action=book&auth_id=9165) М.: ЮРАЙТ, точка доступа /http://www.biblioclub.ru
- 2. Цифровые учебные материалы<http://abc.vvsu.ru/>
- 3. Электронно-библиотечная система Книга Фонд [http://www.knigafund.ru](http://www.knigafund.ru/)
- 4. Рубрикон: [www.rubricon.com](http://www.rubricon.com/)
- 5. Научная электронная библиотека (НЭБ): [www.elibrary.ru](http://www.elibrary.ru/)
- 6. Информационно-аналитическое агентство «ИНТЕГРУМ»: [aclient.integrum.ru](http://aclient.integrum.ru/)
- 7. Электронная библиотека образовательных и просветительских изданий IQLib[:www.iqlib.ru](http://www.iqlib.ru/)
- 8. East View Information Services: [www.ebiblioteka.ru](http://www.ebiblioteka.ru/)
- 9. АРМ АБИС «Дельфин»
- 10. Система управления образовательным контентом «Moodle» [http://oracul.artem.vvsu.ru](http://oracul.artem.vvsu.ru/)

# *3.3. Дополнительные источники:*

- 1. Михеева Е.В., Титова О.И. Информатика**:** учебник: -М.; Академия, 2015
- 2. Михеева Е.В. Практикум по информатике: учеб. пособие: М.; Академия, 2015
- 3. Цветкова М. С. Информатика и ИКТ: учебник для НПО и СПО. М.: ИЦ "Академия", 2015.
- 4. Колмыкова Е.А. Информатика: учебное пособие для СПО. М.: ИЦ "Академия", 2015.

5. Ляхович В.Ф. Основы информатики: Учебное пособие для студентов средних специальных учебных заведений. – Ростов н/Д.:Феникс, 2015.-596 с. Таблица. Материально-техническое обеспечение дисциплины

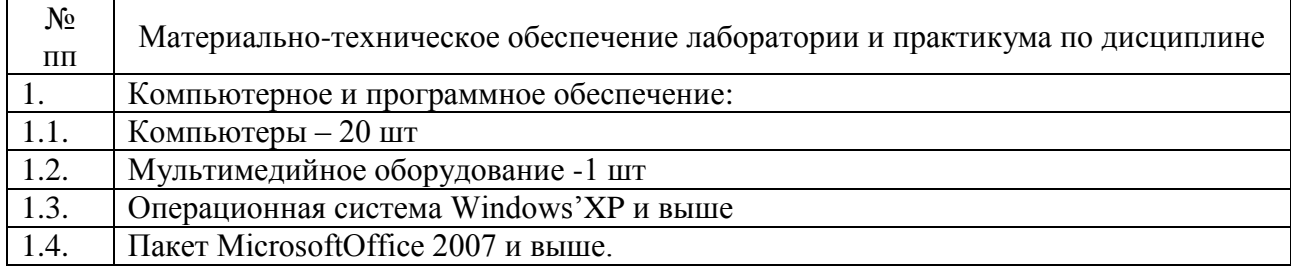